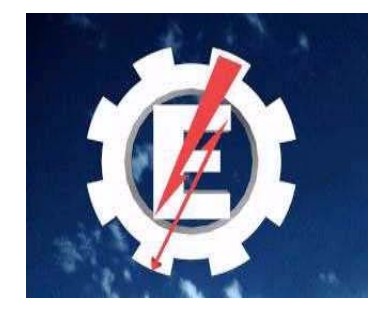

Universidade Federal de Itajubá

Programa de Pós-graduação em Engenharia da Energia

# ALEXANDRE VIANA BRAGA

# **"MODELAGEM, AJUSTE E IMPLEMENTAÇÃO DE UM SISTEMA**  DE CONTROLE DE TENSÃO PARA O GERADOR DE INDUÇÃO"

Dissertação apresentada à Universidade Federal de Itajubá para obtenção do Título de Mestre em Ciências em Engenharia da Energia

Itajubá – MG Dezembro/2002

# ALEXANDRE VIANA BRAGA

# **"MODELAGEM, AJUSTE E IMPLEMENTAÇÃO DE UM SISTEMA DE CONTROLE DE TENSÃO PARA O GERADOR DE INDUÇÃO"**

Dissertação apresentada à Universidade Federal de Itajubá para obtenção do Título de Mestre em Ciências em Engenharia da Energia

Orientadores: Ângelo José Junqueira Rezek, Dr. Carlos Alberto Dias Coelho, PHD

> Itajubá – MG Dezembro/2002

Ficha catalográfica elaborada pela Biblioteca Mauá – Bibliotecária Margareth Ribeiro- CRB\_6/1700

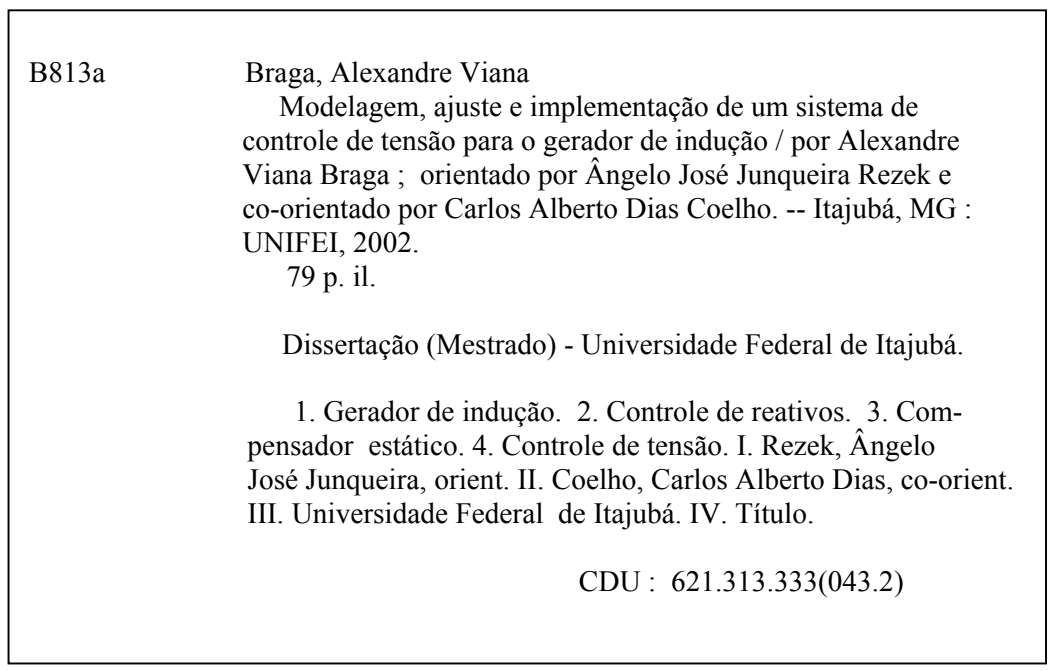

**DEDICATÓRIA** 

Ao meu grande amor Josiane Nogueira de Azevedo.

#### **AGRADECIMENTOS**

A Deus, pelo conforto de sua presença, e pelo amor de Jesus Cristo, seu Filho, que excede a todo conhecimento.

Ao meu amor Josiane Nogueira de Azevedo, pelo seu amor, dedicação, zelo e apoio antes e durante a realização do Mestrado.

Aos meus pais pelo apoio imprescindível durante a minha permanência em Minas Gerais.

A Claudete Aparecida Freitas de Souza, que muito me apoiou para a realização do Mestrado.

À CAPES, pela concessão da bolsa de estudos.

À FAPEMIG processo TEC 2917/98, ao qual este trabalho está vinculado.

Ao Professor Ângelo José Junqueira Rezek por sua amizade e brilhante orientação.

Ao Professor Carlos Alberto Dias Coelho, pois além da sua grande dedicação, durante o andamento do trabalho, esta dissertação teve como origem um trabalho da disciplina ECM04 – CONTROLE CLÁSSICO E MODERNO, quando a estudei, sendo o Professor Coelho seu Docente.

Ao Professor Edson da Costa Bortoni, por sua amizade, e por sua brilhante coordenação.

Ao Professor Antônio Tadeu Lyrio de Almeida, por sua amizade e apoio.

Ao Professor Geraldo Lúcio Thiago Filho, por sua amizade e apoio.

Ao Professor Augusto Nelson Carvalho Viana, por sua amizade e apoio.

Ao Eng<sup>o</sup> MSc Harley Souza Alencar, por sua amizade e apoio.

Ao Eng<sup>o</sup> Gerson Victória, por sua amizade e apoio.

Ao aluno Eder Garcia Caetano Novaes, por me passar muitas informações sobre o circuito de disparo implementado com o circuito integrado TCA 780.

Aos funcionários do Laboratório do Departamento de Eletrotécnica, Edmundo F. da Silva, J. C. Anselmo, Raimundo R. da Silva, e Ana M. Tavares pelo apoio recebido durante os testes em laboratório.

Aos funcionários da Secretaria de Pós-Graduação, especialmente a Cristina Silva, e a Débora Luiza dos Santos, aos funcionários da Biblioteca Mauá, e aos funcionários do Departamento de Registros Acadêmicos pelo apoio durante o curso de Pós-Graduação.

Ao Eng<sup>o</sup> Rodrigo de Campos Penteado, ao Eng<sup>o</sup> Eben-Ezer Prates da Silveira e ao Aluno Alison Mikio Miyasaki pelo apoio que recebi no Grupo de Estudos em Manutenção Eletro-Eletrônica (GEMEI) durante a realização deste trabalho.

# **SUMÁRIO**

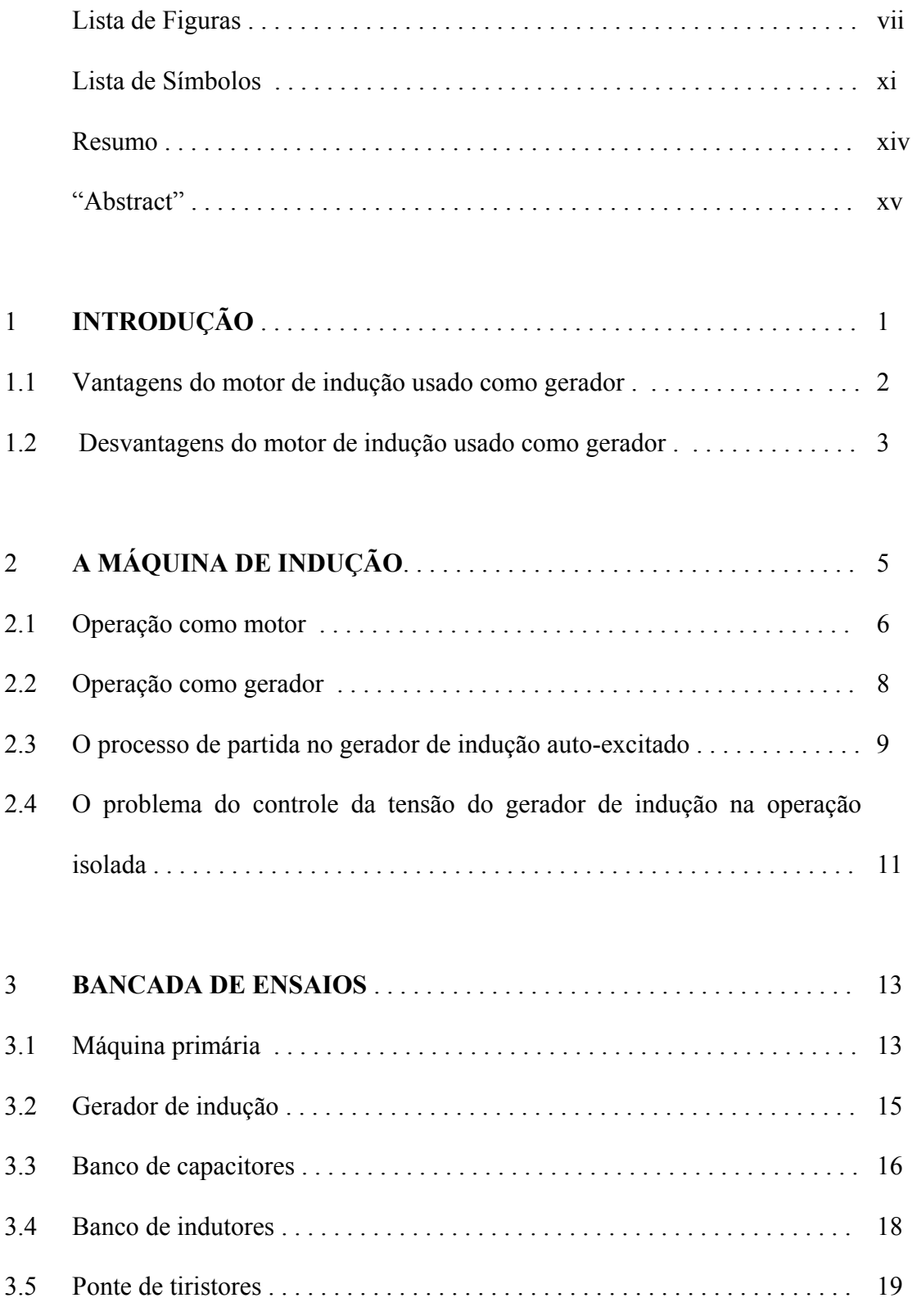

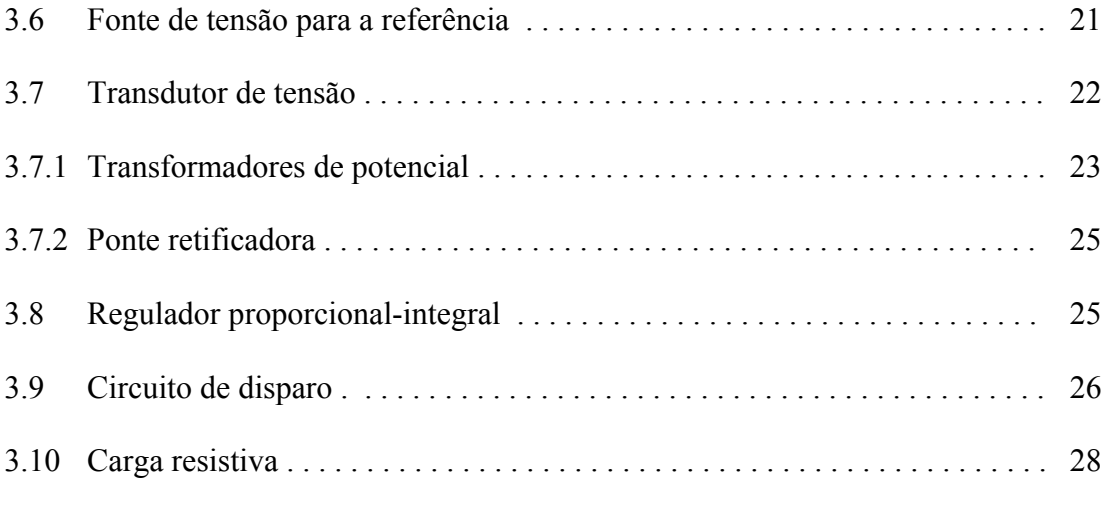

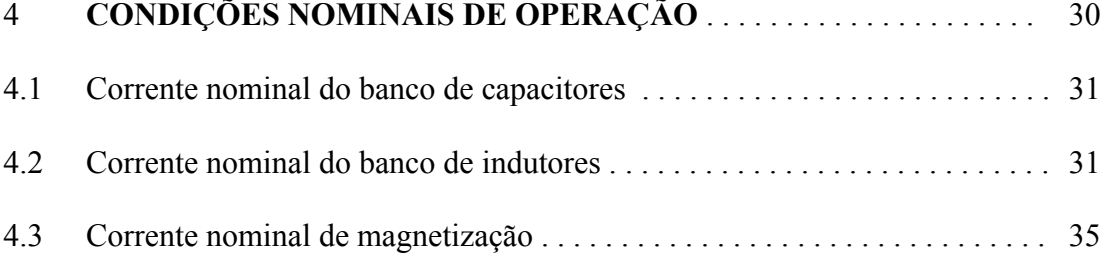

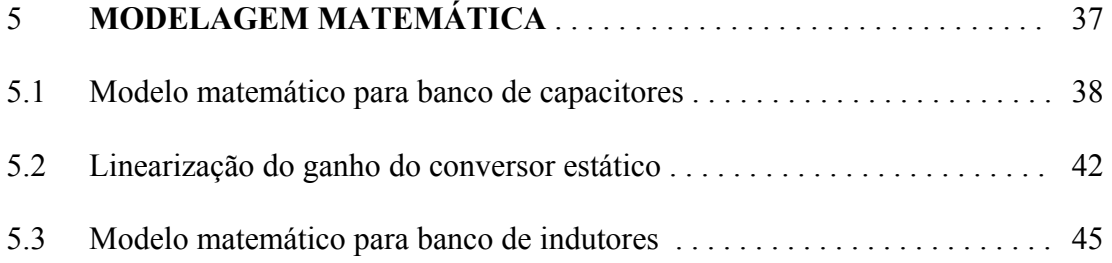

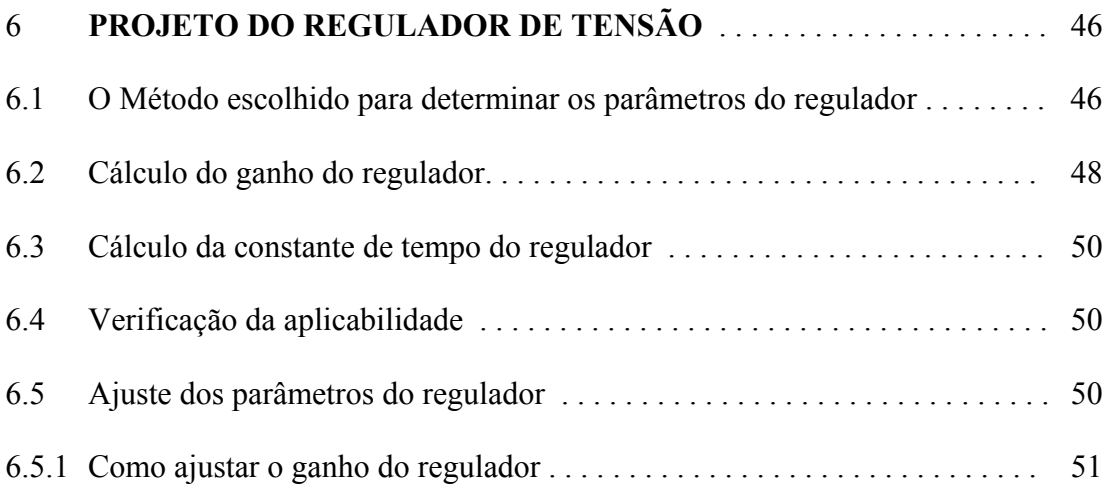

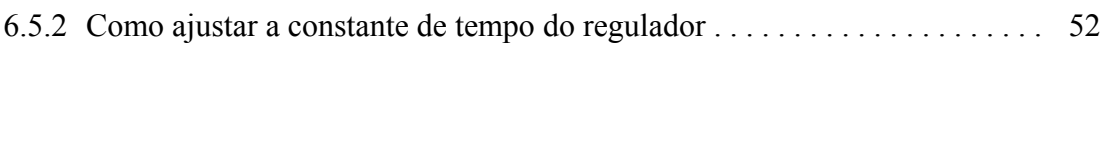

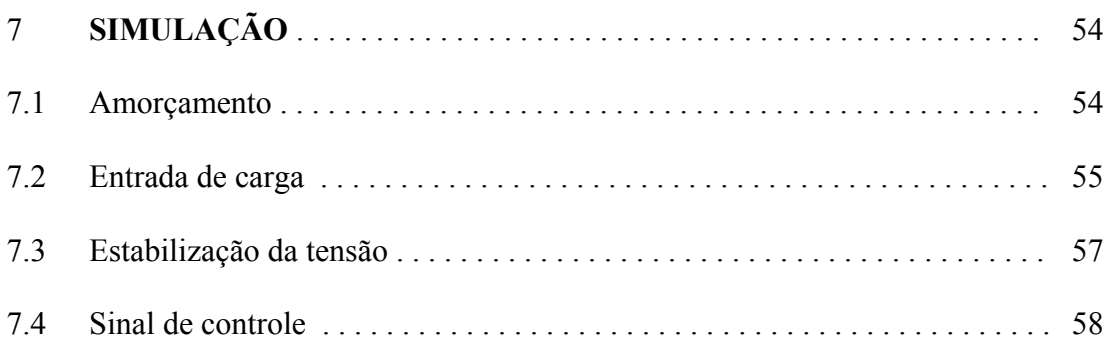

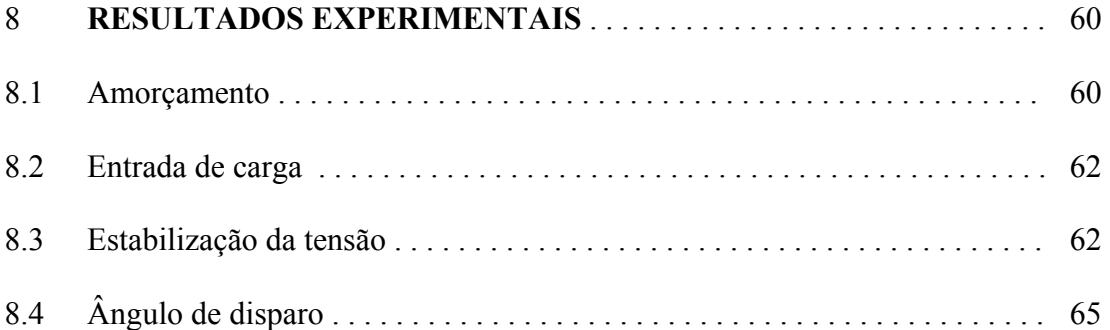

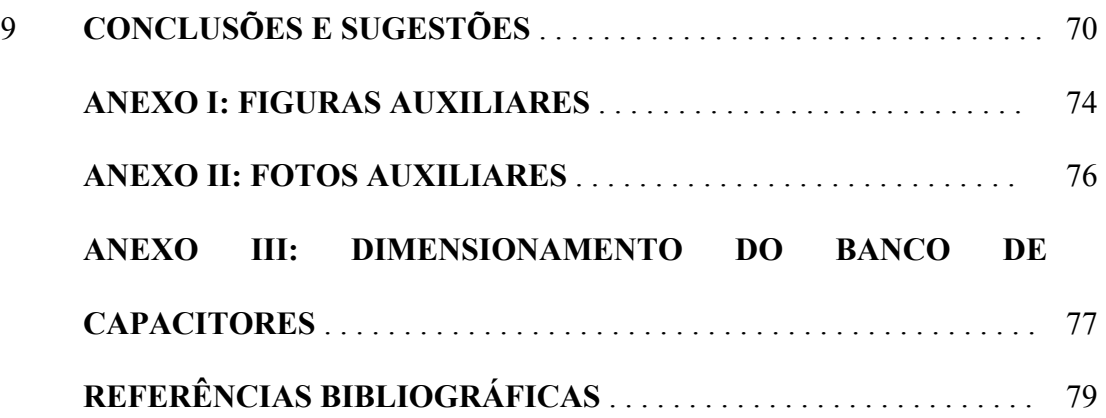

## **LISTA DE FIGURAS**

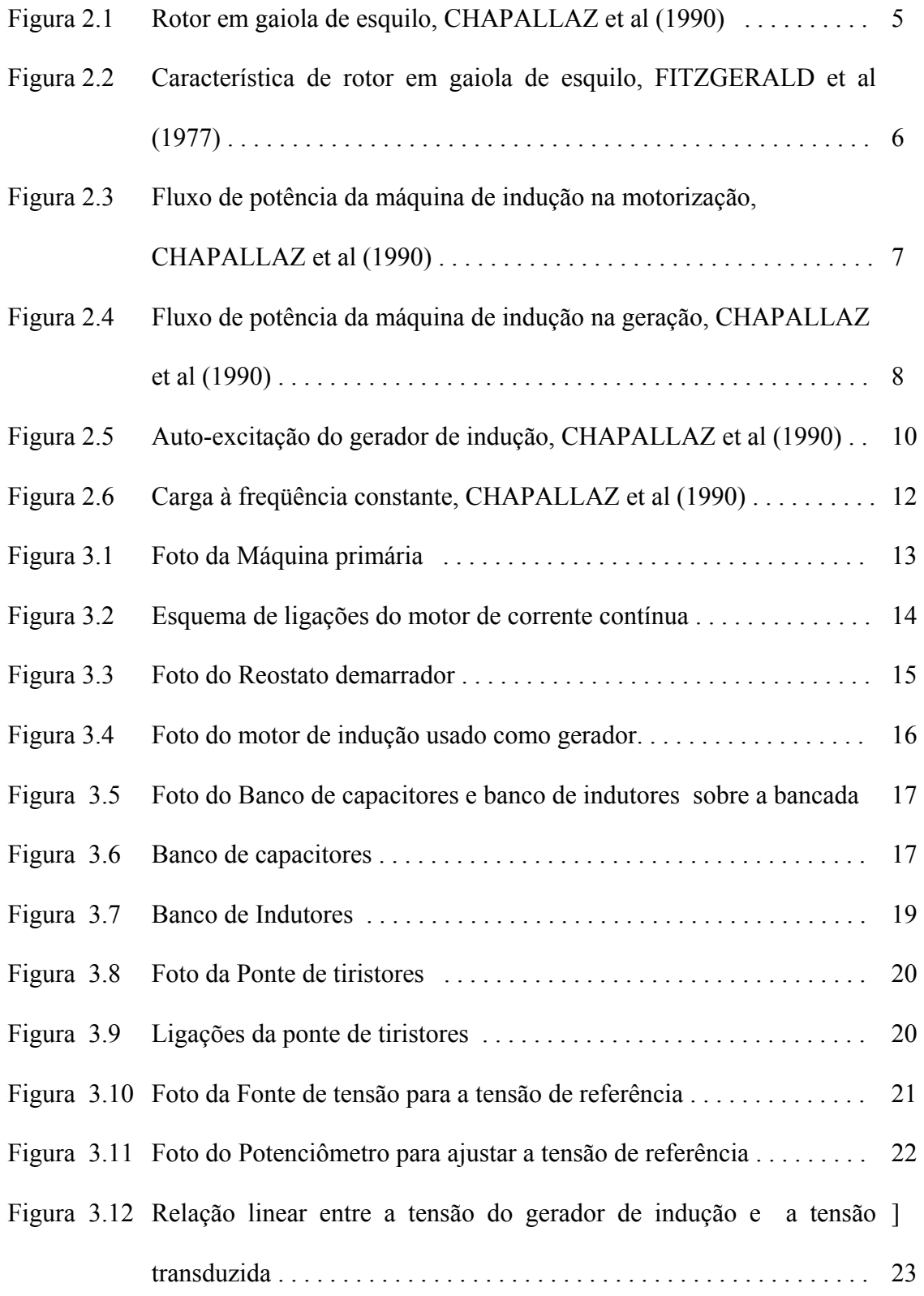

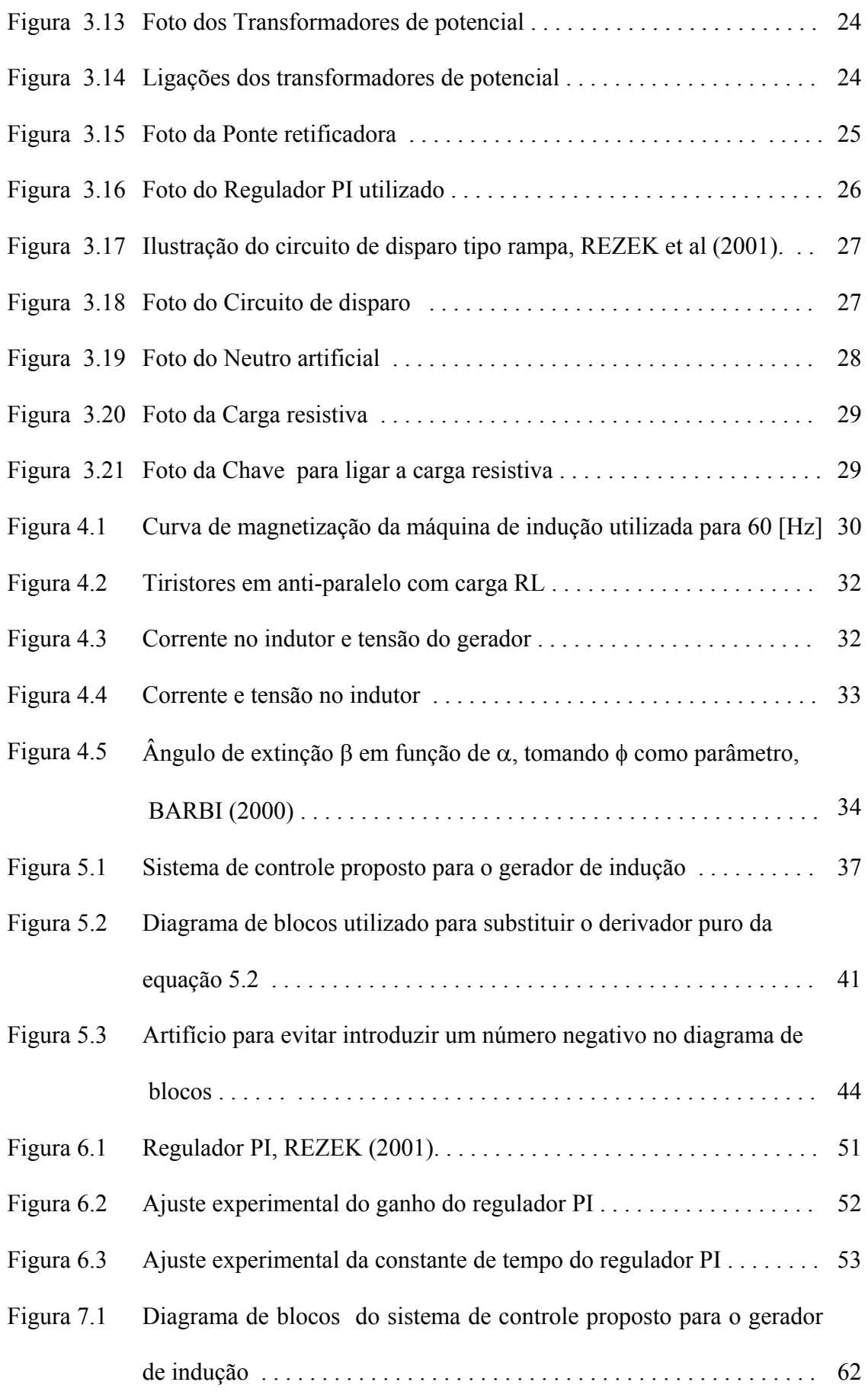

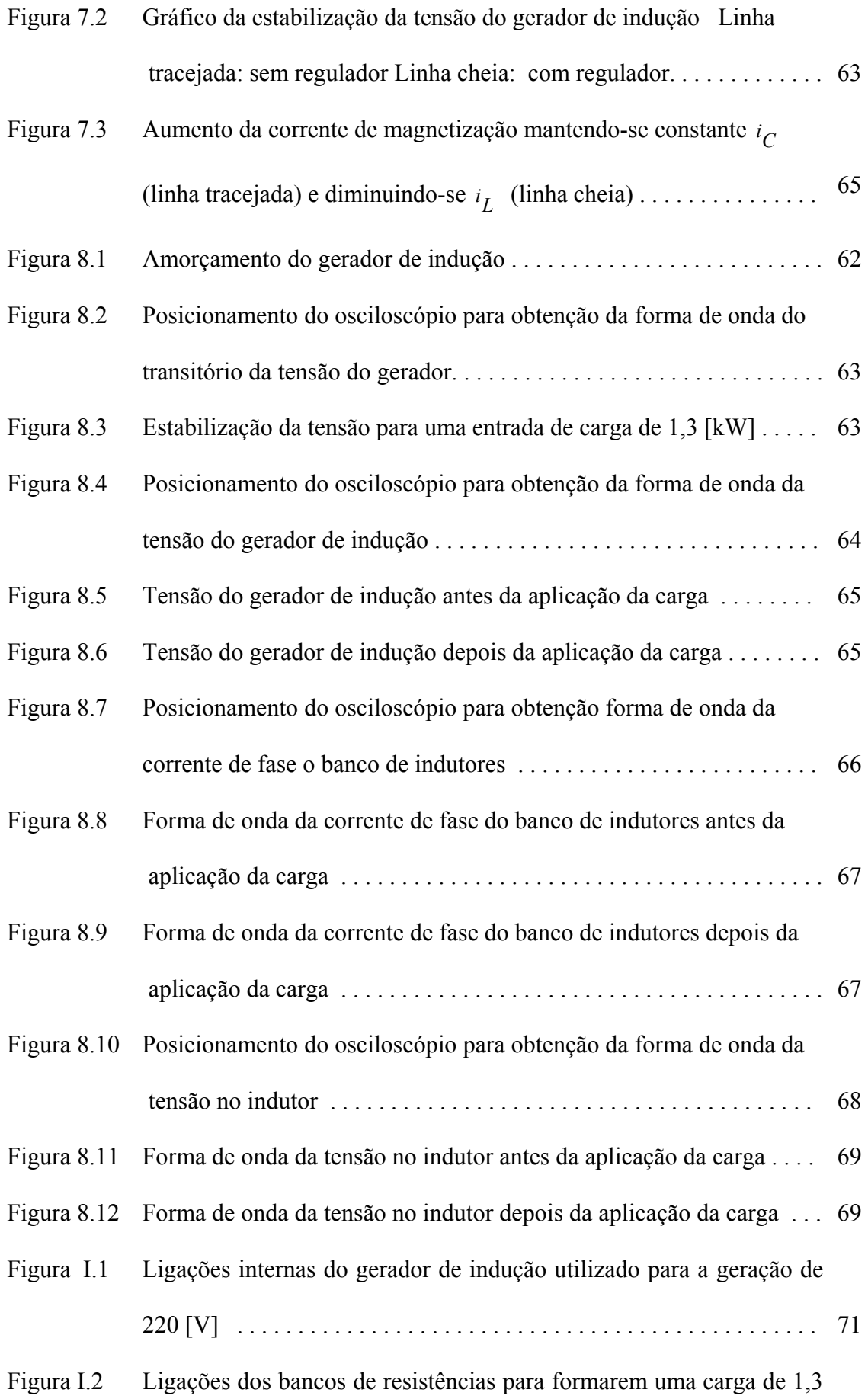

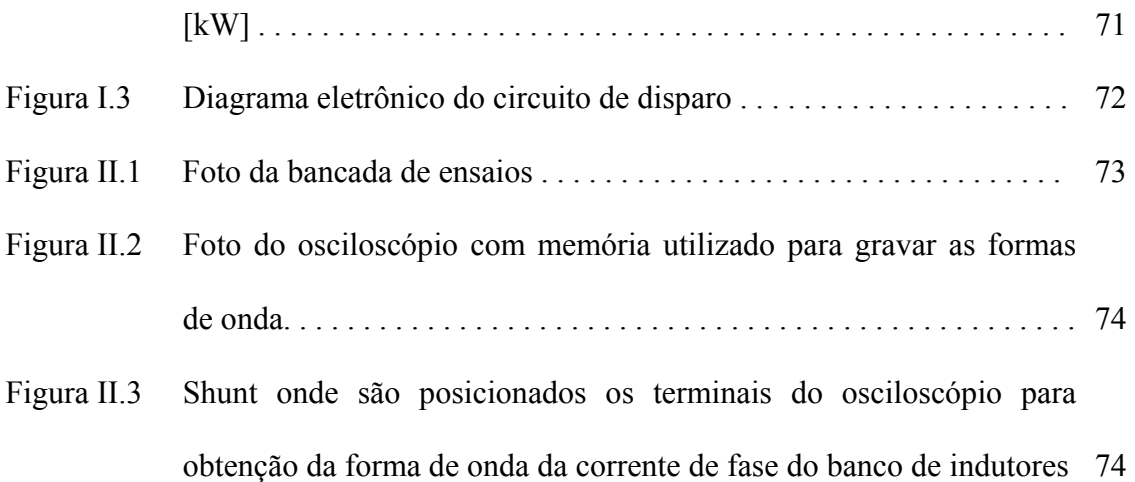

# **LISTA DE SÍMBOLOS**

## **Caracteres alfabéticos**

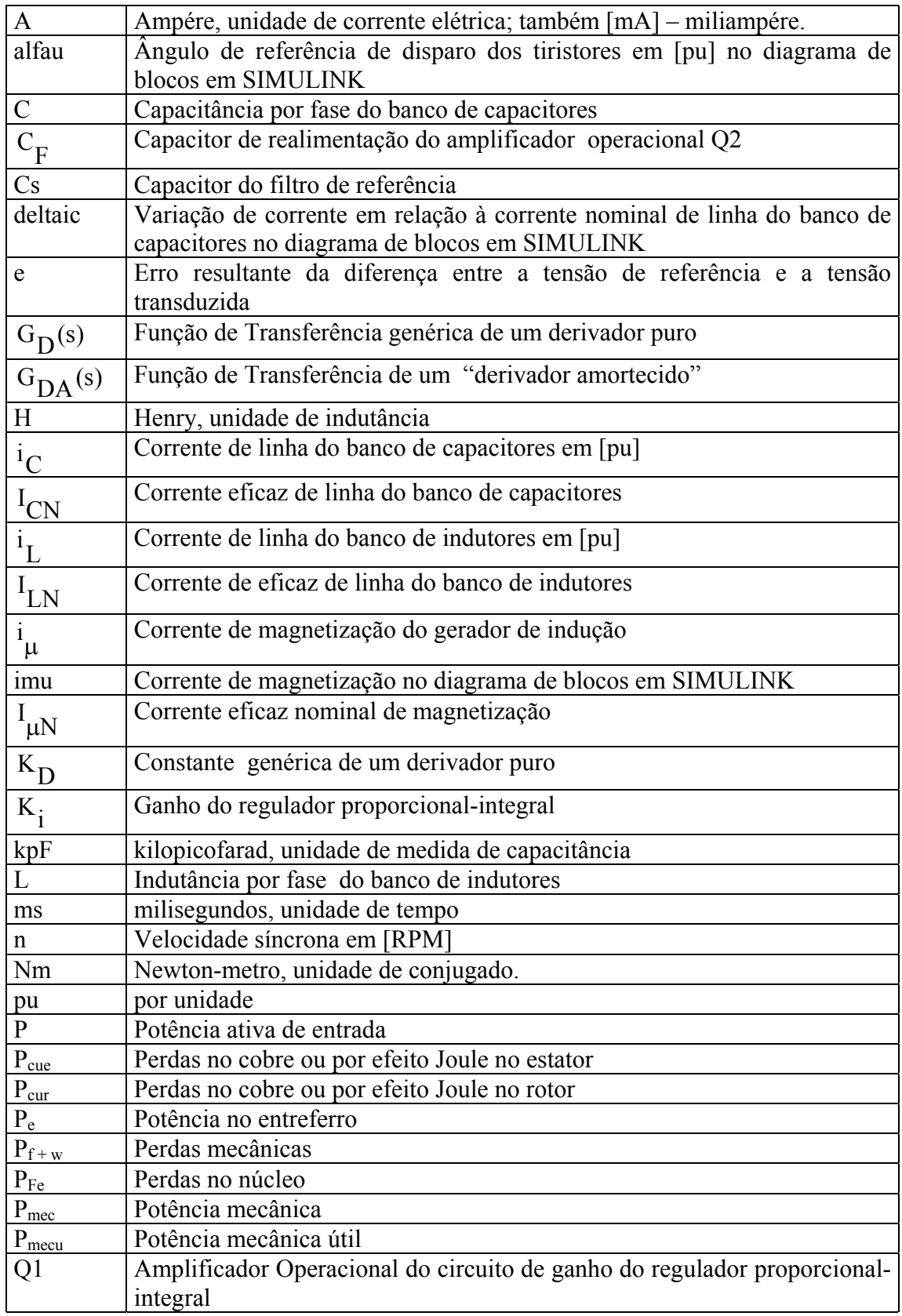

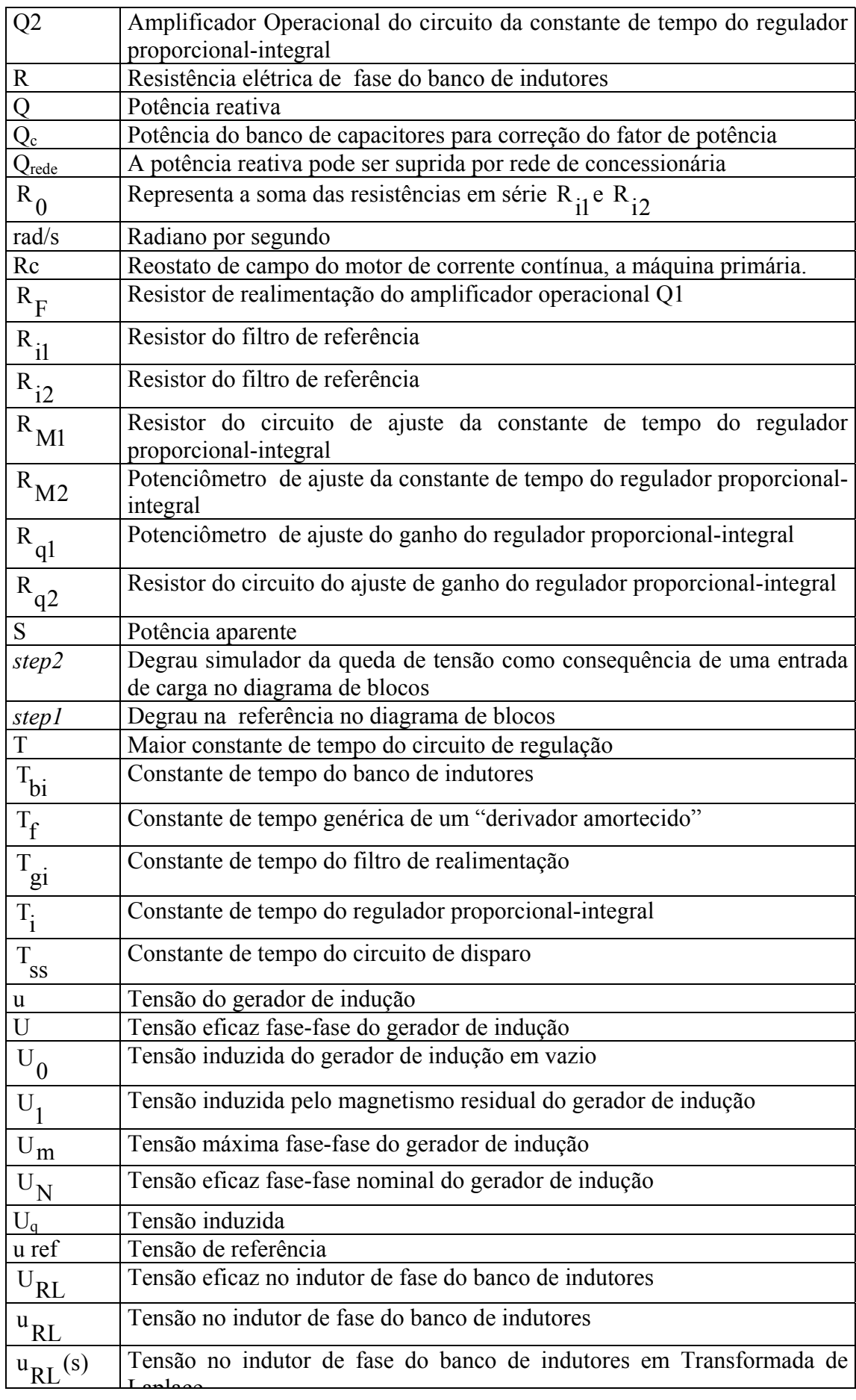

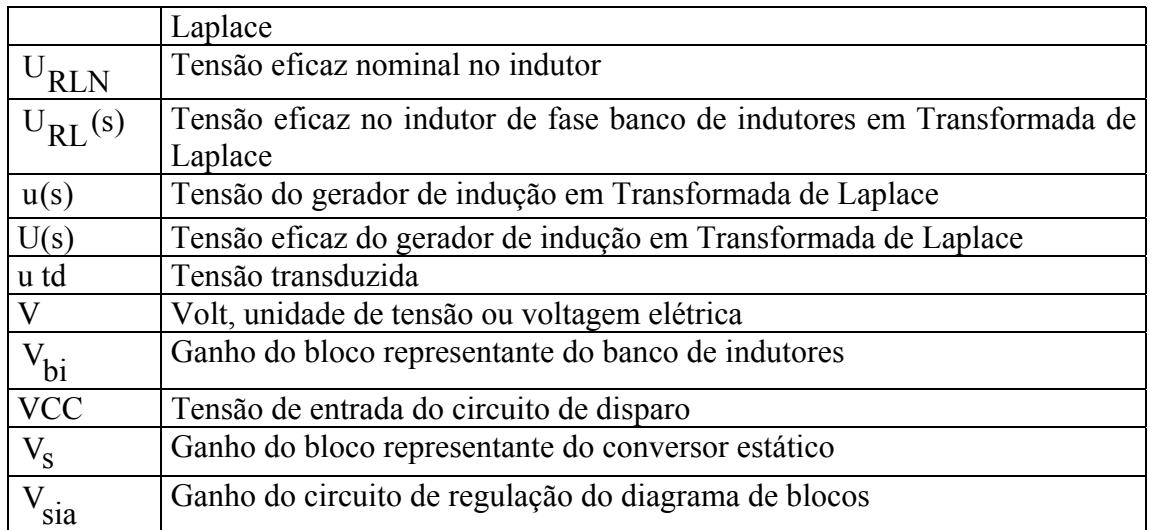

# **Caracteres gregos**

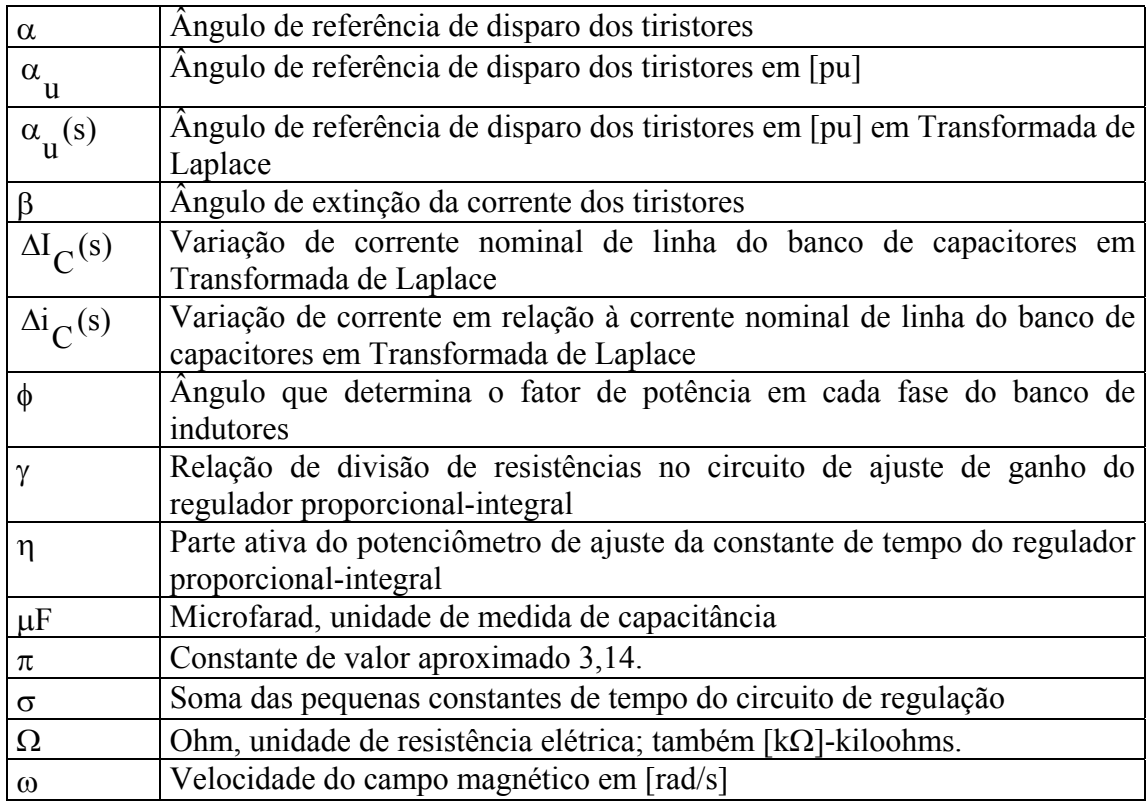

#### **RESUMO**

O objetivo desta dissertação é o desenvolvimento de um sistema de controle de tensão para o gerador de indução, independentemente da carga da máquina.

O método consiste basicamente de capacitores fixos associados a indutores controlados a tiristores para o controle da tensão.

Um regulador tipo PI (proporcional Integral) foi implementado na malha do controle de tensão do sistema proposto. A otimização do regulador foi feita empregando-se o Método da Otimização pelo Módulo (OM), e os resultados obtidos foram satisfatórios, apresentando estabilidade e boa dinâmica.

O sistema foi implementado em laboratório através de um protótipo que utiliza um Motor de Indução usado Como Gerador de 1,86 [kW] em 220 [V]. O sistema de controle proposto é detalhado na dissertação. Os resultados foram apresentados e discutidos.

#### **ABSTRACT**

The aim of this dissertation is the development of an induction generator voltage control system, regardless of the machine load.

The method consists basically of using fixed capacitors, associated with TCR's (Thyristor Controlled Reactors), for voltage controlling.

A PI (proportional Integral) regulator has been implemented in the proposed system of voltage control loop. The optimization of the regulator was made using the Modulus Optimization Method (OM) and the obtained results have been satisfactory, presenting stability and good dynamics.

The system was implemented in laboratory through a prototype that uses a Induction Motor Used As Generator (IMAG) of 1,86 [kW] in 220 [V]. The proposed control system is detailed in the dissertation. The results have been introduced and discussed.

## **CAPÍTULO 1**

#### **INTRODUÇÃO**

A primeira possibilidade de usar o motor de indução como gerador foi mencionada em 1893, CHAPALLAZ et al (1990).

Quando um gerador de indução é conectado à rede de uma concessionária de energia elétrica, a tensão e a freqüência do gerador são as mesmas da rede da concessionária. A potência reativa necessária para estabelecer o campo magnético do gerador é fornecida pela rede da concessionária. Mas, quando o gerador de indução está operando isoladamente, a potência reativa necessária pode ser fornecida por capacitores ligados aos terminais do gerador.

Propõe-se neste trabalho um método de controle da tensão do gerador de indução trifásico em operação isolada, que utiliza um banco de capacitores e um banco de indutores para exercer o controle da corrente de magnetização do gerador de indução.

O banco de indutores terá sua corrente de fase alterada por meio da alteração do ângulo de disparo dos tiristores em anti-paralelo em série com cada indutor.

Várias contribuições para a regulação de tensão do gerador de indução têm sido publicadas, mas em nossa pesquisa não se encontrou nenhuma publicação que utilize o Método da Otimização pelo Módulo aplicado ao controle da tensão do gerador de indução. Portanto, este trabalho vem dar uma contribuição inédita sobre o Método da Otimização pelo Modulo aplicado ao controle da tensão do gerador de indução.

Recentemente REZEK et al (2001) publicou um artigo utilizando a metodologia de Método da Otimização pelo Módulo desenvolvida por FRÖHR & ORTTENBURGER (1986), sendo esse artigo a base para o presente trabalho sobre a de regulação de tensão do gerador de indução.

#### **1.1 Vantagens do motor de indução usado como gerador**

CHAPALLAZ et al (1990) cita vantagens Motor de Indução usado como Gerador em relação ao Gerador Síncrono, a saber:

• **Custos de investimento**. Para potências até 30 [kVA] há uma considerável vantagem.

OBSERVAÇÃO DO AUTOR DESTA DISSERTAÇÃO: O Gerador Síncrono só se torna competitivo acima de um valor de potência em que os motores de indução já não são amplamente disponíveis.

- **Peças de reposição**. Amplamente disponíveis devido ao uso dos motores de indução na indústria e na agricultura, enquanto o Gerador Síncrono às vezes precisa ser importado, devido ao seu pequeno mercado.
- **Construção**. Robusto e simples, garantindo confiabilidade e baixos custos de manutenção, enquanto o Gerador Síncrono precisa de uma excitatriz de corrente contínua, escovas de carbono e anéis coletores.
- **Sincronismo para a operação paralela com a concessionária.** Não requer nenhuma sincronização – um disjuntor principal é simplesmente fechado próximo da velocidade síncrona, enquanto o Gerador Síncrono precisa de equipamentos que permitam o sincronismo (sincronoscópio ou lâmpadas).
- **Capacidade de sobrevelocidade**. Motores de 4 ou mais pólos usualmente desenvolvem duas vezes a velocidade nominal; há limitações nas máquinas de 2 pólos; enquanto que um Gerador Síncrono com capacidade de desenvolver sobrevelocidade em conjunto com a turbina deve ser encomendado.

OBSERVAÇÃO: Nesta dissertação o motor de indução usado como gerador é de 50 [Hz] (ver dados da máquina na página 16), no entanto a freqüência do gerador a vazio era de 60 [Hz] (ver figura 8.5, página 65).

#### **1.2 Desvantagens do motor de indução usado como gerador**

CHAPALLAZ et al (1990) também cita desvantagens do Motor de Indução usado como Gerador em relação ao Gerador Síncrono, a saber:

- **Potência reativa**. Não gera potência reativa, pelo contrário, consome potência reativa, mas esta pode ser fornecida por capacitores, enquanto o Gerador Síncrono pode gerar potência reativa através do ajuste da corrente de excitação.
- **Rendimento**. Geralmente mais baixo que os Geradores Síncronos; diminui com carga parcial, enquanto Gerador Síncrono mantém alto rendimento em carga parcial.
- **Partida direta de grandes motores**. O Gerador de Indução pode se desmagnetizar e interromper imediatamente a geração, ao se tentar partir um grande motor, enquanto o Gerador Síncrono tem grande capacidade de sobrecarga permitindo a partida direta de grandes motores.
- **Inércia das massas em rotação na rejeição de carga**. Os rotores de máquinas indução têm baixa inércia para limitar a aceleração do grupo gerador, enquanto os rotores dos Geradores Síncronos têm inércia maior que os geradores de indução.
- **Qualidade da energia na operação isolada**. Grandes variações de tensão e freqüência mesmo com controlador de carga, enquanto o Gerador Síncrono com regulador automático de tensão e controlador eletrônico de carga mantêm tensão e freqüência em níveis estáveis.
- **Seleção da máquina**. Alguns bons motores de indução podem não ter o mesmo desempenho como geradores, enquanto o Gerador Síncrono tem poucos problemas na sua seleção, mas a compatibilidade do regulador automático de tensão precisa ser verificada.

# **CAPÍTULO 2**

## **A MÁQUINA DE INDUÇÃO**

A máquina de indução pode ser usada como motor ou como gerador. O nome máquina de indução reporta-se ao fato de o enrolamento do estator criar um campo magnético girante que induz corrente alternada no enrolamento do rotor.

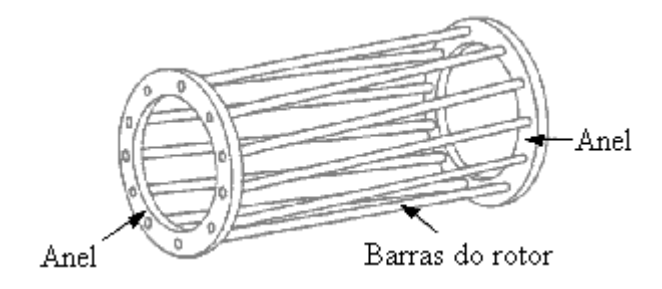

Figura 2.1 - Rotor em gaiola de esquilo, CHAPALLAZ et al (1990).

O desenho do enrolamento do rotor varia dependendo da necessidade de torque ou controle de velocidade. Duas categorias podem ser distinguidas: O rotor em gaiola de esquilo e o rotor tipo bobinado. Entretanto, a máquina de indução com rotor em gaiola de esquilo é a preferida para ser usada como gerador. O rotor em gaiola de esquilo consiste de barras de alumínio ou cobre inseridas nas ranhuras do rotor. Todas as barras são ligadas em curto-circuito por dois anéis como mostrado na figura 2.1. A máquina de indução em gaiola de esquilo é quase livre de manutenção, pois não há anéis coletores ou escovas de carbono.

Quando motores de indução, ou motores de uma forma geral são comparados, um dos parâmetros mais importantes é a relação conjugado-velocidade. A figura 2.2 mostra uma curva característica típica de uma máquina de indução com rotor em gaiola de esquilo. A faixa de operação da máquina de indução tanto na motorização como na geração representa apenas uma pequena parte da curva característica completa.

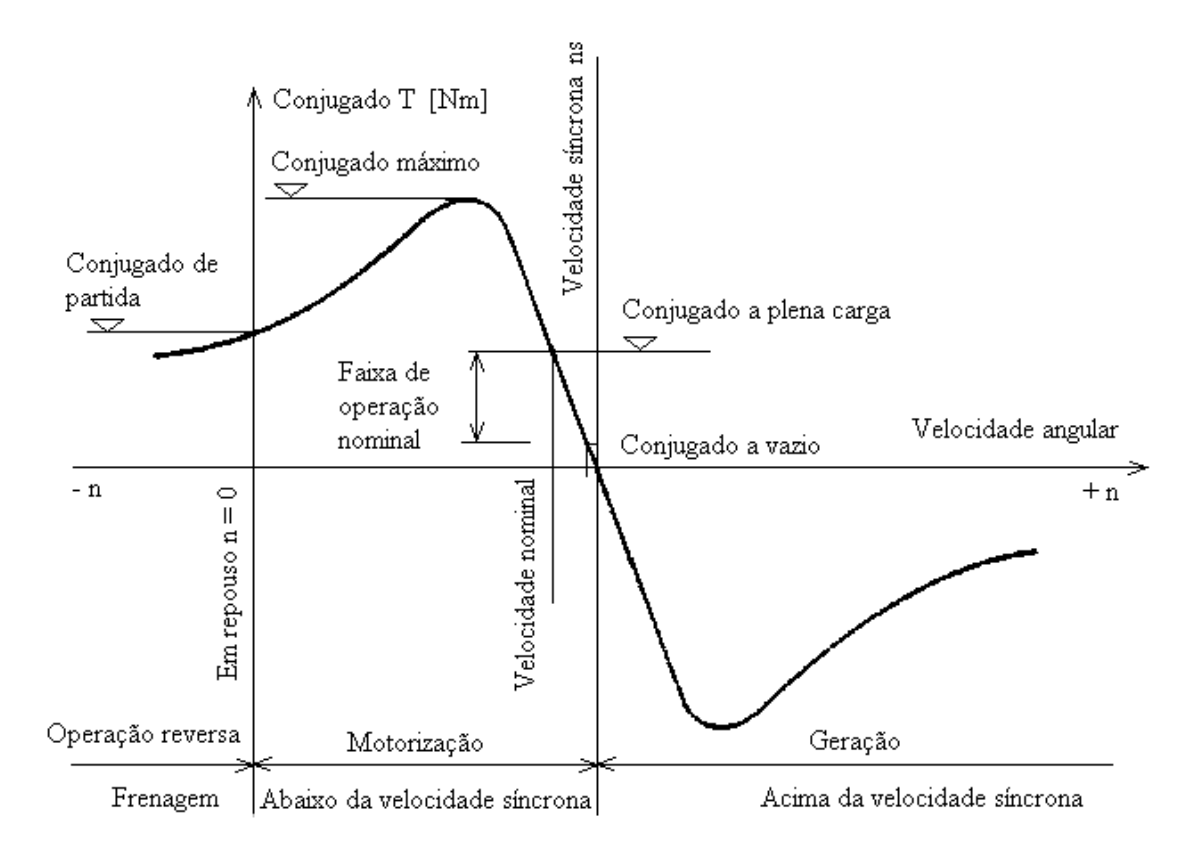

Figura 2.2 - Característica de rotor em gaiola de esquilo, FITZGERALD et al. (1977).

#### **2.1 Operação como motor**

A potência elétrica de entrada de um motor de indução é geralmente suprida por uma rede trifásica. A parte reativa da potência de entrada é utilizada para estabelecer o campo magnético. A potência reativa pode ser suprida pela rede (Q<sub>rede</sub>) e parcialmente por um banco de capacitores para correção do fator de potência  $(Q<sub>c</sub>)$ . A diferença entre a potência ativa de entrada (P) e a potência mecânica útil (Pmec) disponibilizada no eixo, são as perdas na máquina, a saber:

- **Perdas mecânicas**  $P_{f+w}$ **:** Estas perdas incluem todas perdas rotacionais tais como atrito em rolamentos e perdas devido à ventilação forçada ou resfriamento.
- **Perdas no núcleo P**<sub>Fe</sub>: Perdas por histerese e correntes de Foucault devido a variações de densidade de fluxo magnético. As perdas no ferro do rotor são desprezadas, pois as variações de densidade de fluxo no rotor são pequenas.
- **Perdas no cobre ou por efeito Joule: P<sub>cue</sub> e P<sub>cur</sub>: Estas perdas são devido à** resistência ôhmica do estator e rotor, respectivamente.

A figura 2.3 ilustra o fluxo de potência da máquina de indução operando como motor.

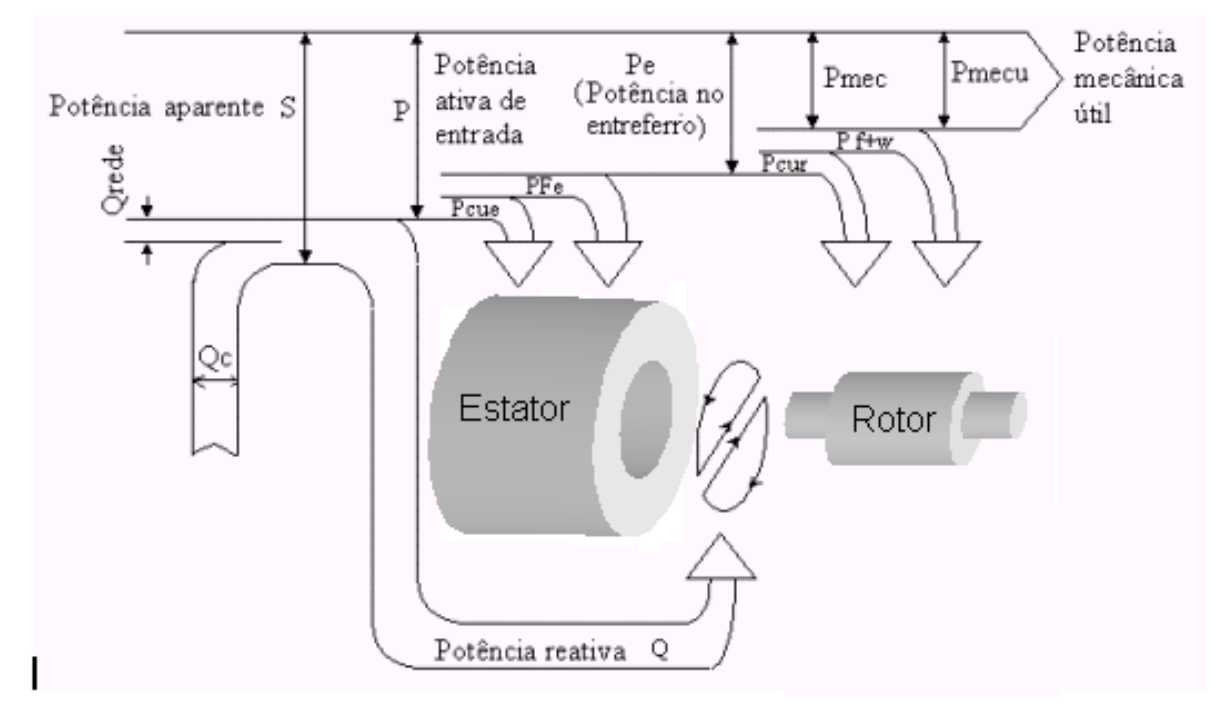

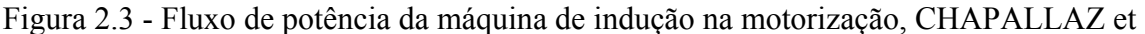

al (1990).

#### **2.2 Operação como gerador**

Quando a máquina de indução é operada como gerador, o seu eixo recebe potência mecânica através de uma máquina primária. As mesmas perdas que ocorrem na motorização (como as perdas no cobre do estator e rotor, perdas no ferro do estator, as perdas por atrito e ventilação) ocorrem na geração, porém devem ser subtraídas da potência mecânica de entrada.

A figura 2.3 ilustra o fluxo de potência da máquina de indução operando como gerador.

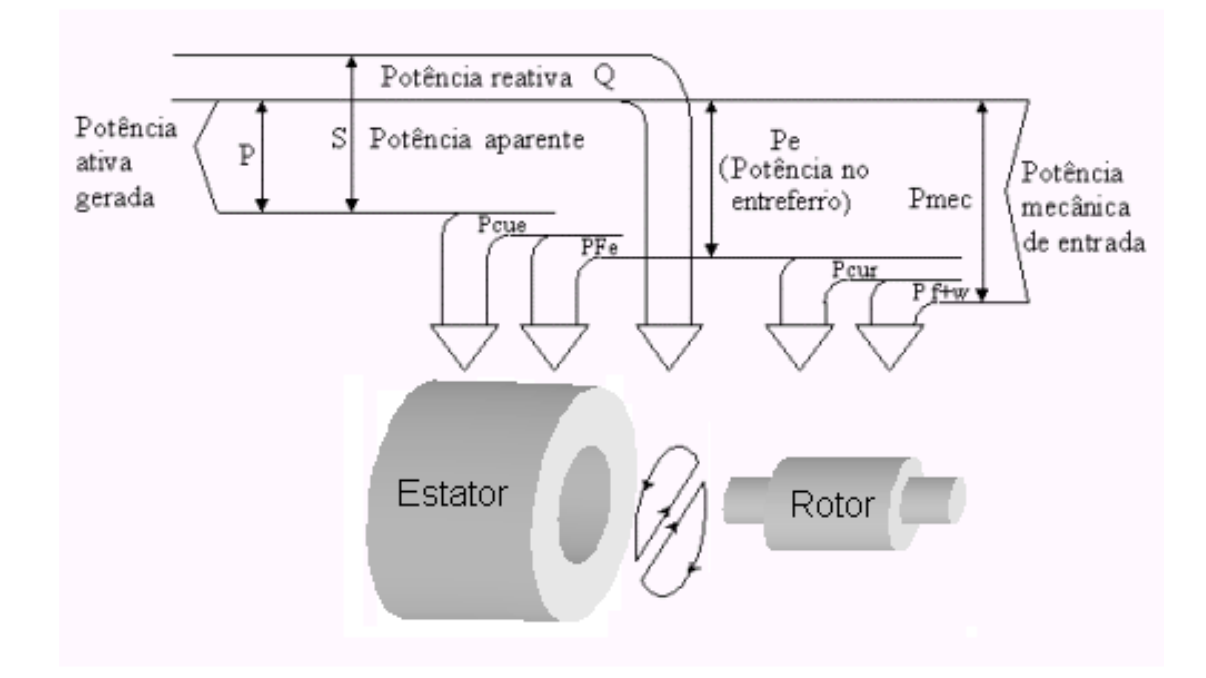

Figura 2.4 - Fluxo de potência da máquina de indução na geração, CHAPALLAZ et al (1990).

É interessante notar na figura 2.4 que o fluxo de potência reativa não é invertido quando a máquina de indução opera como gerador. A potência reativa necessária para produzir o campo magnético não pode ser fornecida pela máquina primária, nem pelo rotor em gaiola de esquilo (não há terminais no rotor). A máquina de indução, desta forma, somente pode operar fornecendo potência ativa se conectada a uma fonte externa de potência reativa.

Na operação isolada, um banco de capacitores pode ser conectado em paralelo nos terminais do estator para fornecer a potência reativa requerida pelo gerador de indução.

Uma máquina de indução de uma determinada capacidade não pode desenvolver a mesma potência elétrica no modo gerador igual à que ele absorve de uma rede de energia elétrica na operação motor, pois as perdas (cobre, ferro, atrito e ventilação) reduzem a potência elétrica de saída. Teoricamente, a potência mecânica de entrada poderia ser aumentada para compensar as perdas e chegar a uma maior potência elétrica de saída. Contudo, isto é limitado pelo fato de que uma potência de entrada muito grande vai rapidamente sobrecarregar a máquina, isto é, sobreaquecê-la, e, finalmente, queimar os enrolamentos do estator. Desta forma, as condições de operação como gerador são determinadas pela corrente do estator, que não deve exceder a corrente de placa do motor para a qual os enrolamentos do estator foram projetados.

#### **2.3 O processo de partida do gerador de indução auto-excitado**

Quando se der partida no grupo turbina-gerador não há nenhuma corrente disponível nos enrolamentos do estator para produzir um campo magnético, pois os capacitores estão descarregados. Como, então, pode o processo ser iniciado?

O fato dos núcleos de ferro do estator e rotor terem sido magnetizados durante prévia operação freqüentemente faz com que eles mantenham uma pequena quantidade de magnetismo residual. A figura 2.5 representa este magnetismo residual pelo offset da curva de magnetização. Acionado pela turbina, o rotor da máquina de indução começa a

girar e as linhas de fluxo deste magnetismo residual cortam o enrolamento do estator, no qual é induzida uma tensão  $U_1$ .

É interessante notar que o fluxo de potência reativa não é invertido quando a máquina de indução opera como gerador. A potência reativa necessária para produzir o campo magnético não pode ser fornecida pela máquina primária, nem pelo rotor em gaiola de esquilo (não há terminais no rotor). A máquina de indução desta forma, somente pode operar fornecendo potência ativa se conectada a uma fonte externa de potência reativa.

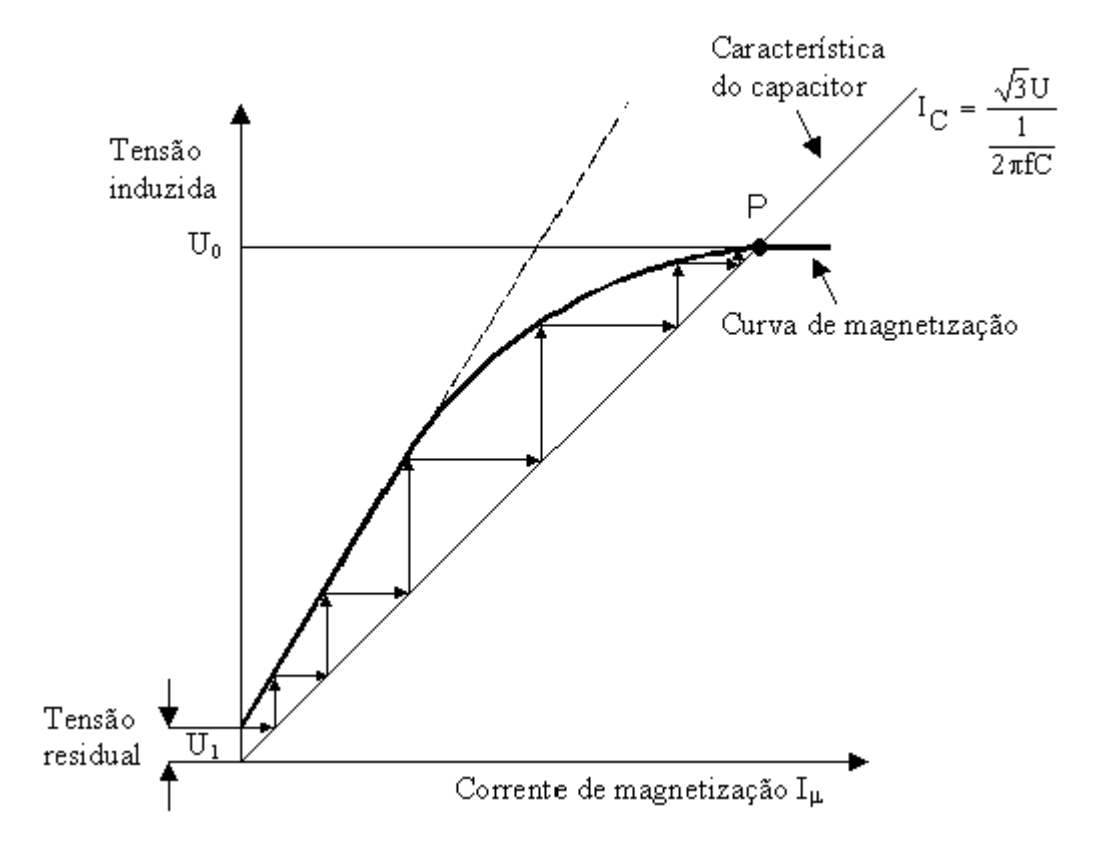

Figura 2.5 - Auto-excitação do gerador de indução, CHAPALLAZ et al (1990).

A tensão  $U_1$  agora carrega o capacitor, o qual por sua vez irá alimentar o enrolamento do estator com uma corrente de magnetização  $I_1$ . Por sua vez,  $I_1$  aumenta

a magnetização da máquina, e a tensão correspondente  $\rm U_2^{\phantom 2}$  é produzida. Este processo é repetido até que a corrente induzida  $I_i$  (produzida pela tensão  $U_i$ ) e a corrente do capacitor  $I_C$  estiverem em equilíbrio. Este será o caso da intersecção das duas curvas no ponto P da figura 2.5. Este processo acontece na condição sem carga. Selecionado um capacitor C [ $\mu$ F] adequado, a tensão a vazio  $U_{0}^{\text{}}$  pode ser estabelecida conforme o desejado.

#### **2.4 O problema do controle da tensão do gerador de indução na operação isolada**

Depois que se der partida no gerador de indução, conforme descrito no item 2.2, e se estabelecer sua tensão a vazio, as cargas podem ser conectadas. O gerador de indução requer uma maior magnetização quando ele precisa suprir uma carga elétrica. Entretanto, o banco de capacitores pode suprir apenas uma corrente de magnetização na freqüência e tensão nominais do gerador que é determinada pela linha reta que representa a característica do capacitor. Supondo-se que a tensão a vazio é a tensão nominal do gerador, a corrente reativa  $I_{\mu 0}$  é inteiramente usada para estabelecer o campo magnético a vazio do gerador. Uma corrente de adicional de magnetização ΔI<sub>μ</sub> precisa estar disponível a fim de se vencer o conjugado eletromagnético que freia a turbina, CHAPALLAZ et al (1990).

A figura 2.6 ilustra esta corrente adicional de magnetização, que é representada pela diferença entre a característica do capacitor e a curva de magnetização.

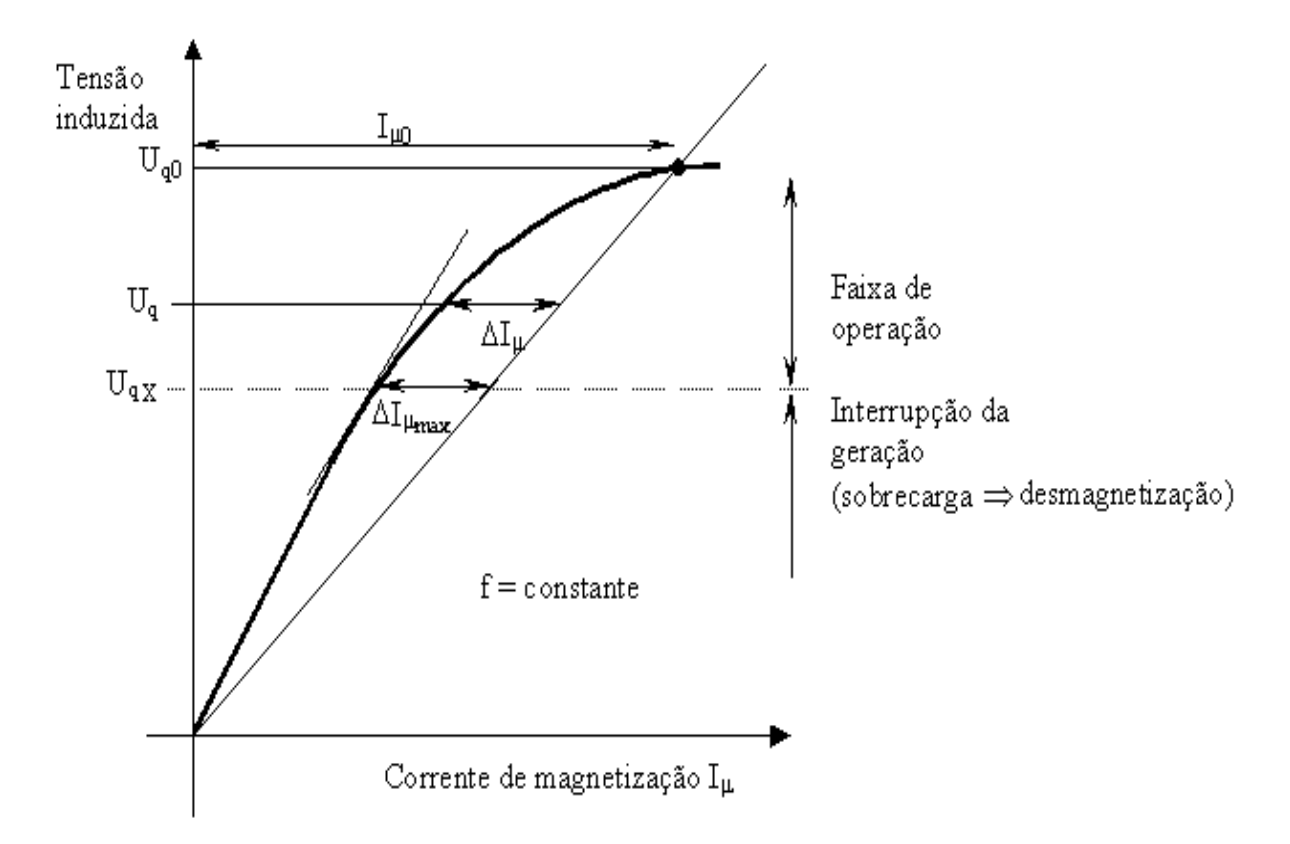

Figura 2.6 - Carga à freqüência constante, CHAPALLAZ et al (1990).

A disponibilidade desta corrente adicional de magnetização ocorrerá somente se houver redução da tensão nos terminais do gerador de indução.

Existe um valor máximo de carga que, se for conectada aos terminais do gerador de indução causará a interrupção imediata da geração, isto é a desmagnetização do gerador, e, conseqüentemente, a incapacidade deste de desenvolver potência elétrica. O valor da carga máxima que pode ser conectada aos terminais do gerador de indução é definido pela corrente adicional máxima de magnetização  $\Delta I_{\mu \text{ max}}$ , CHAPALLAZ et al (1990).

# **CAPÍTULO 3**

### **BANCADA DE ENSAIOS**

Os ensaios foram realizados em uma bancada montada no LABDET da UNIFEI. A figura II.1 (anexo II) mostra uma vista geral desta bancada.

### **3.1 Máquina primária**

A máquina primária que fornecerá potência ao eixo do gerador de indução é um motor de corrente contínua, mostrado na figura 3.1 juntamente com o reostato e o miliamperímetro do circuito de campo. A figura 3.2 ilustra o seu esquema de ligação.

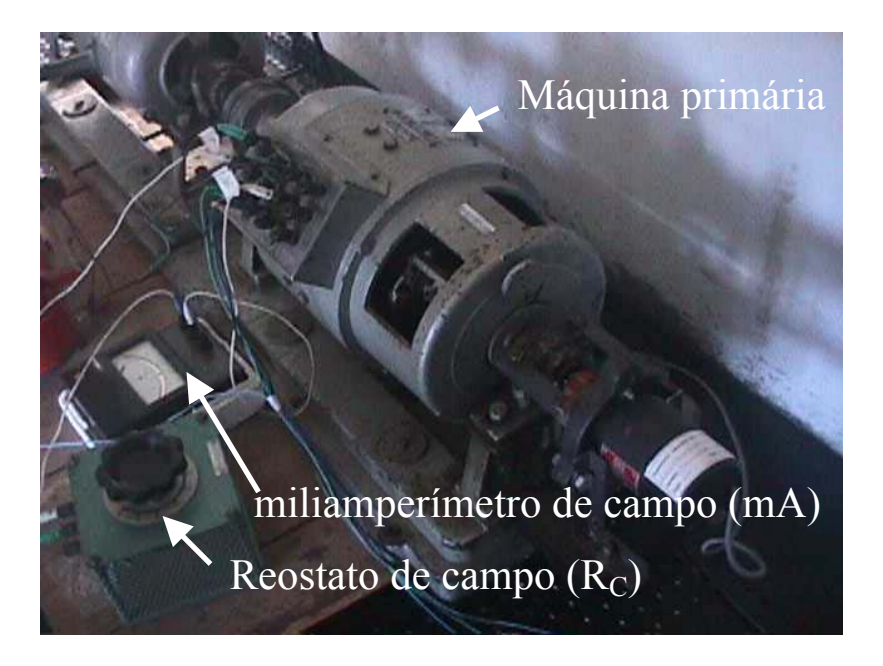

Figura 3.1 – Foto da Máquina primária

A partida deste motor é feita mediante o acionamento de um reostato demarrador colocado no circuito de armadura. Os bornes c e d das figuras 3.2 e 3.3 são os terminais da bobina de retenção.

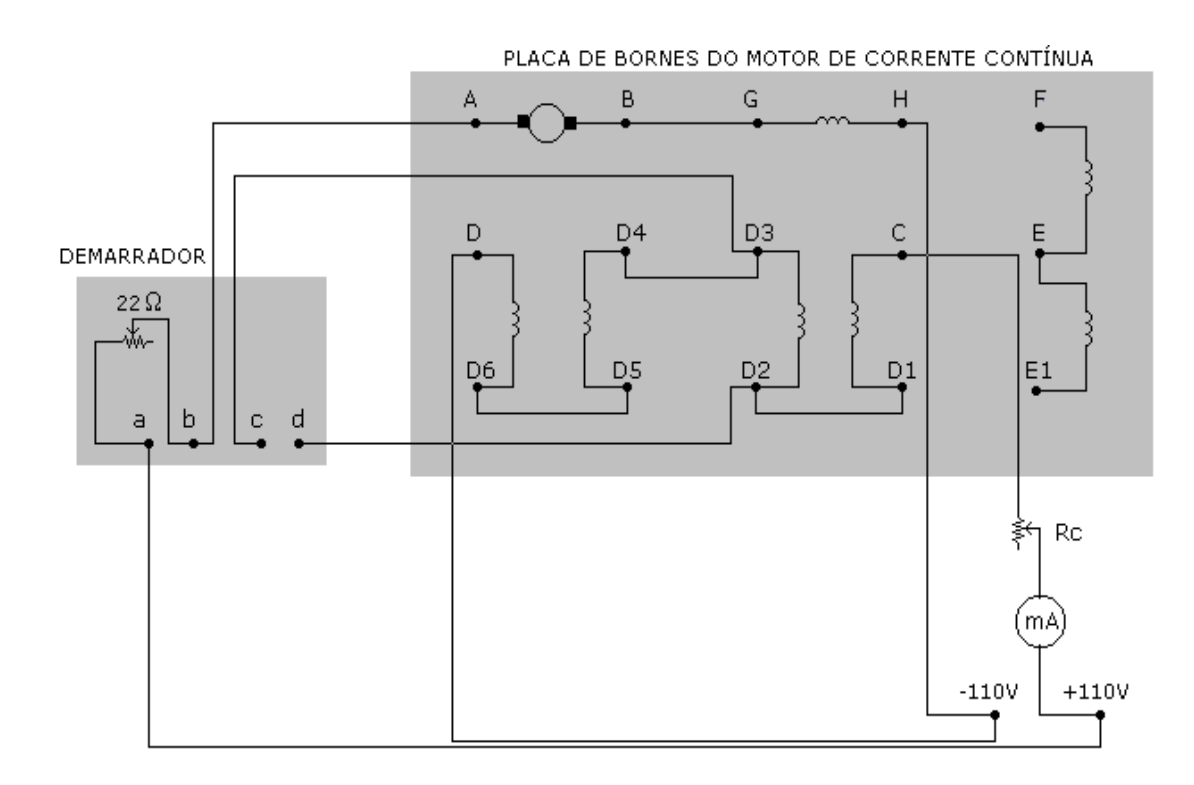

Figura 3.2 – Esquema de ligações do motor de corrente contínua.

O motor de corrente contínua da figura 3.1, usado como máquina primária, tem os seguintes dados:

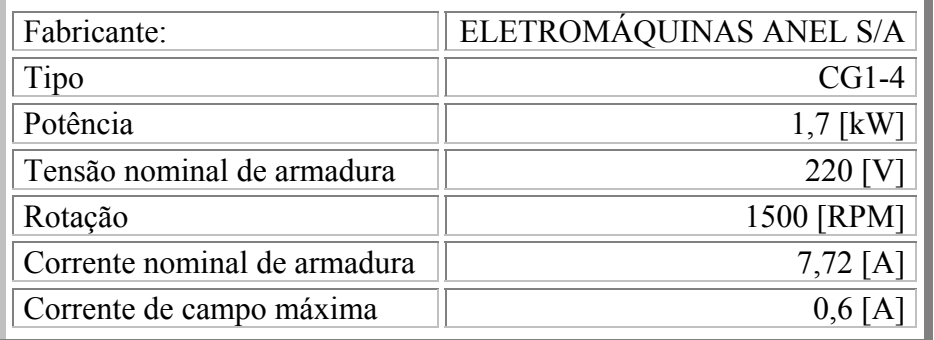

O Reostato de campo da figura 3.1 tem os seguintes dados:

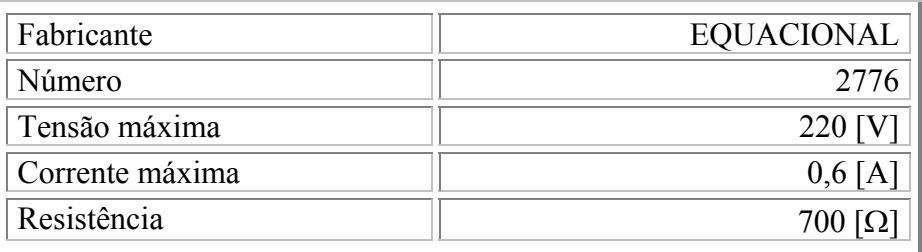

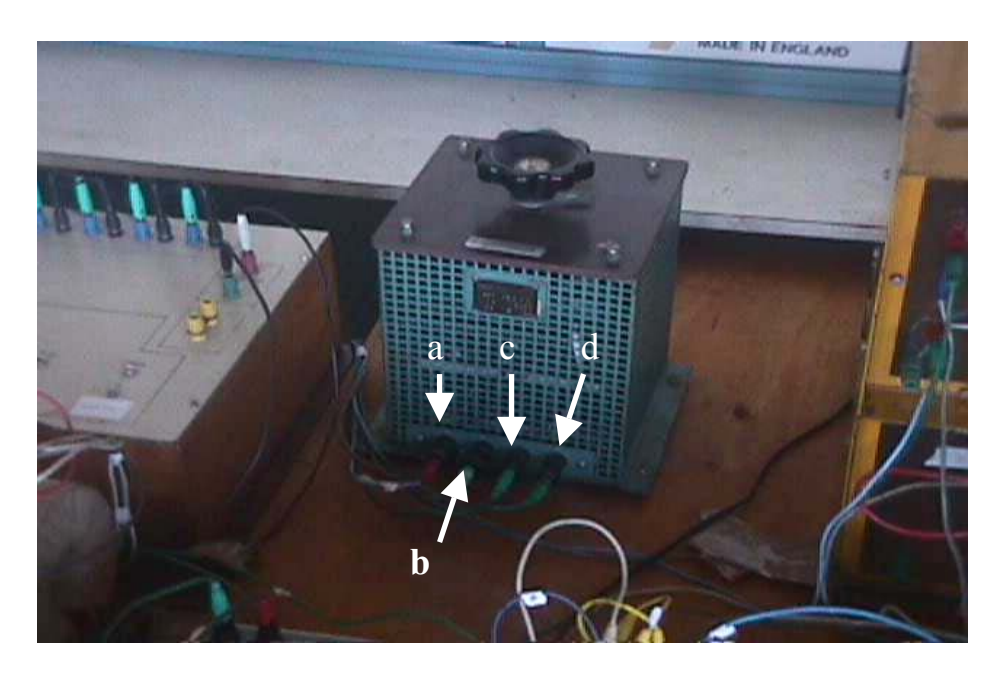

Figura 3.3 – Foto do Reostato demarrador.

O Reostato demarrador tem os seguintes dados:

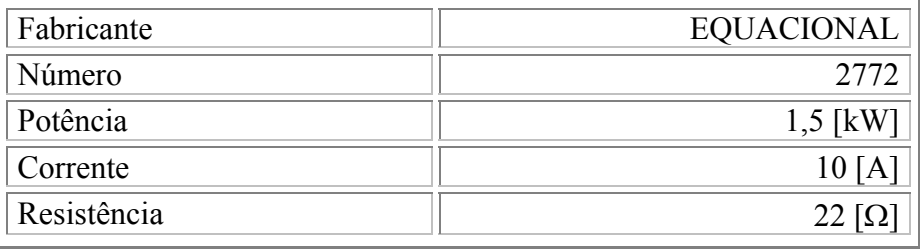

# **3.2 Gerador de indução**

O motor de indução usado como gerador é um motor de anéis, mas com os terminais do rotor em curto-circuito; tem as ligações em triângulo para que possa gerar 220 [V], conforme mostra a figura I.1 (anexo I).

A figura 3.4 ilustra o motor de indução usado como gerador neste trabalho.

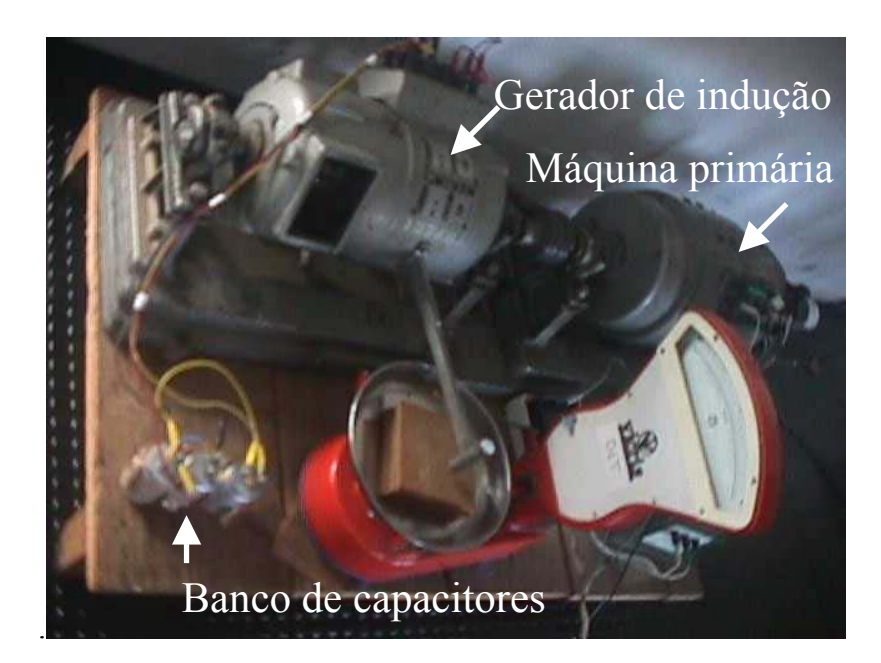

Figura 3.4 – Foto do motor de indução usado como gerador

O motor de indução usado como gerador tem os seguintes dados:

Dispositivo: motor de indução trifásico de anéis.

Características:

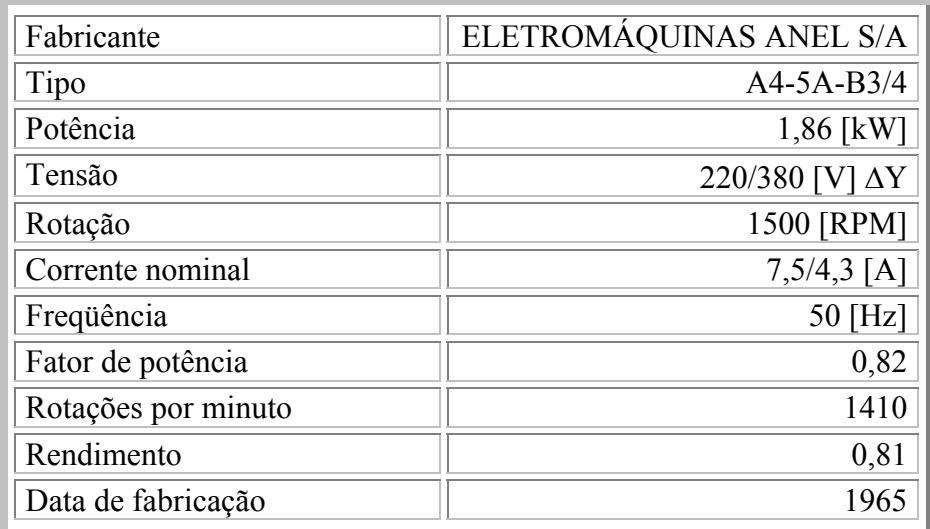

## **3.3 Banco de Capacitores**

O banco de capacitores é composto pelo  $1^\circ$ ,  $2^\circ$  e o  $3^\circ$  banco de capacitores. O  $1^\circ$ banco é fixo, isto é, não tem chaveamento e está posicionado próximo ao gerador de indução, como mostra a figura 3.4. O  $2^{\circ}$  e o  $3^{\circ}$  bancos tem chaveamento e estão posicionados sobre a bancada de ensaios, como mostra a figura 3.5. A figura 3.6 mostra o esquema de ligações do banco de capacitores completo.

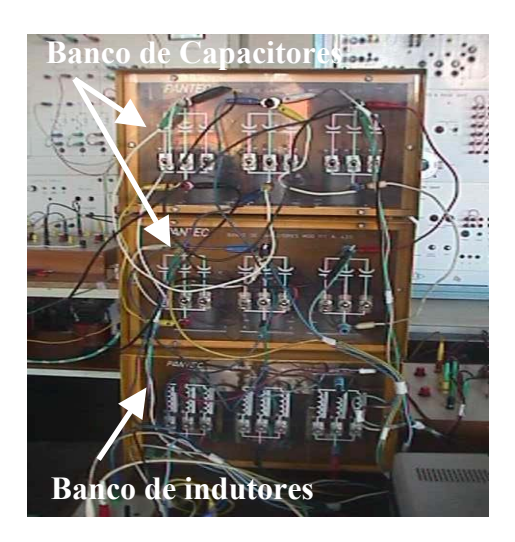

Figura 3.5 – Foto do Banco de capacitores e do banco de indutores sobre a bancada.

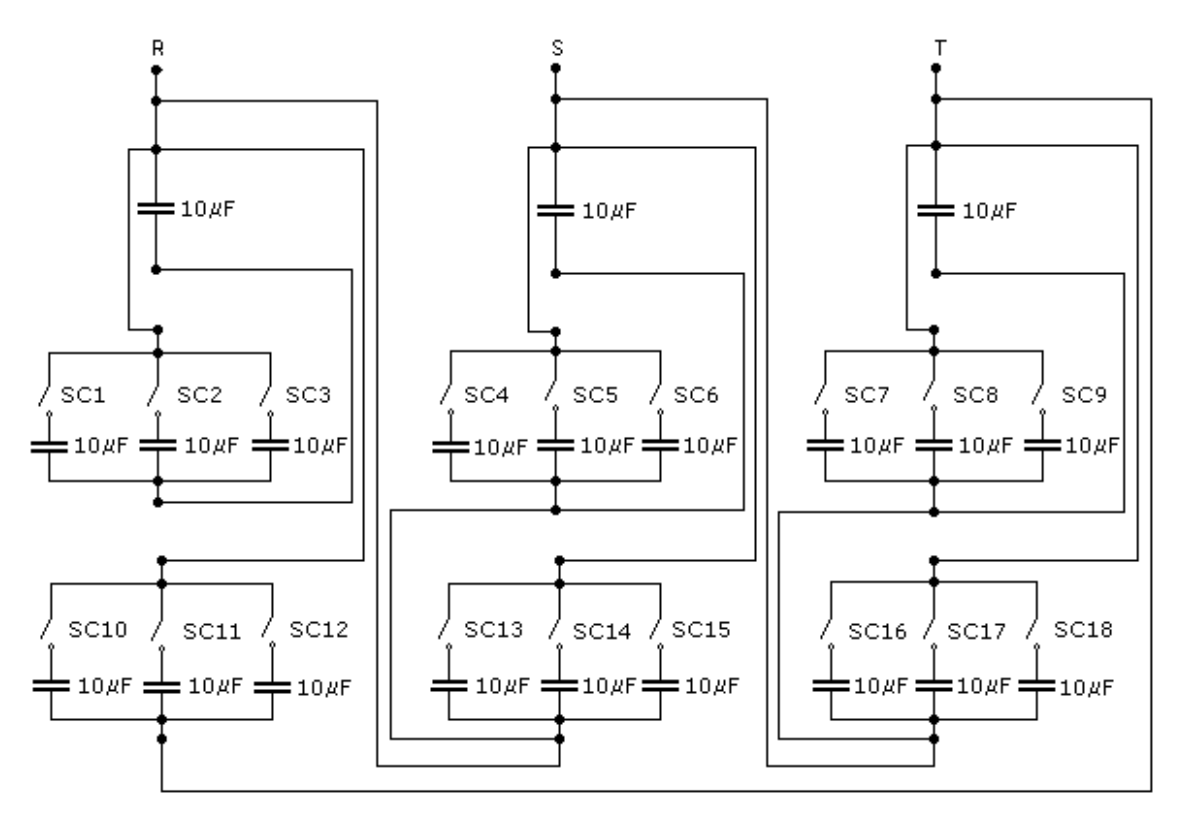

Figura 3.6 - Banco de capacitores

O  $1^{\circ}$  banco de capacitores (figura 3.4) tem cada capacitor com os seguintes dados:

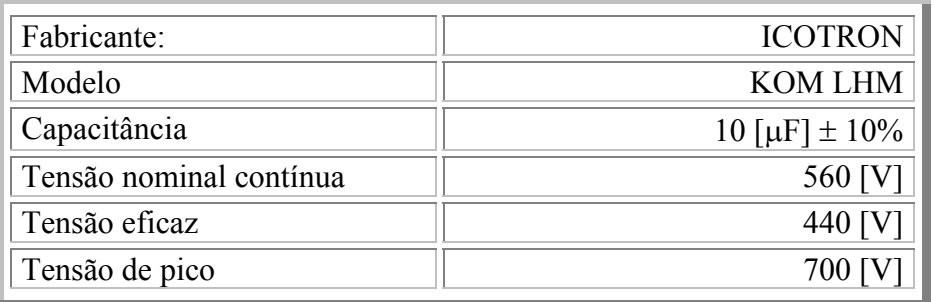

O 2<sup>°</sup> banco de capacitores (figura 3.5) com as chaves SC1, SC2, SC3, SC4, SC5, SC6, SC7,

SC8, e SC9 tem os seguintes dados:

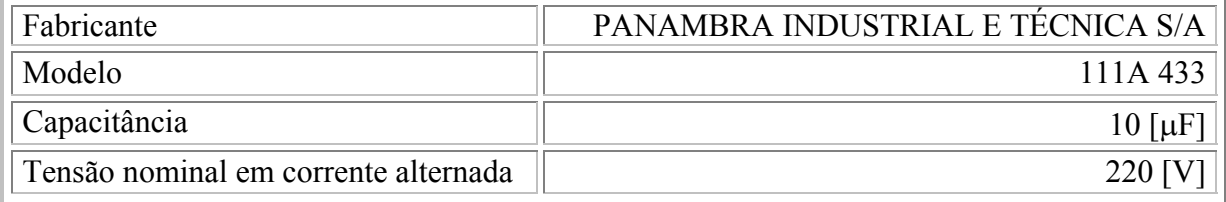

O 3<sup>°</sup> banco de capacitores (figura 3.5) com as chaves SC10, SC11, SC12, SC13, SC14, SC15,

SC16, SC17, e SC18 tem os seguintes dados:

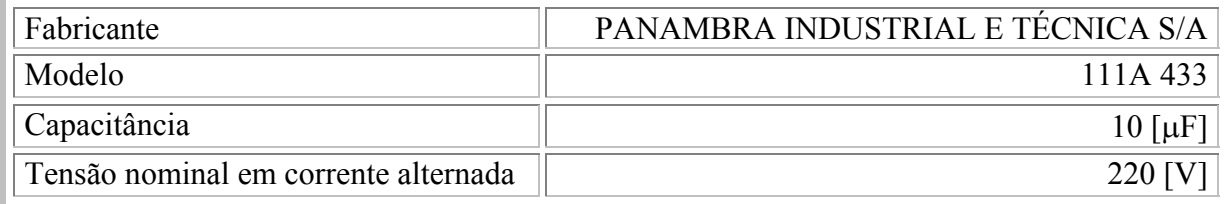

### **3.4 Banco de Indutores**

O banco de indutores é composto por três indutores em paralelo por fase. Cada

indutor tem uma indutância de 0,6 [H] e uma resistência de 50 [Ω]. As chaves SL1 a

SL9 ligam ou desligam cada indutor respectivamente.

A figura 3.5 mostra o banco de indutores sobre a bancada de ensaios.

A figura 3.7 ilustra o banco de indutores utilizados na realização dos ensaios.
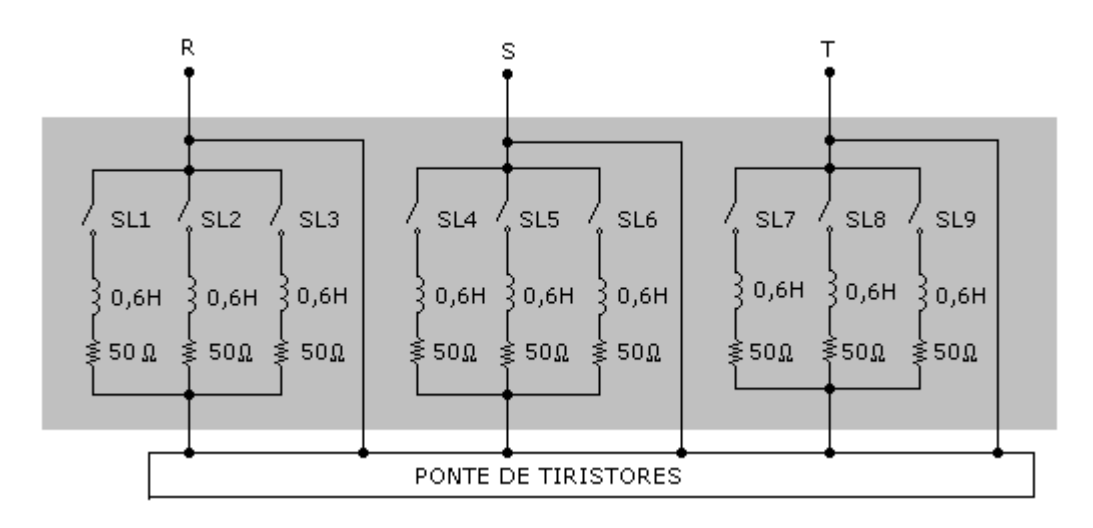

Figura 3.7 – Banco de Indutores

O banco de indutores tem os seguintes dados:

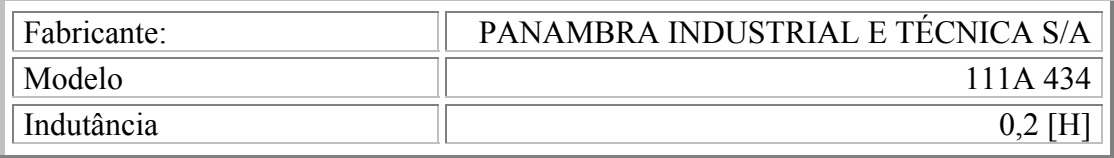

## **3.5 Ponte de tiristores**

A Ponte de tiristores é uma Ponte controladora CA, composta de 6 Tiristores do tipo A1N 16/12 de Fabricação AEGIS. Cada tiristor é protegido contra sobrecorrente através de um fusível de 15 [A], contra sobretensão por meio de um circuito snubber composto de um capacitor de 47 [kpF] ou 47[nF] em série com um resistor de 68 [kΩ]. A figura 3.8 ilustra a ponte de tiristores usados para alterar a corrente dos indutores.

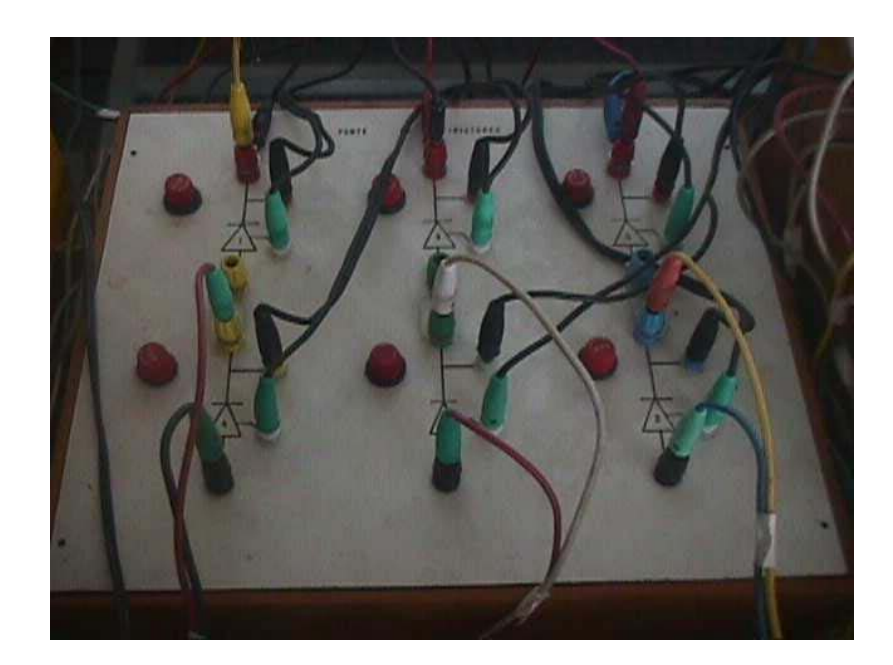

Figura 3.8 – Foto da Ponte de tiristores.

A figura 3.9 ilustra as ligações da ponte de tiristores.

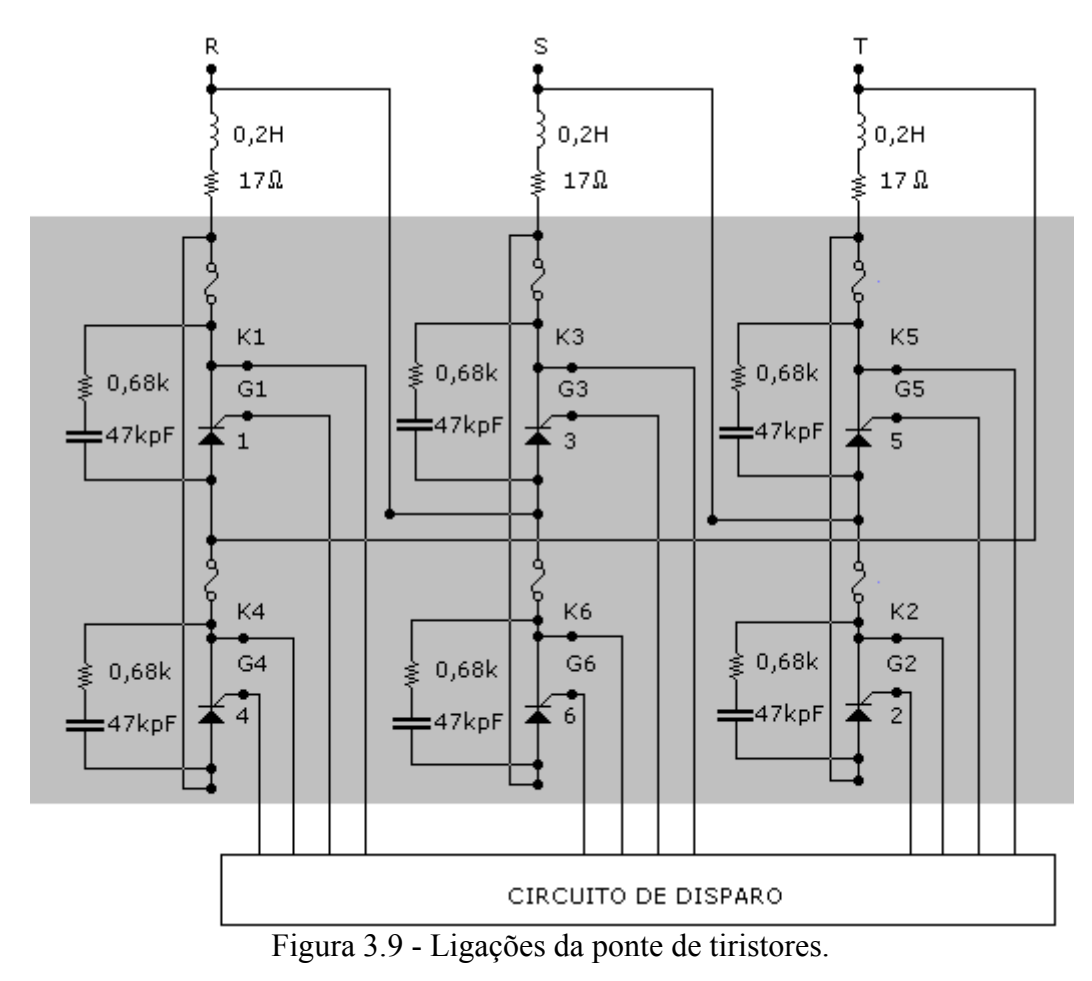

#### **3.6 Fonte de tensão para a referência**

Uma fonte de tensão ±15[V], de fabricação TKN, tipo FTCC –15 DP02, é utilizada para estabelecer a tensão de referência do sistema de controle. O potencial –15[V] é aplicado sobre um resistor em série com um potenciômetro, que é manualmente ajustado para estabelecer o valor desejado para a referência de tensão. A figura 3.10 mostra a foto da fonte de tensão utilizada.

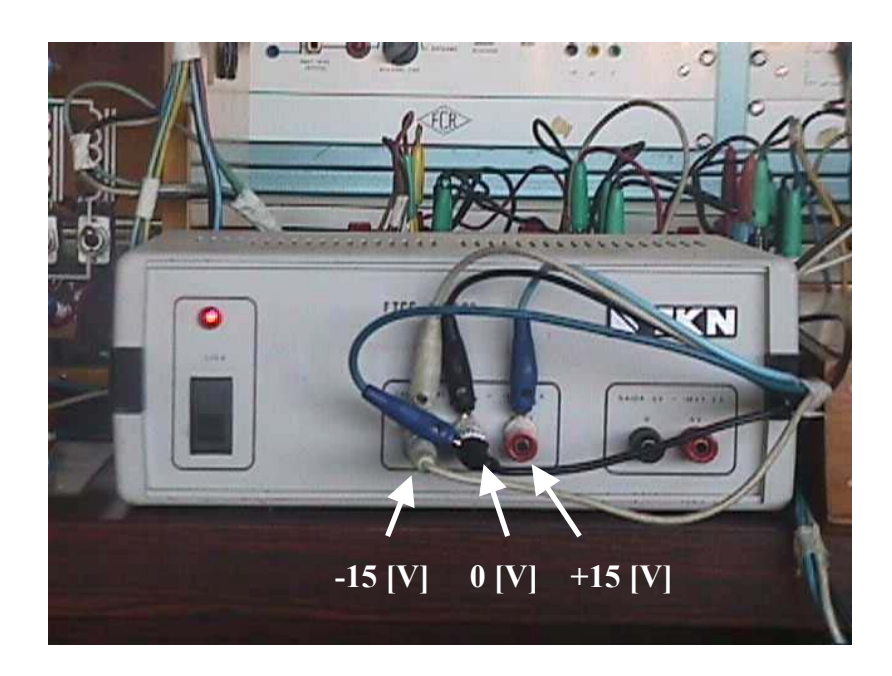

Figura 3.10 – Foto da Fonte de tensão para a tensão de referência.

A figura 3.11 ilustra o potenciômetro de 10 [kΩ] utilizado para ajustar a tensão de referência.

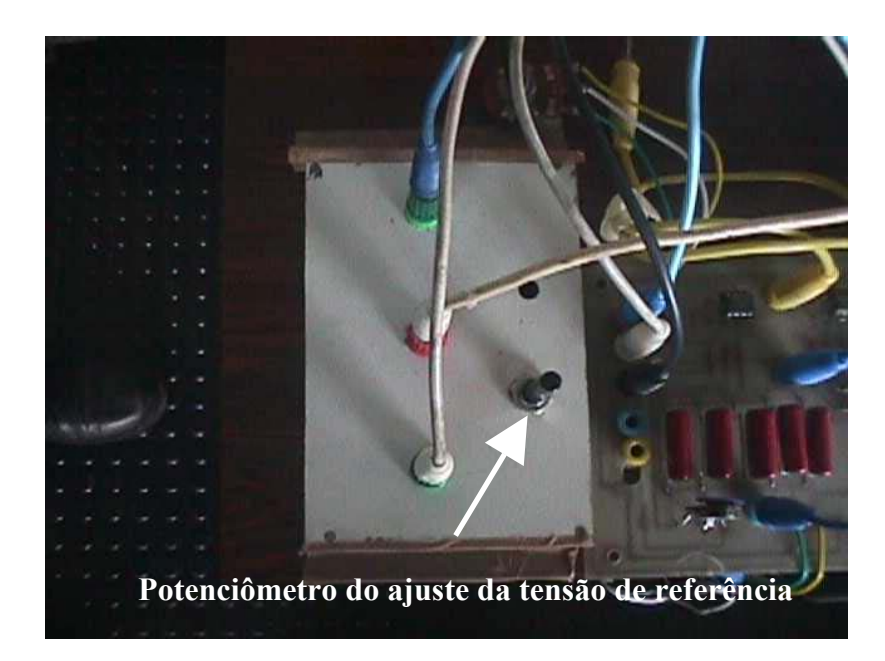

Figura 3.11 – Foto do Potenciômetro para ajustar a tensão de referência.

#### **3.7 Transdutor de tensão**

O Transdutor de tensão é composto de dois TP´s em configuração delta aberto, uma ponte retificadora trifásica a diodos, em configuração Graetz, que recebe a tensão trifásica do secundário dos TP´s. Conectados à saída da ponte retificadora de diodos estão um resistor de 47 [kΩ] em série com um resistor de 10 [kΩ] e o sinal transduzido da tensão é obtido nos terminais da resistência de 10 [kΩ]. A figura 3.12 ilustra a relação linear entre a tensão do gerador de indução e a tensão transduzida obtida na resistência de 10 [kΩ].

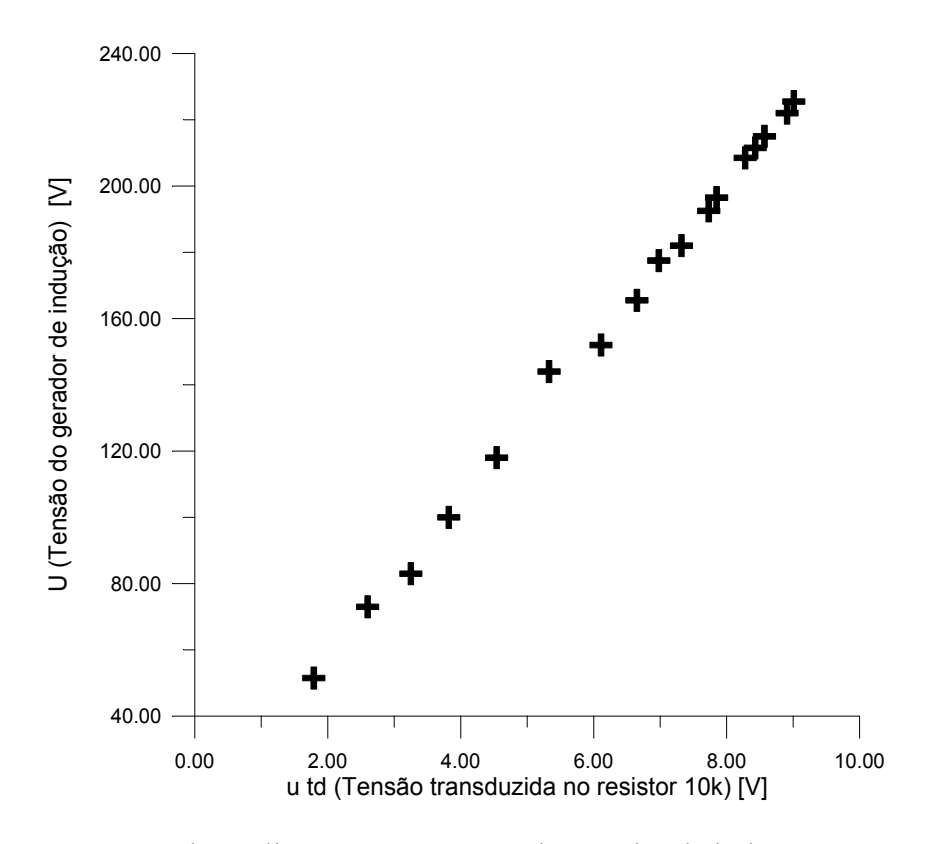

Figura 3.12 – Relação linear entre a tensão do gerador de indução e a tensão transduzida.

# **3.7.1 Transformadores de potencial**

Os transformadores de potencial no circuito do trandutor de tensão são ligados na configuração delta aberto, ilustrada na figura 3.14.

A figura 3.13 ilustra os transformadores de potencial utilizados.

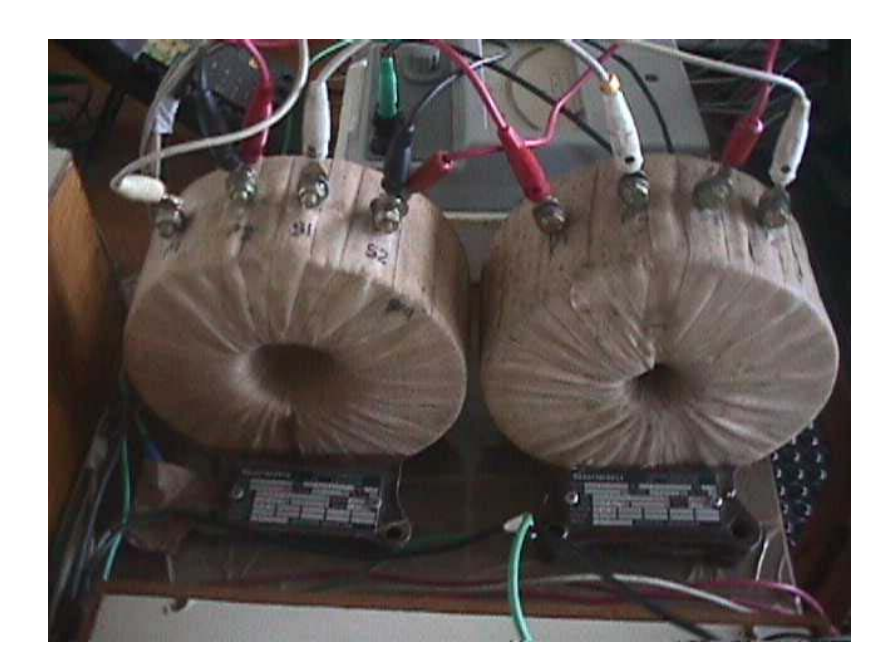

Figura 3.13 – Foto dos Transformadores de potencial.

Cada Transformador de Potencial possui os seguintes dados:

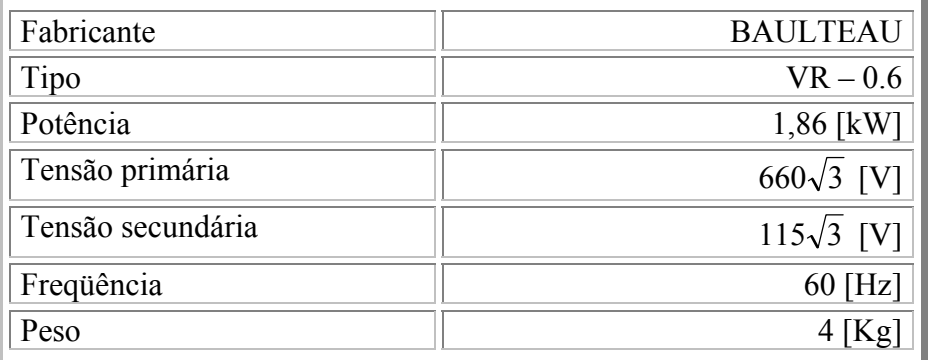

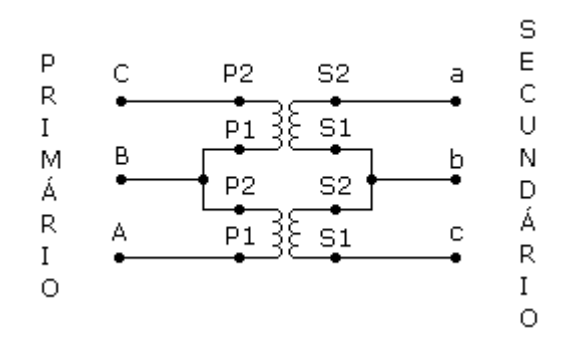

Figura 3.14 – Ligações dos transformadores de potencial.

#### **3.7.2 Ponte Retificadora**

Os diodos da ponte retificadora do circuito do trandutor de tensão são do tipo SK3/0,8 de fabricação SEMIKRON. A figura 3.15 ilustra a ponte retificadora trifásica a diodos do circuito do transdutor de tensão.

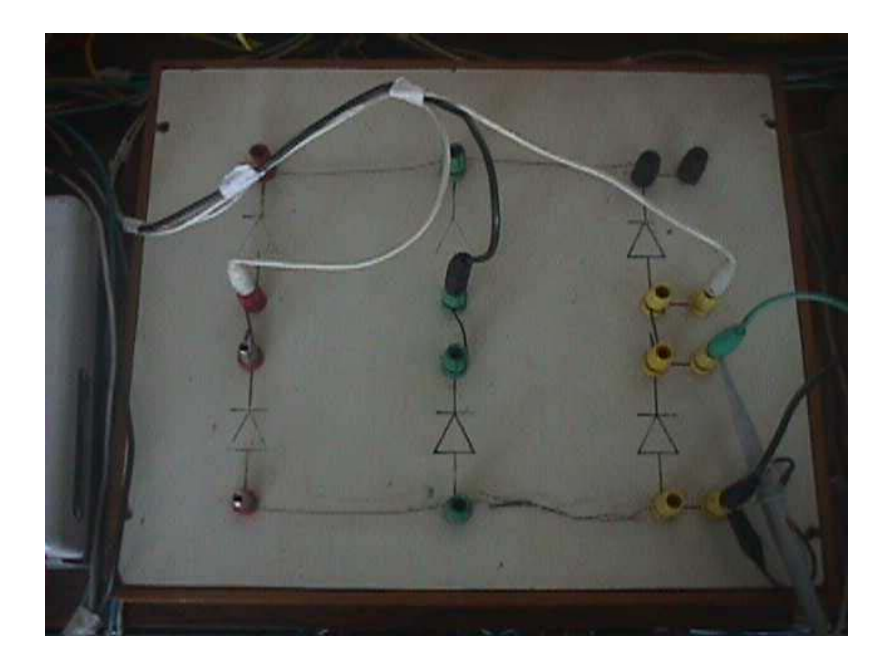

Figura 3.15 – Foto da Ponte retificadora

#### **3.8 Regulador proporcional-integral**

O regulador PI utilizado, proposto por REZEK et al (2001), é baseado na metodologia de FRÖHR & ORTTENBURGER (1986). A vantagem deste regulador é que cada parâmetro dispõe de um amplificador operacional próprio para o ajuste independente do ganho do regulador e da sua constante de tempo.

A figura 3.16 mostra a foto do regulador PI utilizado. O ganho do regulador é ajustado através do potenciômetro  $R_{q1}$ , enquanto a constante de tempo é ajustada através do potenciômetro  $R_{M2}$ . A faixa para a variação de ganho é  $0.33 \le K_i \le 3.7$ , enquanto a faixa para a variação da constante de tempo é  $4,14$  [ms]  $\leq T_i \leq 45.5$  [ms]

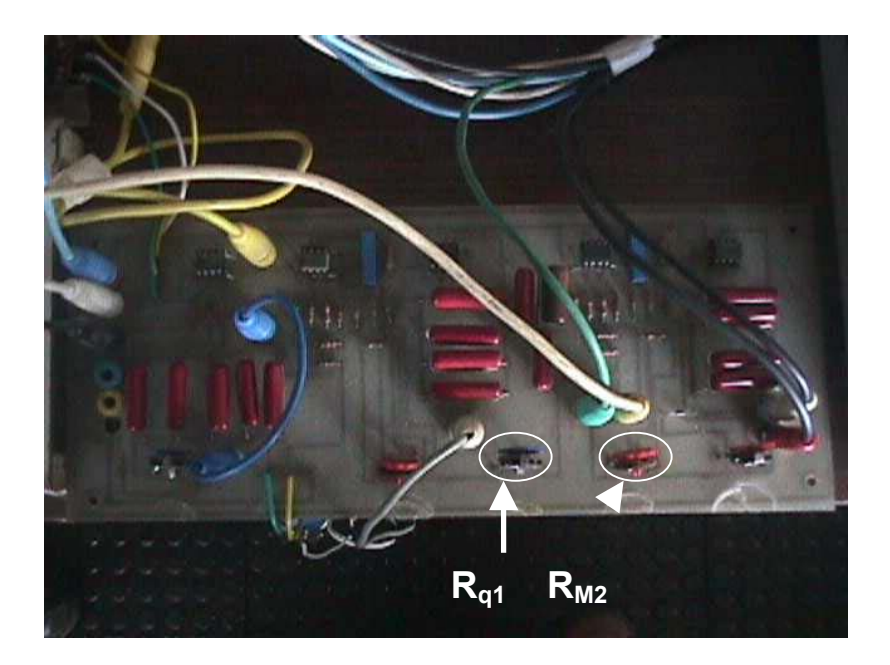

Figura 3.16 – Foto do Regulador PI.

#### **3.9 Circuito de disparo**

O circuito de disparo utilizado é do tipo rampa, implementado utilizando-se o circuito integrado TCA 780 da Siemens-Icotron. A figura 3.17 ilustra no bloco do circuito de disparo que a interseção da tensão VCC do pino 11 com a rampa (pino 10) produz pulsos P1 e P4 para os tiristores 1 e 4 conectados em anti-paralelo entre as fases a e b. Para os tiristores 3, 6 e 5, 2, conectados respectivamente às fases b,c e c,a, outros dois circuitos TCA´s 780, são também utilizados Toda vez que a tensão de sincronismo (pino 5) passa por zero, uma rampa é gerada no pino 10 do TCA 780 para geração dos pulsos, e os pinos 5 de cada um deles são alimentados pelas fases a, b e c, respectivamente, da saída do transformador de sincronismo 220/10 [V].

A figura 3.18 mostra a foto do circuito de disparo.

A figura I.3 (anexo I) mostra o diagrama eletrônico do circuito de disparo.

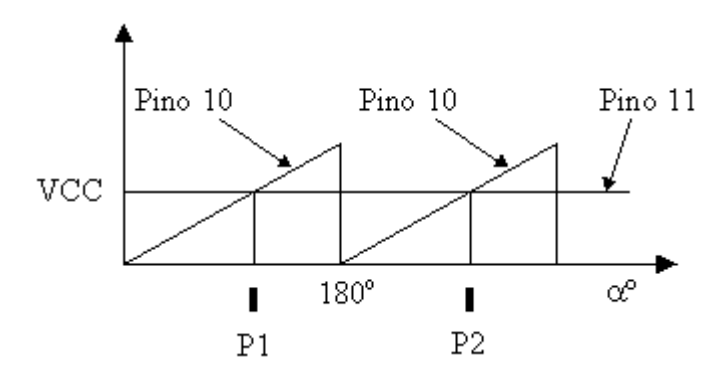

Figura 3.17 – Ilustração do circuito de disparo tipo rampa, REZEK et al (2001).

A tensão VCC conectada ao pino 11 varia na faixa 0 a 10 [V], e os ângulos de disparo correspondentes serão  $0^{\circ}$  e 180°, respectivamente. A relação entre o ângulo de disparo α e a tensão VCC de saída do regulador de tensão se mantém linear. Assim, para  $VCC = 5.0$  [V], o ângulo de disparo α será, evidentemente, 90<sup>o</sup>.

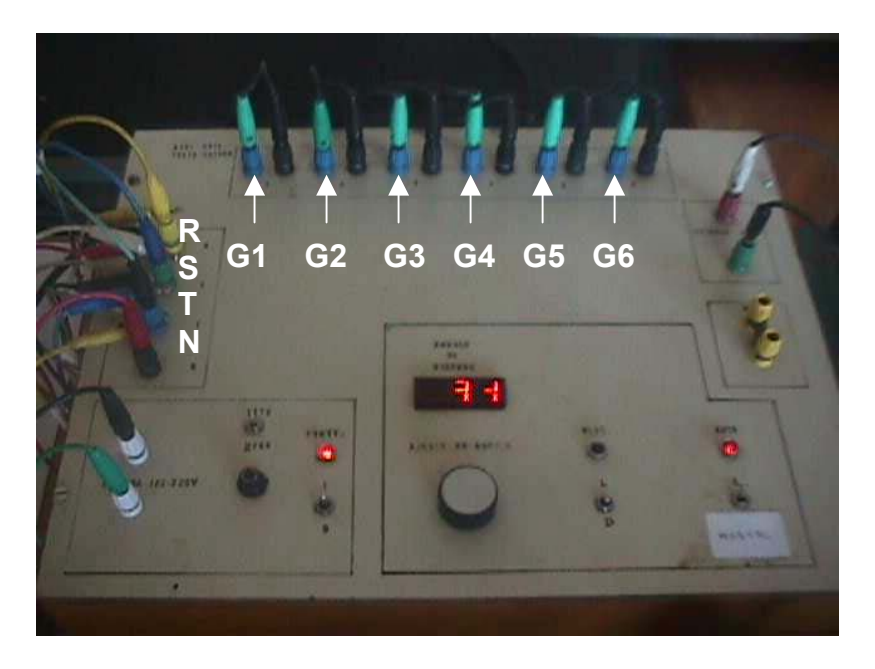

Figura 3.18 – Foto do Circuito de disparo.

Uma vez que o gerador de indução tem seus enrolamentos ligados em triângulo, portanto não havendo disponibilidade de um terminal de neutro, implementou-se um neutro artificial, com resistências de 1 [MΩ] ligadas em estrela, conectadas aos terminais do gerador de indução, para ser levado ao circuito de disparo.

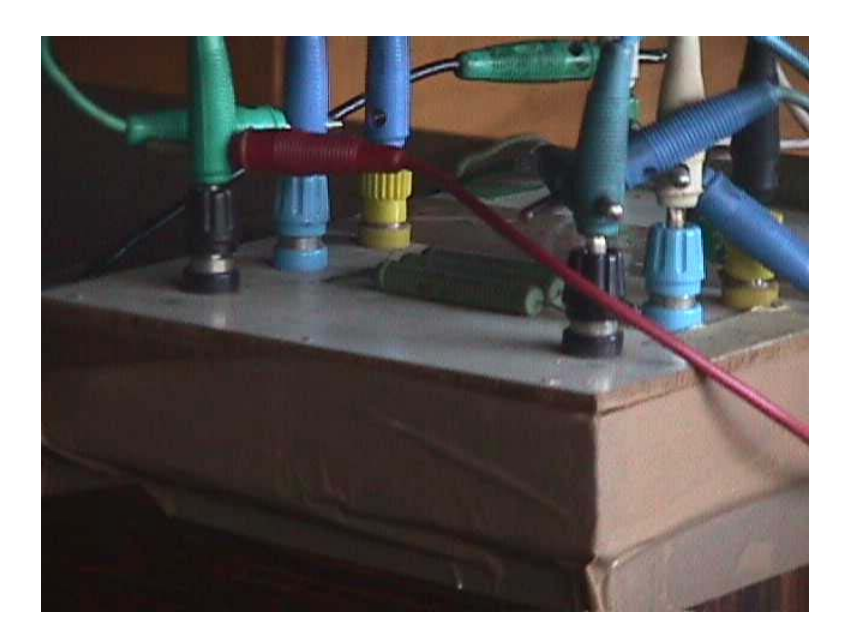

A figura 3.19 ilustra o neutro artificial implementado.

Figura 3.19 - Foto do Neutro artificial

### **3.10 Carga resistiva**

Para a verificação experimental da regulação de tensão do gerador de indução, ensaios foram realizados com a conexão de uma carga resistiva de 1,3 [kW] aos terminais do gerador de indução.

A figura 3.20 mostra a foto dos dois bancos de resistências, de cor verde, Fabricados pela EQUACIONAL, utilizados no ensaio como uma carga de 1,3 [kW] para testar a regulação de tensão do gerador de indução.

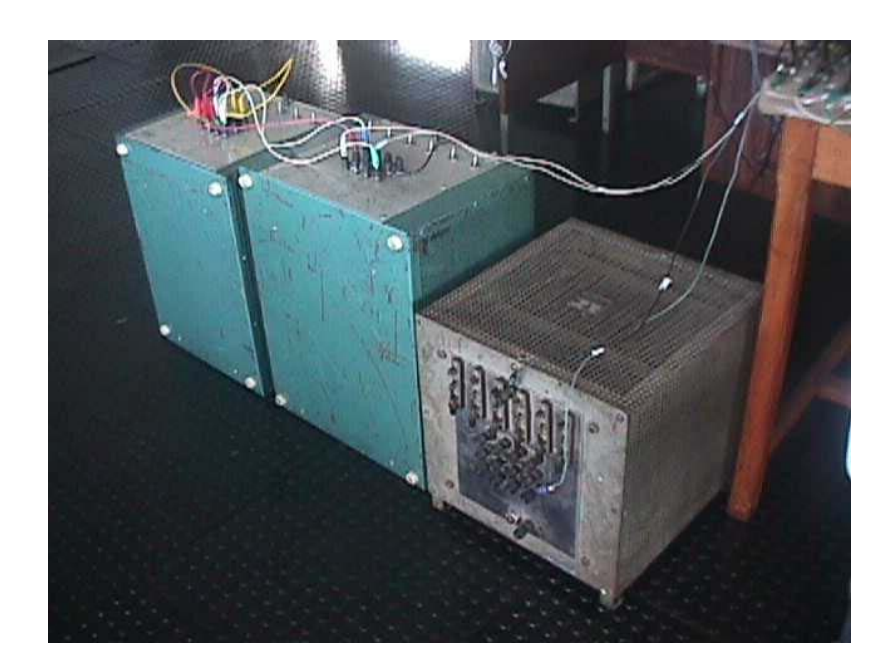

Figura 3.20 – Foto da Carga resistiva

A figura I.2 (anexo I) ilustra as ligações dos dois bancos de resistências que resultarão numa carga de 1,3 [kW], e a figura 3.21 mostra a foto da chave para conexão da carga. Esta chave é do tipo seccionadora simples com fusível tipo cartucho 25 [A], 250 [V].

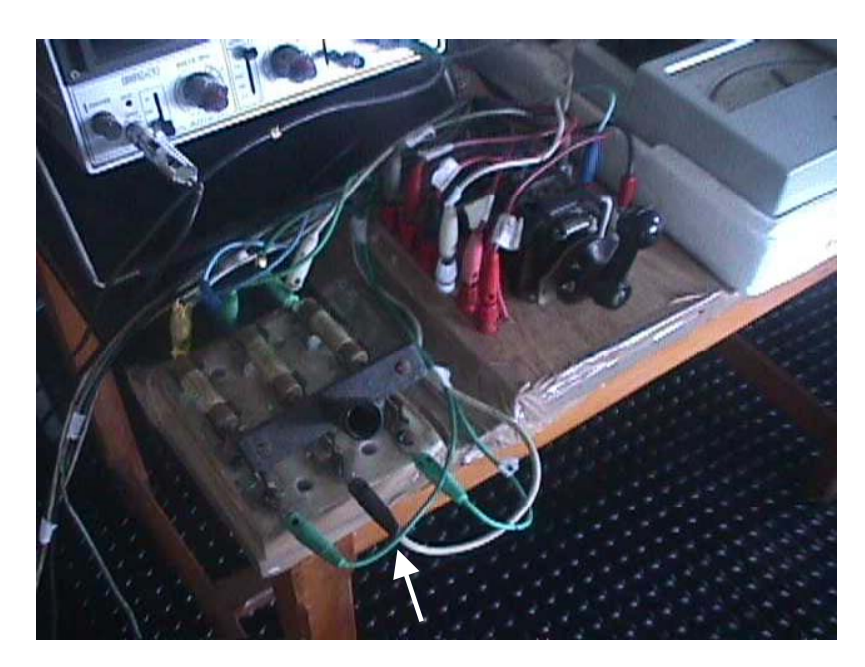

Figura 3.21 - Chave para ligar a carga resistiva

# **CAPÍTULO 4**

# **CONDIÇÕES NOMINAIS DE OPERAÇÃO**

A figura 4.1 mostra a curva de magnetização para a máquina de indução utilizada neste trabalho. Na ordenada tem-se a tensão gerada e na abscissa a corrente de magnetização. Os pontos para plotagem da figura 4.1 foram coletados por RESENDE (1994).

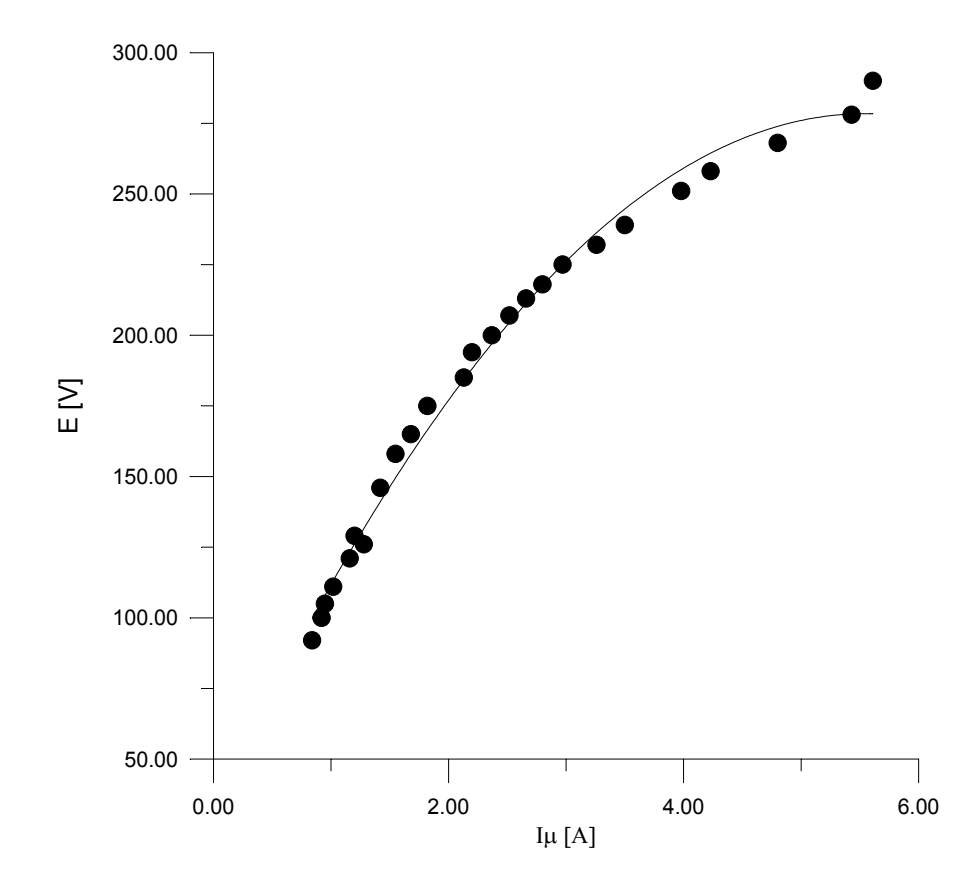

Figura 4.1 – Curva de magnetização da máquina de indução utilizada para 60 [Hz].

A corrente de magnetização do gerador de indução é dada aproximadamente pela diferença entre a corrente fornecida pelo banco de capacitores e a corrente absorvida pelo banco de indutores, sendo representada pela seguinte equação:

$$
I_{\mu} = I_{C} - I_{L} \tag{4.1}
$$

#### **4.1 Corrente nominal do banco de capacitores**

O dimensionamento do banco de capacitores (anexo III) estabeleceu que para a geração de 220 [V] em 60 [Hz] nos terminais do gerador de indução, o banco de capacitores deverá ter a potência de 3,53 [kVAr] o que corresponde em 220 [V] a uma capacitância em cada fase do banco de 64,6 [µF]. Na prática, porém, utilizou-se o valor 60 [µF] (ver figura 3.6) o que corresponde a uma potência do banco de 3,28 [kVAr].

Portanto, a corrente nominal fornecida pelo banco de capacitores a cada fase do gerador de indução é:

$$
I_{CN} = \frac{Q_C}{\sqrt{3}U} = \frac{3,28 \times 10^3}{\sqrt{3} \times 220} = 8,6 \quad [A]
$$

#### **4.2 Corrente nominal do banco de indutores**

O banco de indutores do sistema de controle proposto mostrado na figura 5.1 tem indutores ligados em triângulo. Cada indutor é composto de uma resistência e uma indutância. Em série com o indutor estão dois tiristores em antiparelo.

A figura 4.2 mostra cada fase do banco de indutores com os tiristores em antiparalelo, onde u(t) é a tensão fase-fase do gerador de indução e  $U_{\rm RL}$  é a tensão eficaz no indutor e i é a corrente de fase do banco de indutores.

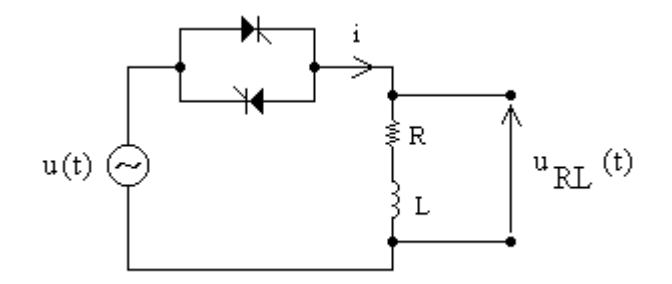

Figura 4.2 – Tiristores em anti-paralelo com carga RL.

A figura 4.3 ilustra forma de onda da corrente do indutor.

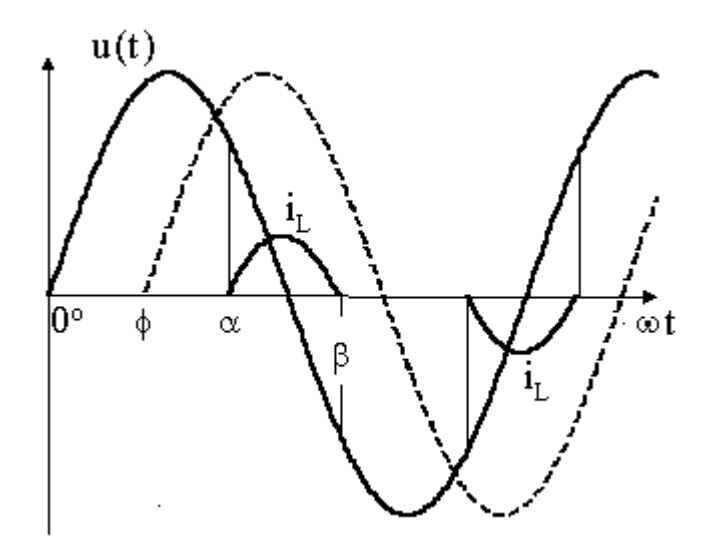

Figura 4.3 - Corrente no indutor e tensão do gerador.

Através da escolha apropriada de um ângulo de disparo nominal, a corrente nominal de linha absorvida pelo banco de indutores é estabelecida de tal modo que a corrente de magnetização do gerador resultante seja suficiente para gerar uma tensão que compense a queda de tensão nos terminais do gerador de indução quando da entrada de carga e forneça a tensão nominal aos terminais do gerador. Entretanto, pelo fato da corrente de fase no indutor não ser uma onda senoidal pura, conforme mostra a figura 4.3, tentou-se determiná-la, aproximadamente, pela divisão da tensão nominal sobre o indutor  $U_{\text{RL}}$  pela impedância do circuito, conforme a equação 4.2.

$$
I_{L} = \frac{\sqrt{3}U_{RL}}{\sqrt{R^{2} + (2\pi fL)^{2}}}
$$
(4.2)

A figura 4.4 ilustra a forma de onda da tensão no indutor.

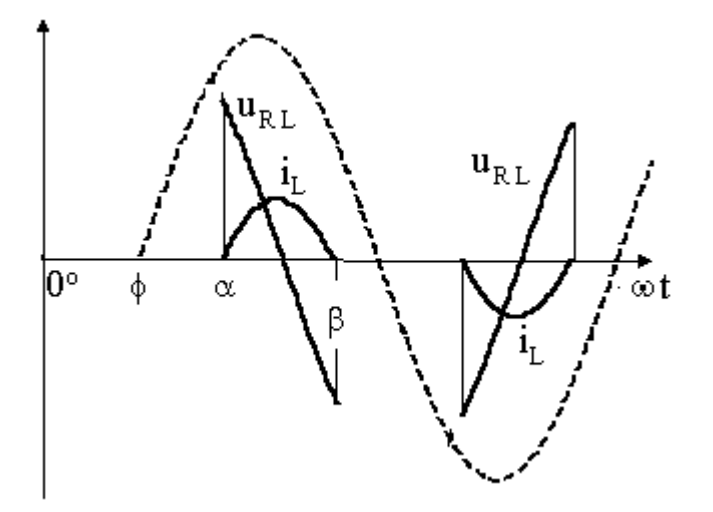

Figura 4.4 - Corrente e tensão no indutor.

A tensão sobre o indutor é calculada a partir da equação 4.3.

$$
U_{RL} = \sqrt{2} \left[ \frac{1}{2\pi} \int_{\alpha}^{\beta} (U_m \operatorname{sen}(\omega t))^2 d(\omega t) \right]^{1/2}
$$
(4.3)

Sendo que a tensão eficaz fase-fase do gerador é:

$$
U = \frac{U_m}{\sqrt{2}}
$$

Onde Um é a tensão fase-fase máxima de geração.

Resolvendo-se a equação 4.2, tem-se:

$$
U_{RL} = U \times \left(\frac{\beta - \alpha}{\pi} - \frac{\operatorname{sen} 2\beta}{2\pi} + \frac{\operatorname{sen} 2\alpha}{2\pi}\right)^{1/2}
$$
(4.4)

Para a determinação do ângulo de extinção β utilizou-se a curva a figura 4.5, fornecida por BARBI (2000) onde φ é tomado como parâmetro.

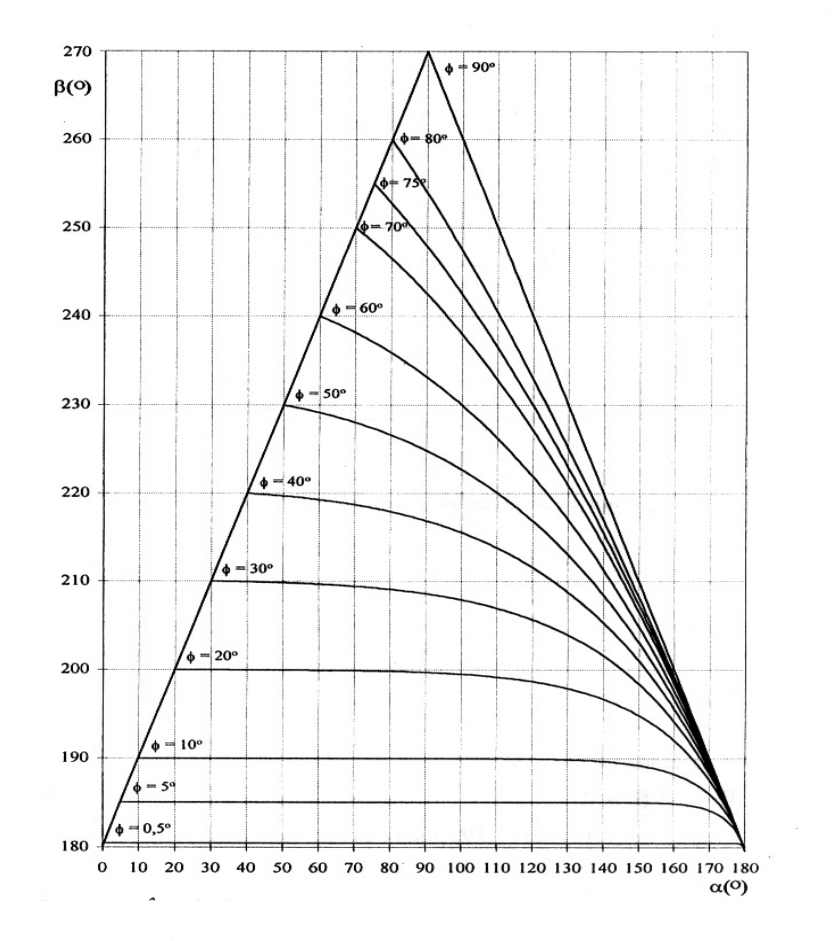

Figura 4.5 – Ângulo de extinção β em função de α, tomando φ como

parâmetro, BARBI (2000).

BARBI (2000) define o parâmetro φ pela seguinte equação:

$$
\cos \phi = \frac{R}{\sqrt{R^2 + (2\pi f L)^2}}
$$
(4.5)

Substituindo-se f = 60 [Hz] e os valores de cada indutor:  $R = 17$  [ $\Omega$ ],  $L = 0.2$  [H] na equação 4.5 obtêm-se:

$$
\phi = 77.3^{\circ}
$$

Utilizando-se a curva de  $\phi = 80^{\circ}$  da figura 4.5 e estabelecendo-se o ângulo de disparo nominal  $\alpha = 135^\circ$  obtêm-se o ângulo de extinção nominal  $\beta = 220.6^\circ$ .

A tensão eficaz nominal sobre o indutor é pela equação 4.4, portanto:

$$
U_{RLN} = 87,8
$$
 [V]

Substituindo-se os respectivos valores na equação 4.2, tem-se que a corrente nominal de linha absorvida pelo banco de indutores é:

$$
I_{LN} = 2.0 [A]
$$

#### **4.3 Corrente nominal de magnetização**

Substituindo estes resultados de correntes nominais para o banco de capacitores e para o banco de indutores, na equação 4.1, a corrente nominal de magnetização é:

$$
I_{\mu N} = 6.6 \text{ [A]}
$$

Conforme a figura 4.1, este é um valor suficiente de corrente de magnetização para gerar uma tensão que compense a queda de tensão no estator e forneça 220 [V] nos terminais do estator.

# **CAPÍTULO 5**

# **MODELAGEM MATEMÁTICA**

Este capítulo tem o objetivo de modelar matematicamente o sistema de controle proposto para a composição do diagrama de blocos da figura 7.1 (capítulo 7).

A figura 5.1 ilustra o sistema de controle proposto para o gerador de indução.

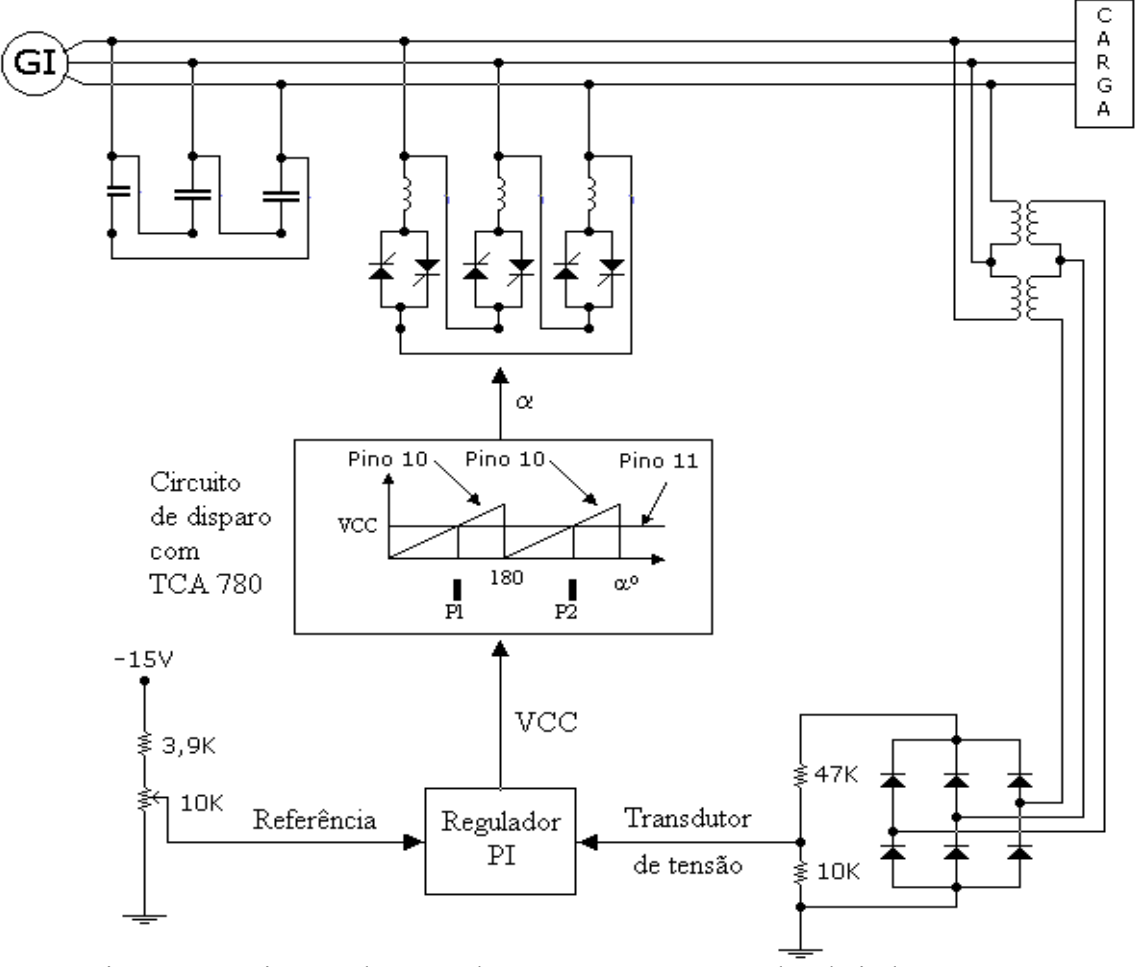

Figura 5.1 - Sistema de controle proposto para o gerador de indução.

A fonte estática de compensação de reativos é composta de capacitores fixos ligados em triângulo, e indutores também ligados em triângulo. Em série com cada indutor estão dois tiristores em anti-paralelo. Como os capacitores são fixos, a tensão gerada é regulada através da alteração da corrente dos indutores por meio da variação do ângulo de disparo dos tiristores.

### **5.1 Modelo matemático para banco de capacitores**

A tensão do gerador em [pu] é dada por:

$$
u=\frac{U}{U\,N}
$$

A corrente de linha fornecida pelo banco de capacitores em [pu] é dada pela seguinte equação:

$$
i_{C} = \frac{I_{C}}{I_{CN}}
$$

Admitir-se-á que:

$$
i_{\mathbf{C}} = 1 \quad \text{[pu]} \tag{5.1}
$$

Em relação à corrente de magnetização em [pu], i $_{\rm C}$  deve ser multiplicada pela seguinte constante:

$$
\frac{I_{CN}}{I_{\mu N}} = \frac{8.6}{6.6} = 1.3
$$

Onde  $I_{CN}$  é corrente eficaz de linha do banco de capacitores e  $I_{\mu N}$  é a corrente eficaz nominal de magnetização definidas no capítulo 4.

Quando se aplica um degrau de tensão nos terminais do gerador espera-se, evidentemente, uma variação de corrente do banco de capacitores, visto que a corrente em um capacitor é proporcional à variação de tensão sobre o mesmo. No entanto, a equação 5.1 estabelece a corrente no capacitor em 1 [pu]. Para que esta variação de corrente seja levada em conta na simulação no MATLAB, tentou-se representa-la através do seguinte equacionamento: Em termos de Transformada de Laplace, pode-se dizer que ocorre uma variação  $\Delta I_C(s)$  na corrente de linha do banco de capacitores sendo dada por:

$$
\Delta I_C(s) = \sqrt{3}CsU(s)
$$

Dividindo membro a membro por  $U_N I_{CN}$  obtém-se:

$$
\frac{1}{U_N} \left( \frac{\Delta I_C(s)}{I_{CN}} \right) = \sqrt{3}Cs \left( \frac{U(s)}{U_N} \right) \frac{1}{I_{CN}}
$$

O primeiro termo entre parêntesis fornece a variação de corrente em relação à corrente nominal de linha do banco de capacitores. Representando-se esta relação por  $\Delta i_C(s)$ , e sabendo que:

$$
\frac{U_N}{I_{CN}} = \frac{1}{\omega C}
$$

Chega-se à seguinte equação:

$$
\Delta i_{\rm C}(\rm s) = \frac{1}{\omega} \rm su(\rm s)
$$
\n(5.2)

Esta última equação representa um derivador puro a ser introduzido no diagrama de blocos, o que é desaconselhável. Para evitar isto, optou-se por introduzir no diagrama de blocos não um derivador puro, mas um "derivador amortecido" conforme o equacionamento a seguir.

A Função de Transferência de um bloco derivador puro é dada por:

$$
G_D(s) = K_D s
$$

Enquanto a de um bloco "derivador amortecido" é dada por:

$$
G_{DA}(s) = \frac{K_D s}{T_f s + 1}
$$

Rearranjando,

$$
G_{DA}(s) = \frac{K_D(T_f s + 1 - 1)}{T_f(T_f s + 1)}
$$

Portanto,

$$
G_{DA}(s) = \frac{K_D}{T_f} \left( 1 - \frac{1}{T_f s + 1} \right)
$$

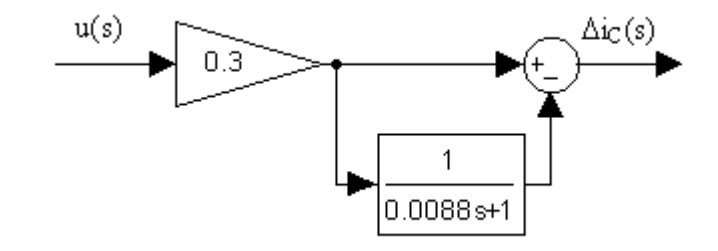

Figura 5.2 – Diagrama de blocos utilizado

para substituir o derivador puro da equação 5.2.

Desta forma o bloco derivador puro é aproximado por um bloco "derivador amortecido", desde que a constante de tempo  $T_f$  seja escolhida com um valor suficientemente baixo.

Para o sistema em questão tem-se:

$$
\frac{\Delta i_C}{u(s)} = \frac{1}{\omega T_f} \left( 1 - \frac{1}{T_f s + 1} \right)
$$

Escolhendo-se:

$$
T_f = 8.8 \, [\text{ms}]
$$

Substituindo

$$
\omega = 2\pi f = 377 \, [\text{rad/s}]
$$

Tem-se:

$$
\frac{\Delta i_{\text{C}}}{u(s)} = 0,3 \left( 1 - \frac{1}{8,8 \times 10^{-3} s + 1} \right)
$$

E, em diagrama de blocos, conforme ilustrado na figura 5.2.

#### **5.2 Linearização do ganho do conversor estático**

Nota-se pela figura 4.5 que a tensão no indutor diminui com o aumento do ângulo de disparo. Entretanto, pode-se linearizar esta variação escolhendo-se dois pontos bastante próximos um do outro em torno do ângulo de disparo nominal. A declividade da reta resultante da ligação entre estes dois pontos representa o ganho do conversor estático.

Primeiramente é necessário estabelecer uma equação que represente o ganho do conversor estático. Isto é feito derivando-se em relação ao ângulo de disparo nominal α a expressão que representa a tensão eficaz sobre o indutor (equação 4.4). Isto é feito conforme o equacionamento a seguir:

Representando-se em [pu] a tensão sobre o indutor, tem-se:

$$
u_{RL} = \frac{U_{RL}}{U_{RLN}}
$$

Representando-se, também, em [pu], o ângulo de disparo nominal, tem-se:

$$
\alpha_u = \frac{\alpha}{\pi}
$$

Onde o índice "u" é relativo ao sistema por unidade.

Deriva-se agora a equação 4.4 em relação a α, resultando a seguinte equação:

$$
\frac{du_{RL}}{d\alpha_u} = \frac{\sqrt{2}U_N \pi}{2U_{RLN}} \left(\frac{\beta - \alpha}{\pi} - \frac{\text{sen2}\beta}{2\pi} + \frac{\text{sen2}\alpha}{2\pi}\right)^{-\frac{1}{2}} \left(\frac{-1 + \cos 2\alpha}{\pi}\right)
$$
(5.3)

| α                              | $125^\circ$     | $140^\circ$     |
|--------------------------------|-----------------|-----------------|
|                                | $212,4^{\circ}$ | $228,8^{\circ}$ |
| $du_{RL}$<br>$d\alpha_{\rm u}$ | $-4,59$         | $-4,10$         |

Tabela 5.1 – Linearização do ganho do conversor estático.

Escolhendo-se uma variação de  $\pm 5^{\circ}$  em torno do ângulo de disparo nominal 135°, e utilizando a curva para  $\phi = 80^{\circ}$  da figura 4.5, é obtida a tabela 5.1.

Toma-se o valor médio:

$$
\frac{du_{RL}}{d\alpha_u} = -4.35
$$

Este sinal negativo significa que a tensão no indutor diminui com o aumento do ângulo de disparo. Para evitar introduzir um número negativo no bloco referente ao ganho do conversor estático, representa-se no diagrama de blocos não  $\alpha$ <sub>u</sub>, mas  $1-\alpha$ <sub>u</sub> conforme mostrado na figura 5.3.

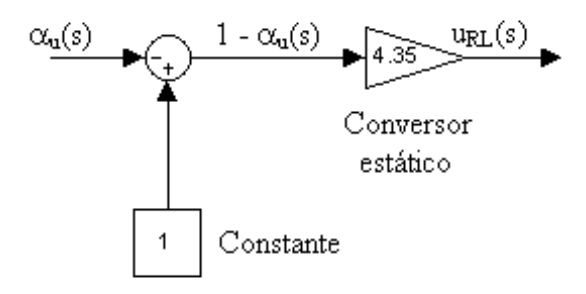

Figura 5.3 – Artifício para evitar introduzir um número negativo no diagrama de blocos.

#### **5.3 Modelo matemático para banco de indutores**

Considerou-se que, em virtude de a corrente no indutor não ser uma onda senoidal pura, conforme pode ser visto na figura 4.3, a corrente do indutor  $i_L$  em [pu] sofreria um atraso de primeira ordem em relação à tensão u $_{RL}$  também em [pu]. Este atraso foi representado pela seguinte constante de tempo:

$$
T_{bi} = \frac{L}{R} = \frac{0.2[H]}{17[\Omega]} = 11.8 \quad [ms]
$$
\n(5.4)

Em relação à corrente de magnetização em [pu], a corrente de linha do banco de indutores  $i_{\text{L}}$  deve ser multiplicada pela seguinte constante:

$$
\frac{I_{LN}}{I_{\mu N}} = \frac{2}{6,6} = 0.3
$$

Onde  $I_{LN}$  é a corrente de eficaz de linha do banco de indutores e  $I_{\mu N}$  é a corrente eficaz nominal de magnetização definidas no capítulo 4.

# **CAPÍTULO 6**

### **PROJETO DO REGULADOR DE TENSÃO**

A simulação do sistema de controle proposto para o gerador de indução, no diagrama de blocos da figura 7.1 (capítulo 7) na situação em que em não há regulação de tensão evidenciou, isto é, sem a presença do regulador PI mostrou, que há um erro em regime permanente bastante elevado, conforme mostra a figura 7.2 (capítulo 7).

A teoria de controle clássica afirma que quando há erro de regime permanente em um sistema de controle emprega-se um Regulador PI para que o erro em regime permanente seja reduzido a zero, COELHO (1999).

Introduz-se o regulador no diagrama de blocos de forma como é mostrado na figura 7.1.

#### **6.1 O Método escolhido para determinar os parâmetros do regulador**

Sabendo-se que o regulador a ser utilizado seria do tipo proporcional-integral, optou-se pelo Método da Otimização pelo Módulo, proposto por FRÖHR & ORTTENBURGER (1986) para determinar o ganho do regulador e a sua constante de tempo.

Recentemente, REZEK et al (2001) publicou um trabalho em que o Método da Otimização pelo Módulo foi utilizado para regulação de tensão obtendo bons resultados.

A metodologia desenvolvida para determinar parâmetros do regulador de tensão do gerador de indução é baseada no trabalho de REZEK at al (2001).

O Método da Otimização pelo Módulo exige a seguinte condição para que possa ser utilizado:

$$
\frac{T}{4\sigma}\,\left<\,\,1\right.
$$

Onde:

- T é a maior constante de tempo do circuito de regulação.
- σ é a soma das pequenas constantes de tempo do circuito de regulação.

Nota-se, no diagrama de blocos da figura 7.1, que a maior constante de tempo do circuito de regulação é a constante de tempo do bloco representante do banco de indutores.

Portanto, a maior constante de tempo do circuito de regulação é definida pela seguinte equação:

$$
T = T_{bi} = 11,8 \quad [ms]
$$

Onde a constante  $T_{\text{bi}}$  é definida pela equação 5.4.

Conforme mostra o diagrama de blocos da figura 7.1, são apenas duas as pequenas constantes de tempo do circuito de regulação:

- $T_{\rm ss}$  é a constante de tempo do circuito de disparo, considerada 1,5 [ms]
- $\bullet$   $T_{gi}$  é a constante de tempo do filtro de realimentação, considerada 1,5 [ms]

Portanto, a soma das pequenas constantes de tempo do circuito de regulação é estabelecida pela seguinte equação:

$$
\sigma = T_{SS} + T_{gi} = 1.5 + 1.5 = 3.0 \, [\text{ms}]
$$

Calcula-se, então, a relação que definirá se o Método Otimização pelo Módulo poderá ou não ser utilizado:

$$
\frac{T}{4\sigma} = \frac{11,8}{4 \times 3} = 0,98
$$

Uma vez que a esta última resultou em um número menor que 1, conclui-se, que o Método Otimização pelo Módulo proposto por FRÖHR & ORTTENBURGER (1986), pode ser utilizado.

#### **6.2 Cálculo do ganho do regulador**

De acordo com FRÖHR & ORTTENBURGER (1986), o Método Otimização pelo Módulo determina que o ganho do Regulador PI é definido pela seguinte equação:

$$
K_{i} = \frac{T}{2V_{sia}\sigma}
$$
 (6.1)

Onde:

•  $K_i$  é o ganho do regulador PI.

- T é a maior constante de tempo do circuito de regulação.
- σ é a soma das pequenas constantes de tempo do circuito de regulação.
- $\bullet$  V<sub>sia</sub> é o ganho do circuito de regulação.

O ganho no circuito de regulação de tensão  $V_{sia}$  é a multiplicação dos ganhos individuais de malha direta.

Uma vez que ganho do circuito de disparo é unitário, e sendo desprezível o pequeno efeito transitório do "derivador amortecido" estabelecido no capítulo 5, podese afirmar, de acordo com o diagrama de blocos da figura 7.1 (capítulo 7), que:

O ganho no circuito de regulação é a multiplicação de  $V_s$  e  $V_{hi}$  onde:

- $\bullet$   $V_s$  é o ganho do bloco representante do conversor estático.
- $\bullet$   $V_{\rm bi}$  é o ganho do bloco representante do banco de indutores.

Portanto, o ganho no circuito de regulação de tensão V<sub>sia</sub> é expresso pela seguinte equação:

$$
V_{\text{sia}} = V_{\text{s}} \times V_{\text{bi}} = 4.35 \times 1 = 4.35
$$

Portanto, conforme a equação 6.1 o ganho do regulador é:

$$
K_{i} = \frac{11,8}{2 \times 4,35 \times 3} = 0,45
$$
 (6.2)

#### **6.3 Cálculo da constante de tempo do regulador**

De acordo com FRÖHR & ORTTENBURGER (1986), T<sub>i</sub>, a constante de tempo do regulador PI, é expressa pela maior constante de tempo do circuito de regulação, isto é:

$$
T_i = T_{bi} = 11.8 \text{ [ms]}
$$
 (6.3)

#### **6.4 Verificação da aplicabilidade**

O regulador PI ilustrado na figura 3.16 pode ser utilizado, pois:

- O ganho calculado na equação 6.2, isto é,  $K_i = 0.45$ , está dentro dos limites de ganho em que o regulador da figura 3.16 pode ser utilizado que são  $0,33 \leq K_i \leq 3,7$ .
- A constante de tempo calculada na equação 6.3,  $T_i = 11,8$  [ms], está dentro dos limites de constante de tempo em que o regulador da figura 3.16 pode ser utilizado, que são  $4,14$  [ms]  $\leq T_i \leq 45,5$  [ms].

### **6.5 Ajuste dos parâmetros do regulador**

A figura 6.4 ilustra o circuito do regulador proposto por FRÖHR & ORTTENBURGER (1986); pode-se perceber que a parte proporcional possui ajuste em separado da parte integral.

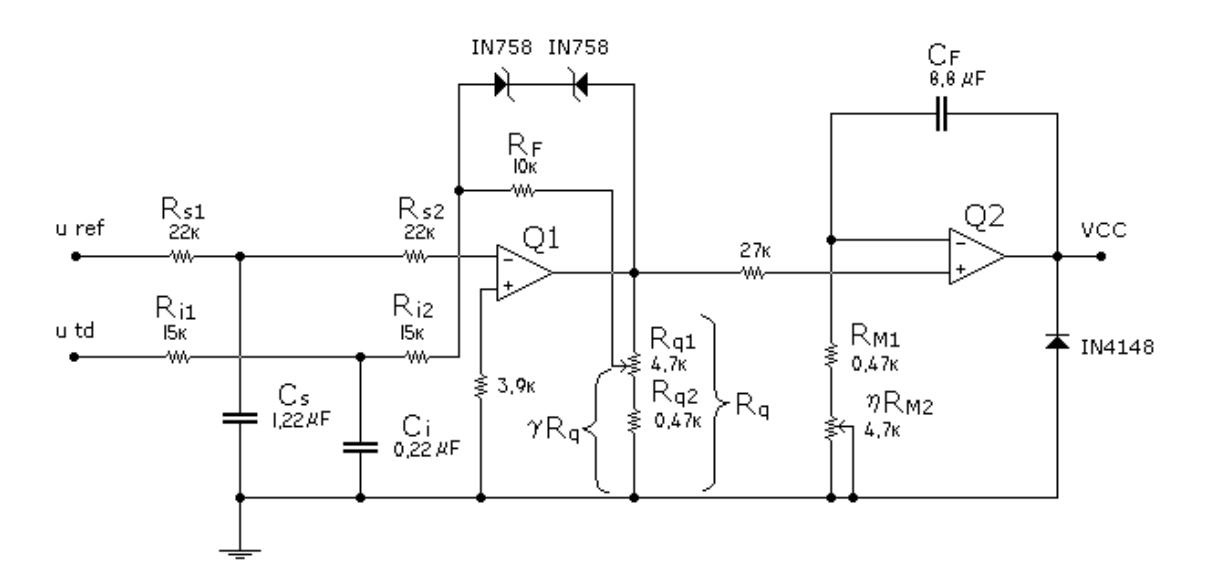

Figura 6.1 - Regulador PI, REZEK (2001).

## **6.5.1 Como ajustar o ganho do regulador**

O ganho do regulador PI proposto por FRÖHR & ORTTENBURGER (1986), é expresso pela seguinte equação:

$$
K_i = \frac{R_F}{\gamma R_0}
$$

Onde:

- γ representa a relação de divisão de resistências R<sub>q</sub> $/$ (R<sub>q1</sub> + R<sub>q2</sub>)  $R_{q} / (R_{q1} + R_{q2})$
- R<sub>0</sub> representa a soma das resistências em série R<sub>i1</sub> e R<sub>i2</sub>

Determina-se então a relação de divisão γ através da seguinte equação:

$$
\gamma = \frac{10}{(15+15)\times 0.45} = 0.74
$$

Determina-se a resistência  $\gamma R_q$  através da seguinte equação:

$$
\gamma R_q = \gamma \left( R_{q1} + R_{q2} \right) = 0.74 \times (4.7 + 0.47) = 3.8
$$
 [kΩ]

A figura 6.2 ilustra o ajuste experimental do ganho do regulador PI utilizando-se um multímetro digital. Variando-se R<sub>q1</sub> ajusta-se o ganho do regulador PI até que a leitura indicada no multímetro digital seja 3,8 [kΩ].

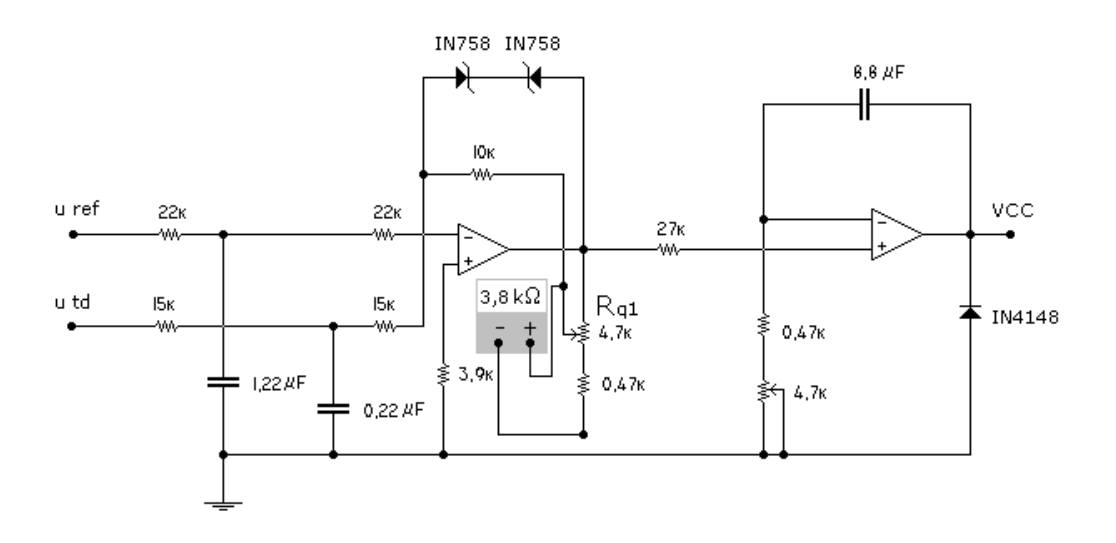

Figura 6.2 - Ajuste experimental do ganho do regulador PI.

#### **6.5.2 Como ajustar a constante de tempo do regulador**

A constante de tempo do regulador PI proposto por FRÖHR & ORTTENBURGER (1986) é expressa pela seguinte equação:

$$
T_i = (R_{M1} + \eta R_{M2})C_F
$$

Onde η representa a parte ativa do potenciômetro  $R_{\overline{M}2}$ .

Determina-se a resistência  $(R_{\text{M1}} + \eta R_{\text{M2}})$  através da seguinte equação:

$$
(R_{\text{M1}} + \eta R_{\text{M2}}) = \frac{T_i}{C_F} = \frac{11,8 \text{ [ms]}}{8,8 \text{ [ms]}} = 1,4 \quad \text{[k}\Omega\text{]}.
$$

A figura 6.3 ilustra o ajuste experimental da constante de tempo do regulador PI, utilizando-se um multímetro digital. Variando-se  $R_{\text{M1}}$  ajusta-se a constante de tempo do regulador PI até que a leitura indicada no multímetro digital seja 1,4 [kΩ].

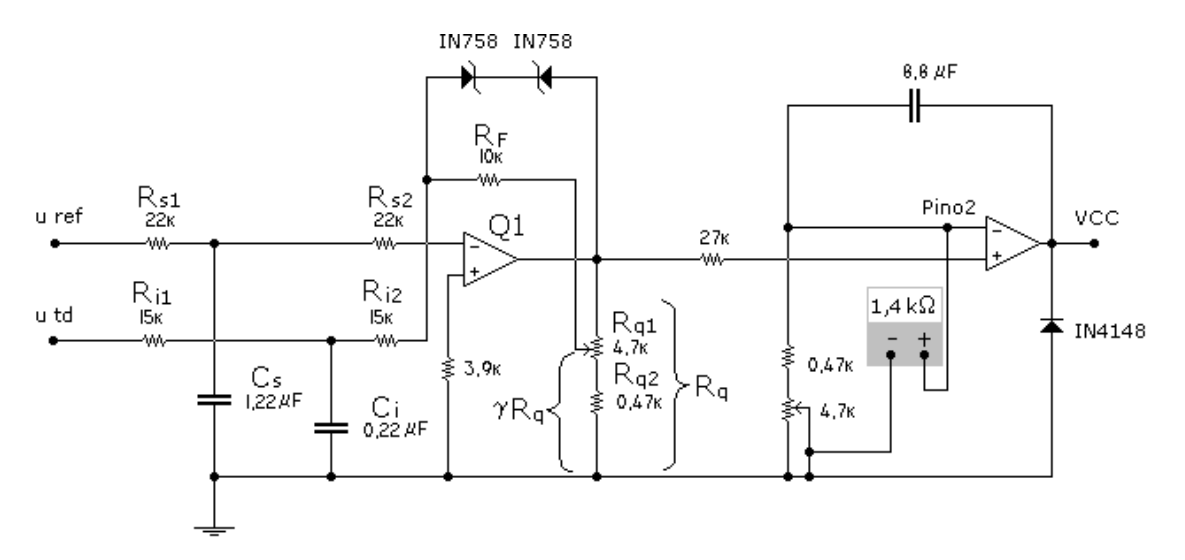

Figura 6.3 - Ajuste experimental da constante de tempo do regulador PI.

# **CAPÍTULO 7**

### **SIMULAÇÃO**

A simulação do sistema de controle proposto para o gerador de indução já com os parâmetros do regulador calculados foi realizada utilizando a toolbox SIMULINK do programa MATLAB.A figura 7.1 ilustra o diagrama de blocos do sistema proposto para o gerador de indução em que foi feita a simulação.

#### **7.1 Amorçamento**

O período de amorçamento é o tempo em que o gerador de indução leva a partir do momento que o seu eixo começa a ser acionado pela máquina primária até o momento em que sua tensão nominal aparece nos terminais do gerador de indução.

Como a tensão nominal do gerador foi representada na simulação como 1 [pu], o período de amorçamento será o tempo que o gerador de indução levará desde 0 [seg] até o momento em que a tensão u atingir 1 [pu].

Na simulação considerou-se que o gerador de indução está no período de amorçamento entre os instantes 0 [seg] e 0,6 [seg], pois no instante 0 [s] aplica-se na referência um degrau de tensão de 1 [pu], representado pelo bloco *step1*. Há imediatamente um período transitório e, finalmente, no instante 0,6 [seg] pode-se notar pela figura 7.2 que o sistema atinge 1 [pu] de tensão.
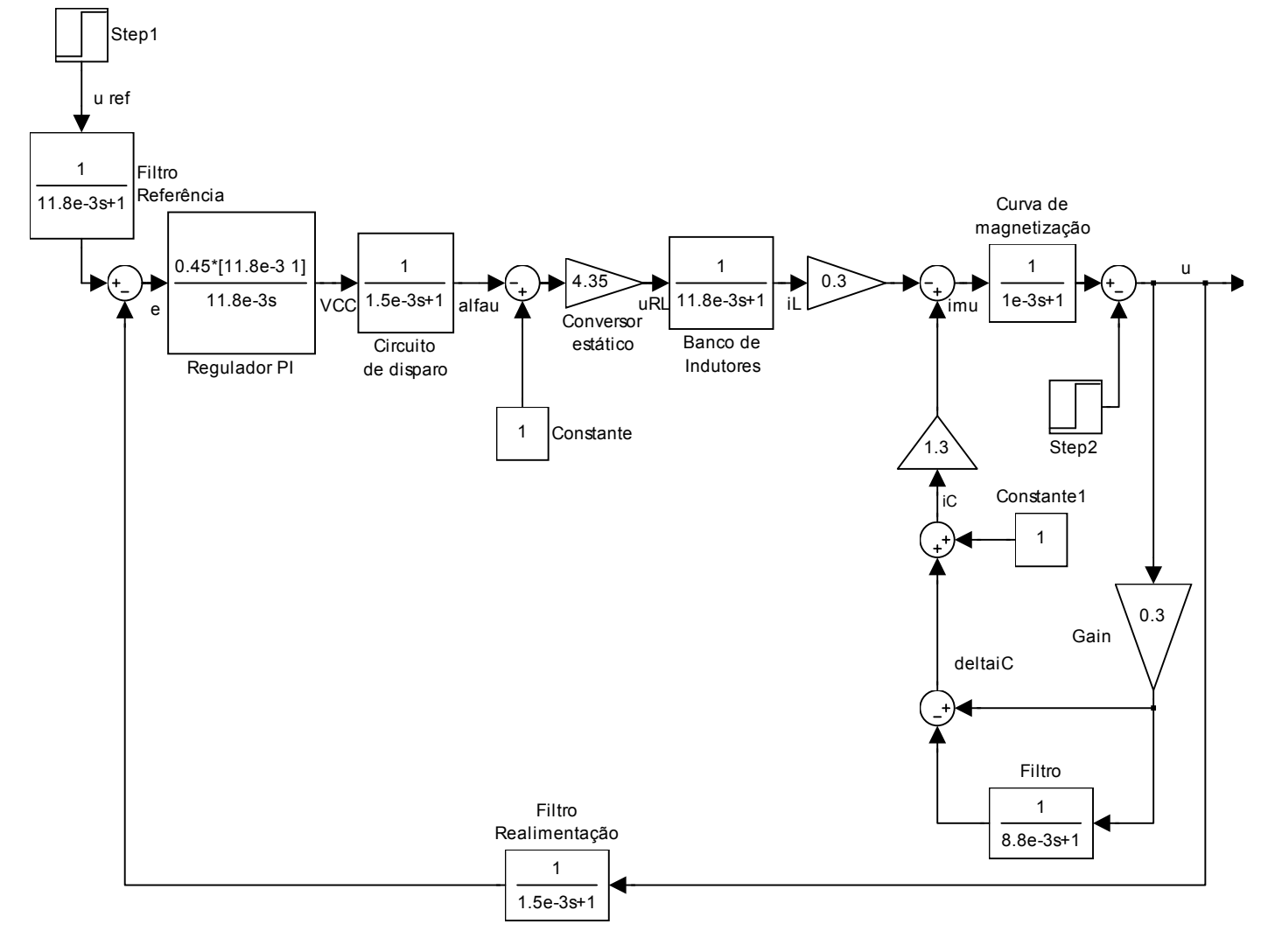

Figura 7.1 – Diagrama de blocos ,em SIMULINK, do sistema de controle proposto para o gerador de indução.

### **7.2 Entrada de carga**

A conexão de uma carga na simulação é feita quando o gerador de indução tiver estabelecido sua tensão no valor de tensão nominal, que é de 1 [pu].

Conforme foi explicado no capítulo 2, a conexão de uma carga elétrica aos terminais do gerador de indução quando este está gerando a sua tensão nominal causará uma queda de tensão no gerador fazendo com que este funcione num valor de tensão inferior ao seu valor da tensão nominal.

Considerou-se que uma redução de 10% na tensão nominal do gerador de indução seria um valor razoável que representasse de uma forma genérica o efeito de muitas cargas reais sobre o gerador de indução.

A simulação do sistema proposto, portanto, representou a entrada de uma carga como uma abrupta queda de tensão de 10% sobre a tensão nominal nos terminais do gerador de indução. Esta queda de tensão foi simulada através da aplicação de um degrau de tensão de 0,1 [pu], representado pelo bloco *step2*, no instante 0,6 [s] quando o gerador de indução já atingiu o seu período de amorçamento e está funcionando com a sua tensão nominal de 1 [pu].

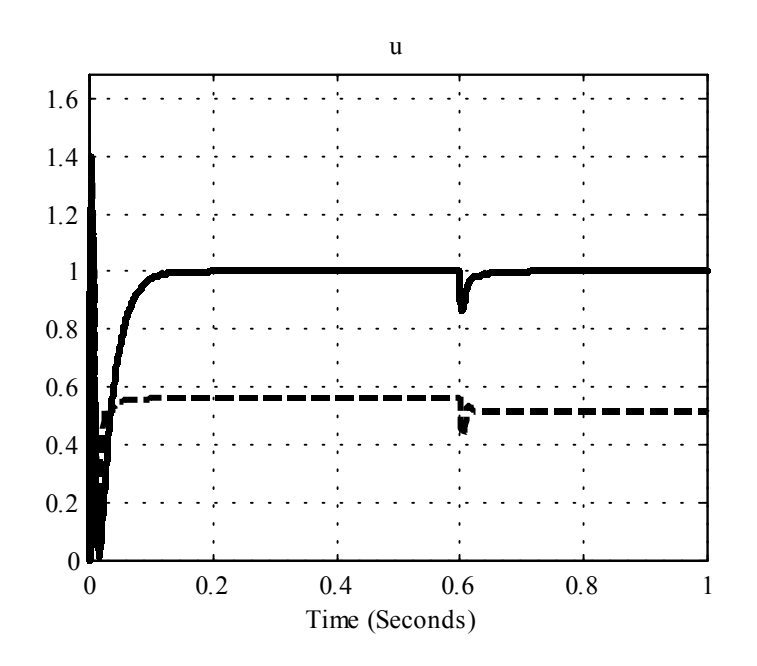

Figura 7.2 – Gráfico da estabilização da tensão do gerador de indução .

Linha tracejada: sem regulador.

Linha cheia: com regulador PI.

### **7.3 Estabilização da tensão**

Após a simulação da conexão da carga com um degrau de tensão de 0,1 [pu] no bloco *step2*, observa-se que a tensão do gerador cai instantaneamente para depois de aproximadamente 80 [ms] estabilizar-se em 1 [pu].

A figura 7.2 ilustra a estabilização da tensão do gerador de indução .

Portanto, a introdução do regulador PI cujos parâmetros foram calculados no capítulo 5 leva o sistema a ser estável e reduzir o erro estacionário bastante elevado que havia na simulação do sistema sem o regulador, conforme mostra a curva em linha tracejada.

Para que ocorra esta estabilização da tensão do gerador de indução é necessário que, em regime permanente, a corrente de magnetização seja aumentada, mantendo-se constante a corrente de linha fornecida pelo banco de capacitores e, através do aumento do ângulo de disparo dos tiristores, reduzindo-se a corrente no indutor.

A figura 7.3 ilustra que a corrente de linha do banco de capacitores permanece constante enquanto a da corrente de linha do banco de indutores é reduzida.

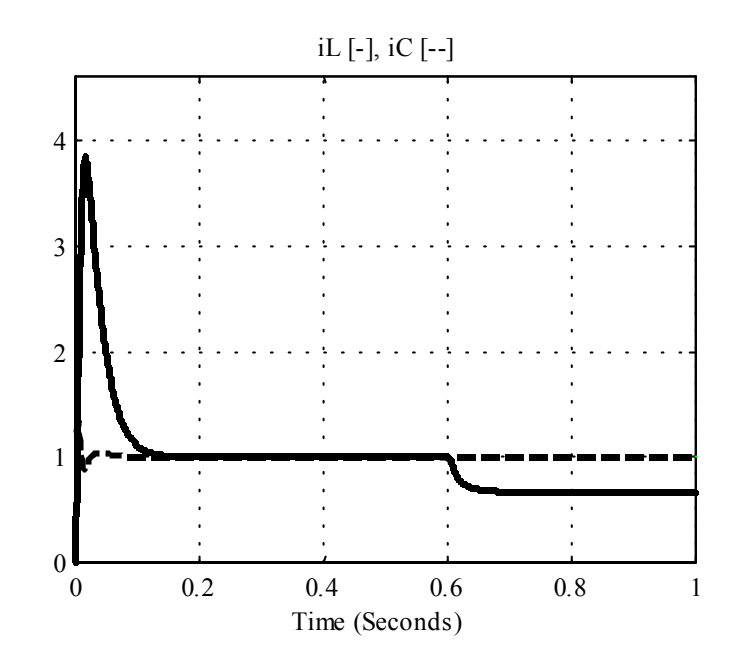

Figura 7.3 – Aumento da corrente de magnetização mantendo-se constante  $i_C$  (linha tracejada) e diminuindo-se *i*<sub>L</sub> (linha cheia).

### **7.4 Sinal de controle**

Como foi dito no capítulo 3 o aumento do ângulo de disparo acontece devido ao aumento do valor da tensão VCC na saída do regulador PI para ser conectada ao pino 11 do TCA 780. A relação entre o ângulo de disparo e a tensão VCC se mantém linear. Ou seja, se a tensão VCC aumenta, o ângulo de disparo também aumenta.

A figura 7.4 ilustra que, na simulação em MATLAB, a tensão VCC em regime permanente aumenta de aproximadamente 0,09 [pu] após aplicação da carga em 0,6 [seg]. Este aumento da tensão VCC indica que o ângulo de disparo também aumentou, e o aumento do ângulo de disparo causou a redução da corrente no indutor, como foi observado na figura 7.3.

O valor máximo aceitável para o sinal de controle VCC é de 1 [pu].

A simulação em MATLAB também evidenciou que não haverá saturação do circuito de disparo, pois o valor do sinal de controle VCC atinge um pico de apenas de pouco mais de 0,8 [pu] após a aplicação da carga em 0,6 [seg], como pode ser visto na figura 7.4.

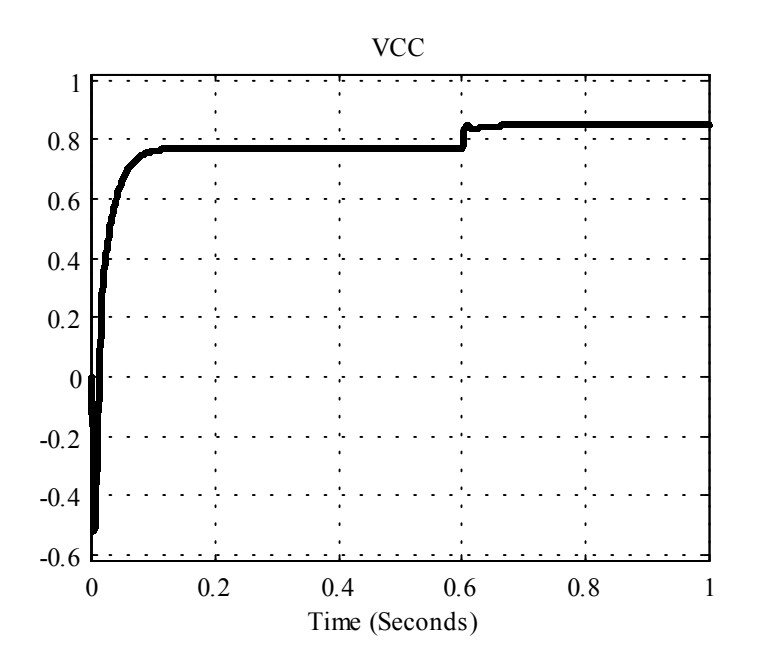

Figura 7.4 – Sinal de controle VCC.

# **OBSERVAÇÃO:**

A pequena constante de tempo de valor 1 [ms] inserida no bloco referente à curva de magnetização foi efetuada para que se eliminasse um erro que aparecia ao rodar o programa MATLAB, mas para efeitos práticos, este bloco pode ser considerado unitário.

### **CAPÍTULO 8**

#### **RESULTADOS EXPERIMENTAIS**

Este capítulo apresentará o procedimento para possibilitar que o gerador de indução esteja em ponto de receber a conexão de cargas elétricas. Analisar-se-á a tensão do gerador de indução e o comportamento do ângulo de disparo.

#### **8.1 Amorçamento**

O período de amorçamento é o tempo em que o gerador de indução leva a partir do momento que o seu eixo começa a ser acionado pela máquina primária até o momento em que sua tensão nominal aparece nos terminais do gerador de indução.

- 1. **Estabelecer 0,2 [H] e 17 [**Ω**] por fase no banco de indutores.** Deve-se chavear o banco de indutores antes da máquina primária ser acionada, de modo que haja 0,2 [H] e 17 [Ω] por fase no banco de indutores. Isto é feito fechando-se as chaves SL1, SL2, SL3, SL4, SL5, SL6, SL7, SL8, SL9 da figura 3.7.
- 2. **Acionar a máquina primária**. O acionamento da máquina primária deve ser feito conforme descrito no capítulo referente à bancada de ensaios, onde se falou a respeito do motor de corrente contínua. Neste momento o gerador de indução estará recebendo potência mecânica em seu eixo e, se houver magnetismo residual, haverá o início do processo de geração de tensão. Caso não haja magnetismo residual, pode-se

acionar, por alguns segundos, o gerador de indução como motor de indução. Isto fará com que o gerador de indução recupere seu magnetismo residual.

- 3. **Estabelecer 20 [**µ**F] por fase no banco de capacitores**. Deve-se ligar o banco de capacitores de modo que haja 20 [µF] por fase no banco de capacitores. Como já há um primeiro banco de capacitores ligados em triângulo com 10 [µF] por fase, conforme mostra a figura 3.4, deve-se garantir o acréscimo de mais 10 [µF] por fase.Isto é feito, por exemplo, fechando-se as chaves SC11, SC14 e SC17 do banco de capacitores representado na figura 3.6. Neste momento o gerador de indução estará gerando aproximadamente 240 [V] entre fases.
- 4. **Ligar fonte de tensão.** Deve-se ligar a fonte de tensão da figura 3.10 para que o potencial – 15 [V] apareça no circuito da tensão de referência, mostrado na figura 3.11.

### **5. Ligar circuito de disparo**

6. **Estabelecer a tensão de referência**. Deve-se estabelecer a tensão 220[V] entre fases do gerador mediante o ajuste do potenciômetro mostrado na figura 3.13 do circuito da tensão referência da figura 3.11. O ajuste tensão de referência em 220 [V] é percebido no voltímetro colocado entre duas fases do gerador.

A figura 8.1 ilustra o amorçamento do gerador de indução, onde o osciloscópio, mostrado na figura II.2 (anexo II), foi posicionado conforme a figura 8.2. Deve-se notar que o banco de capacitores está com 20 [µF] por fase.

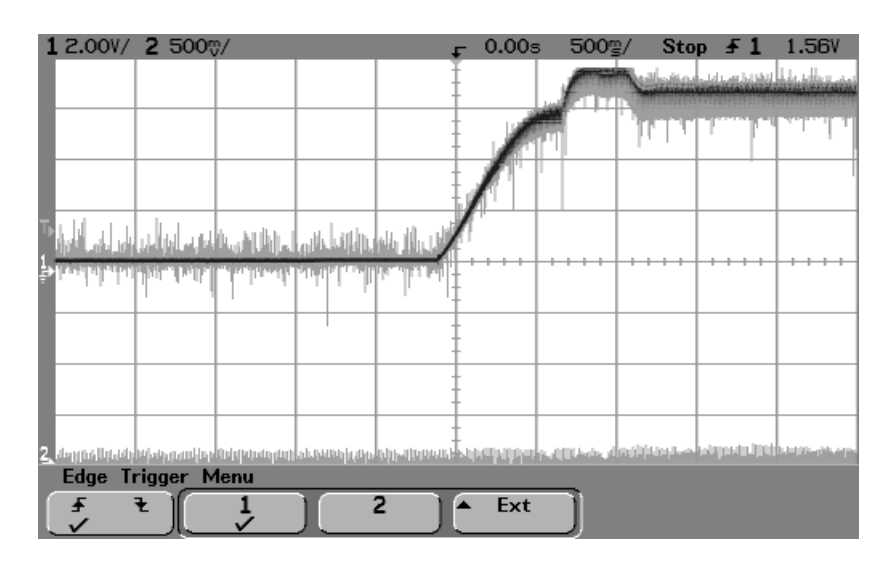

Figura 8.1 – Amorçamento do gerador de indução.

### **8.2 Entrada de carga**

Para conectar a carga de 1,3 [kW] aumentou-se o valor da capacitância para 60 [µF] por fase para que a forma de onda da corrente de fase do banco de indutores pudesse ser observada de forma que mostrasse claramente a alteração do ângulo de disparo α. Este aumento de capacitância de foi feito ligando-se seqüencialmente as chaves S12, SC15, SC18, SC1, SC4, SC7, SC2, SC5, SC8, SC3, SC6, e SC9 na figura 3.6.

### **8.3 Estabilização da tensão**

Para uma entrada abrupta de carga 1,3 [kW], tem-se a figura 8.3 apresentando a tensão quando a máquina opera com regulador. Nota-se que houve estabilização da tensão em aproximadamente 75 [ms] (ver figura 7.2, página 56).

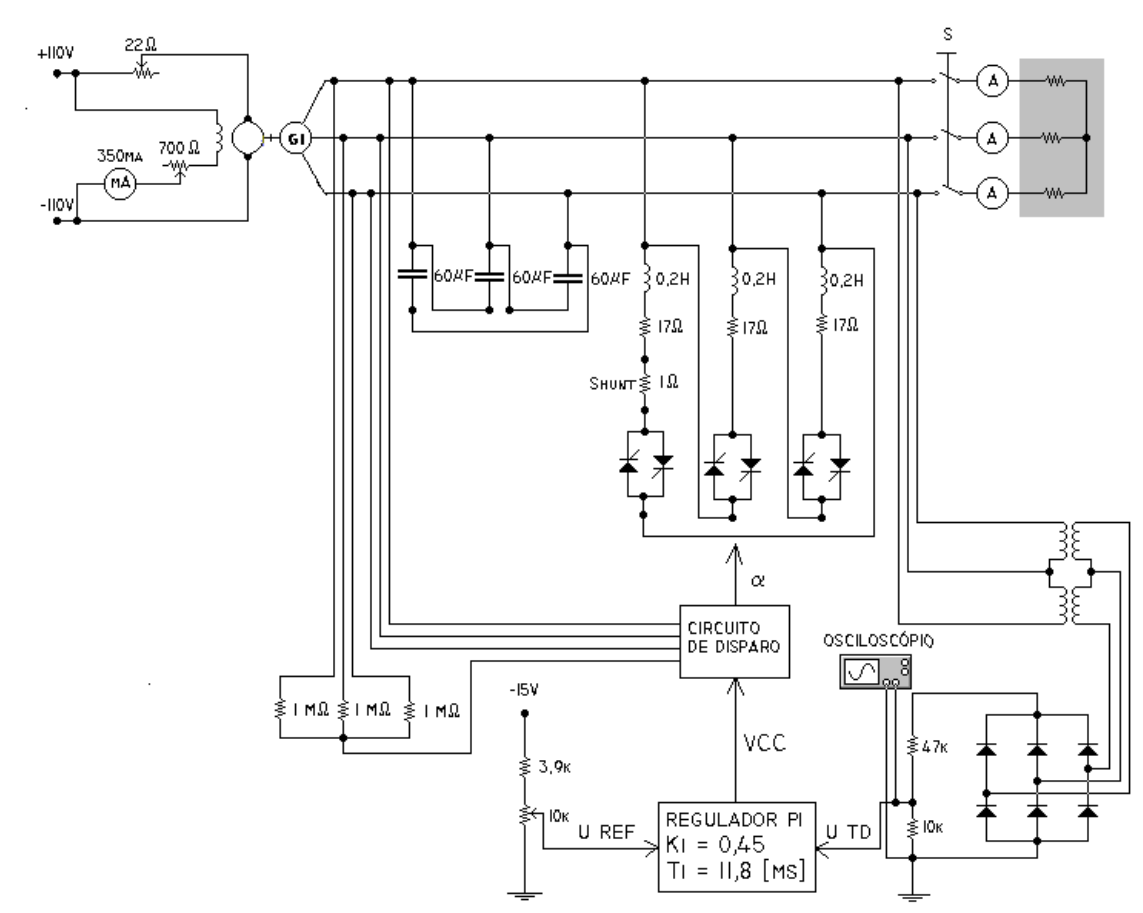

Figura 8.2 – Posicionamento do osciloscópio para obtenção da forma de onda do

transitório da tensão do gerador.

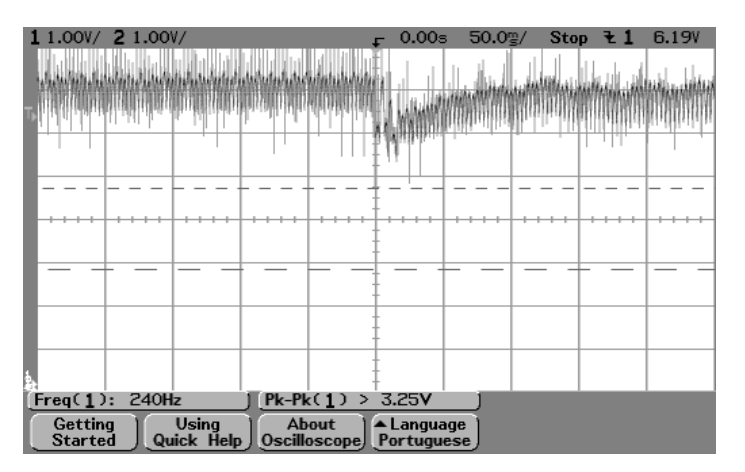

Figura 8.3 – Estabilização da tensão para uma entrada de carga de 1,3 [kW].

Na impossibilidade de obter a forma de onda de tensão do gerador diretamente nos terminais do mesmo, posicionou-se o osciloscópio de modo que a forma de onda da tensão do gerador fosse obtida nos terminais secundários dos Transformadores de potencial do circuito do transdutor de tensão.

A figura 8.4 ilustra o posicionamento do osciloscópio para obtenção da forma de onda da tensão do gerador. A resistência shunt é mostrada na figura II.3 (anexo II).

É interessante notar que a forma de onda da tensão do gerador de indução permanece senoidal antes da aplicação da carga, como mostra a figura 8.5, bem como depois da aplicação da carga, como mostra a figura 8.6.

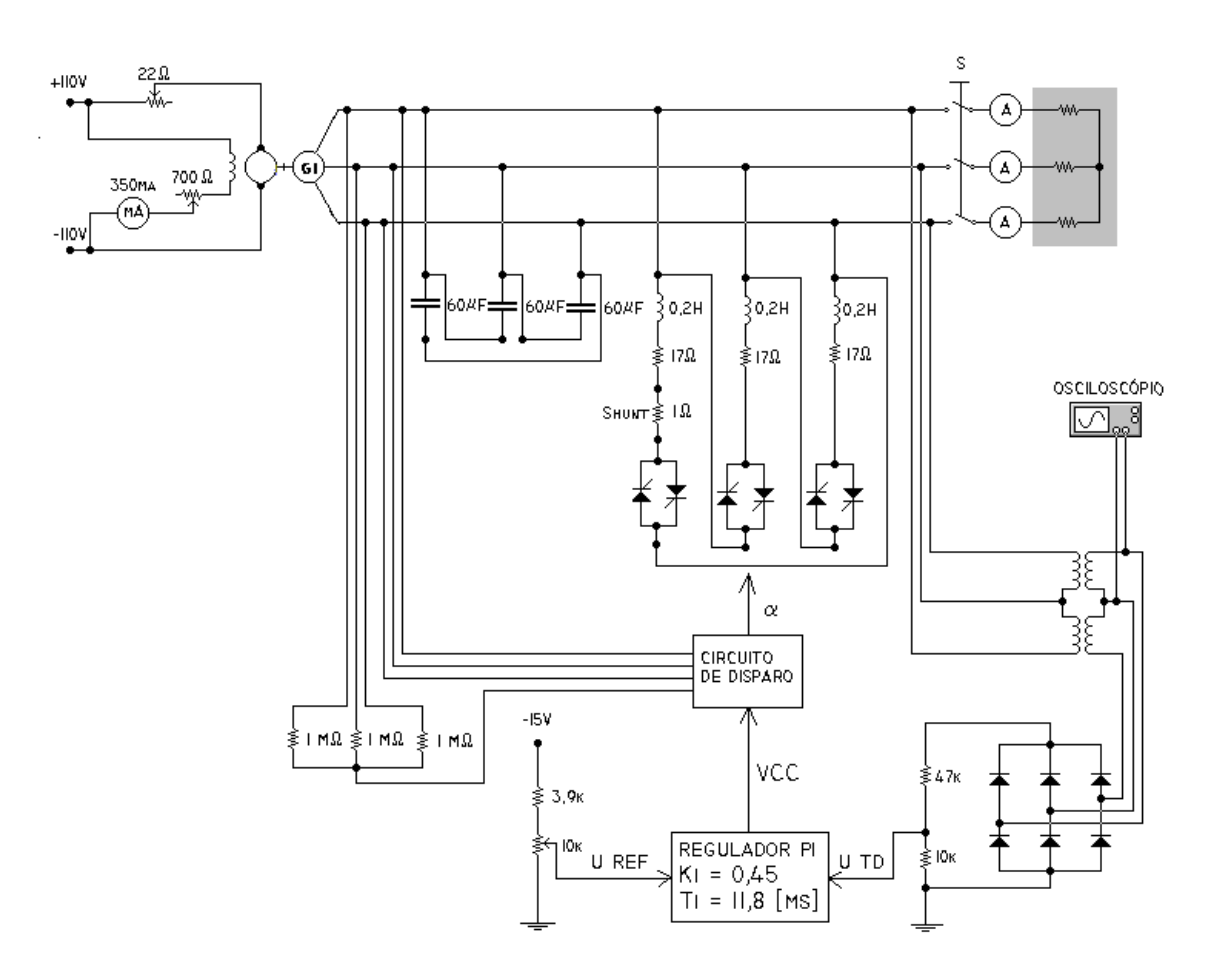

Figura 8.4 – Posicionamento do osciloscópio para obtenção da forma de onda da

tensão do gerador de indução.

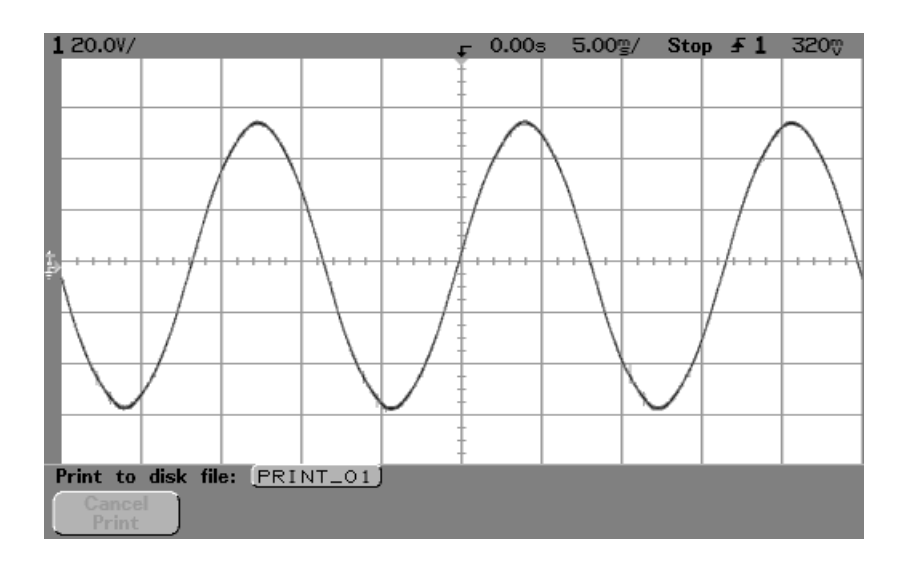

Figura 8.5 – Tensão do gerador de indução antes da aplicação da carga.

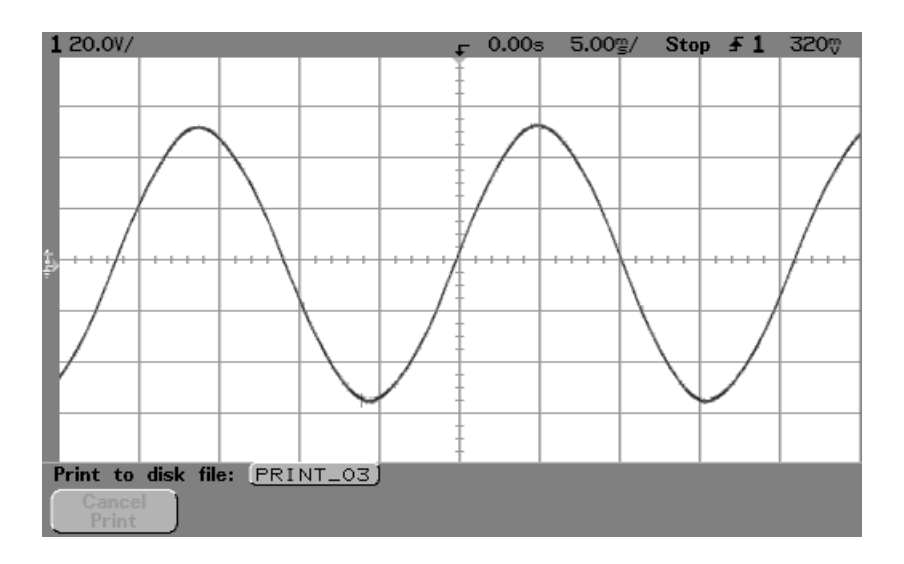

Figura 8.6 – Tensão do gerador de indução depois da aplicação da carga.

## **8.4 Ângulo de disparo**

A forma de onda da corrente no indutor antes da aplicação da carga é mostrada na figura 8.8, enquanto que a forma de onda desta corrente depois da aplicação da carga é mostrada na figura 8.9.

Antes da aplicação da carga nota-se pela figura 8.8 uma forma de onda quase senoidal. A figura 8.7 ilustra o posicionamento do osciloscópio para obtenção da forma de onda da corrente de fase do banco de indutores. Quando a corrente em um indutor, em série com dois tiristores em anti-paralelo, torna-se senoidal o ângulo de disparo torna-se igual ao ângulo que determina o fator de potência do circuito, isto é, α = φ.

Pode-se afirmar pela figura 8.8 que o ângulo de disparo antes da aplicação da carga é calculado pela seguinte equação:

$$
\alpha_{i} = \phi = \cos^{-1}\left[\frac{R}{\sqrt{R^{2} + (2\pi fL)^{2}}}\right] = \cos^{-1}\left[\frac{17}{\sqrt{17^{2} + (2\pi \times 60 \times 0.2)^{2}}}\right] \approx 80^{\circ} \quad (8.1)
$$

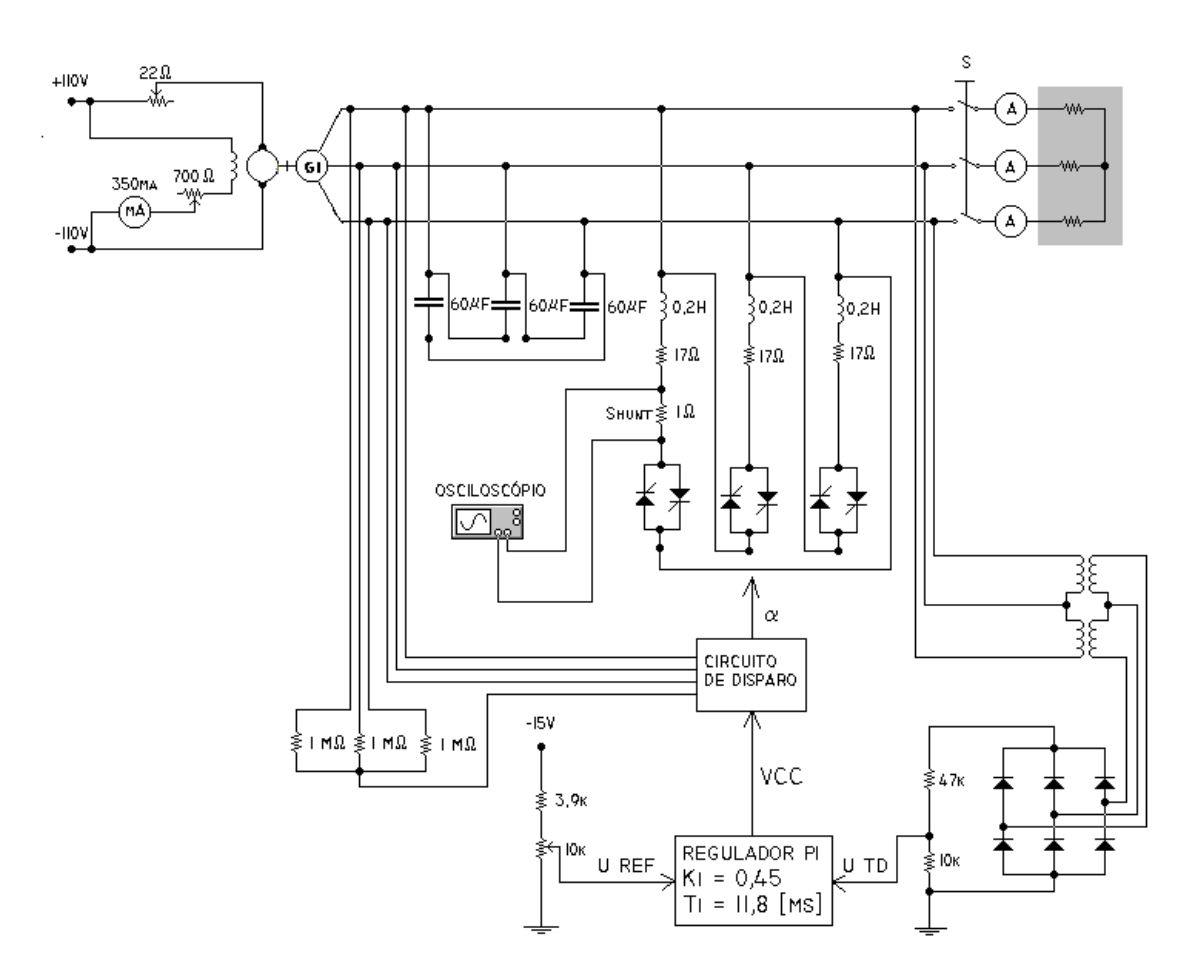

Figura 8.7 – Posicionamento do osciloscópio para obtenção forma de onda da corrente de fase o banco de indutores.

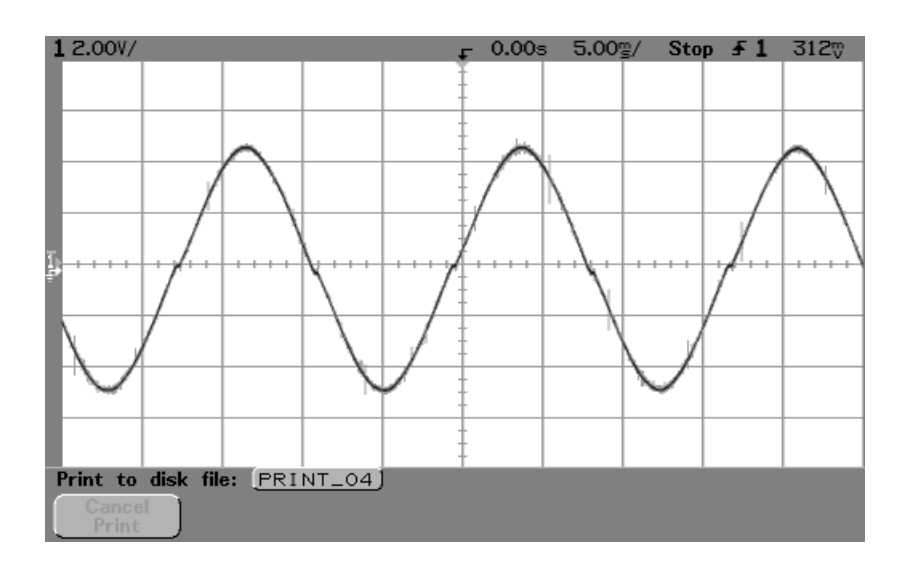

Figura 8.8 – Forma de onda da corrente de fase do banco de indutores antes da

aplicação da carga.

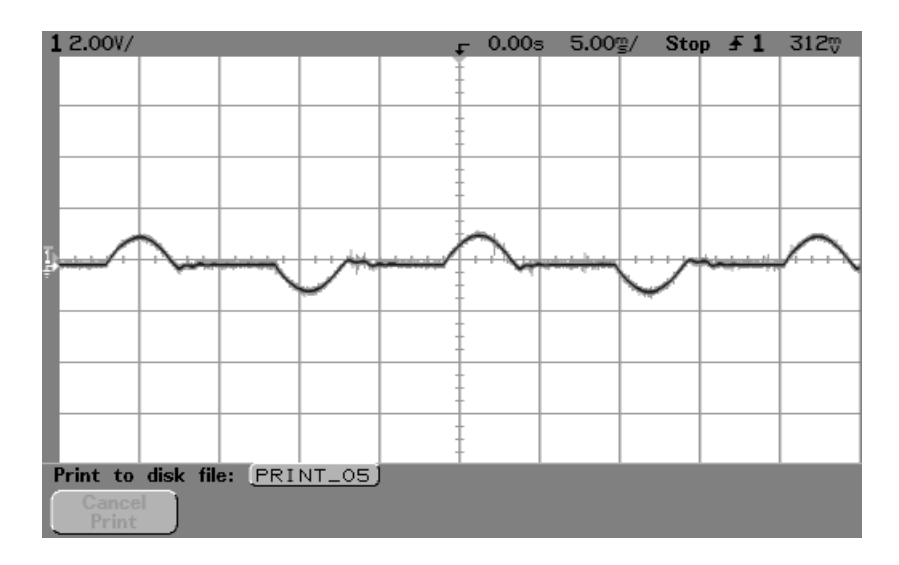

Figura 8.9 – Forma de onda da corrente de fase do banco de indutores depois da aplicação da carga.

Pode-se notar na forma de onda de onda da tensão do indutor a alteração do ângulo de disparo α mudando do valor inicial maior calculado pela equação 8.1 para um valor final de regime permanente menor depois da aplicação da carga.

A figura 8.10 ilustra o posicionamento do osciloscópio para se obter a forma de onda da tensão no indutor. Na impossibilidade de obter a forma de onda diretamente nos terminais do indutor devido às limitações do osciloscópio, colocou-se um divisor de tensão com dois resistores em série no valor de 68 [kΩ] e 1 [kΩ], a forma de tensão do indutor é obtido nos terminais da resistência de 1 [kΩ].

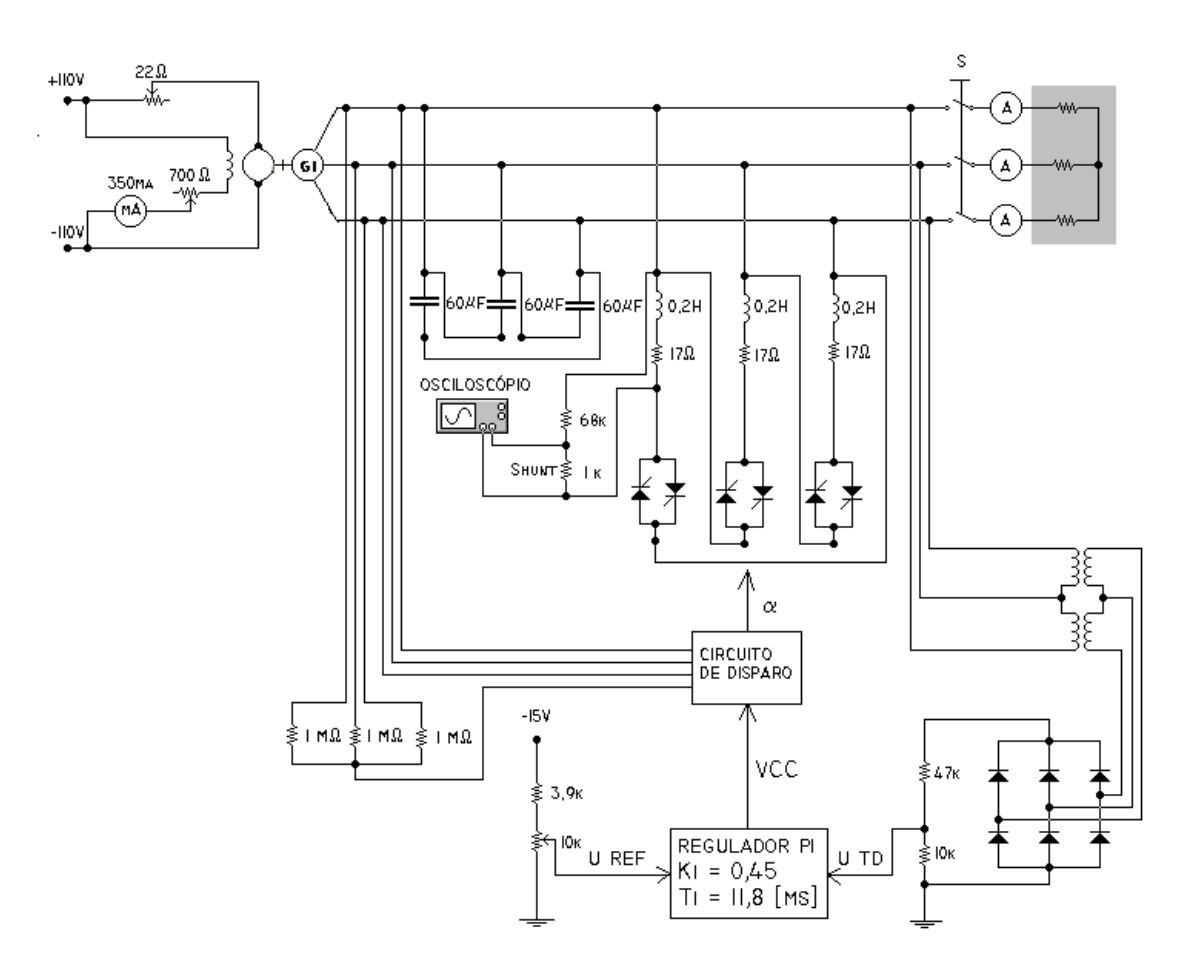

Figura 8.10 – Posicionamento do osciloscópio para obtenção da forma de onda

da tensão no indutor.

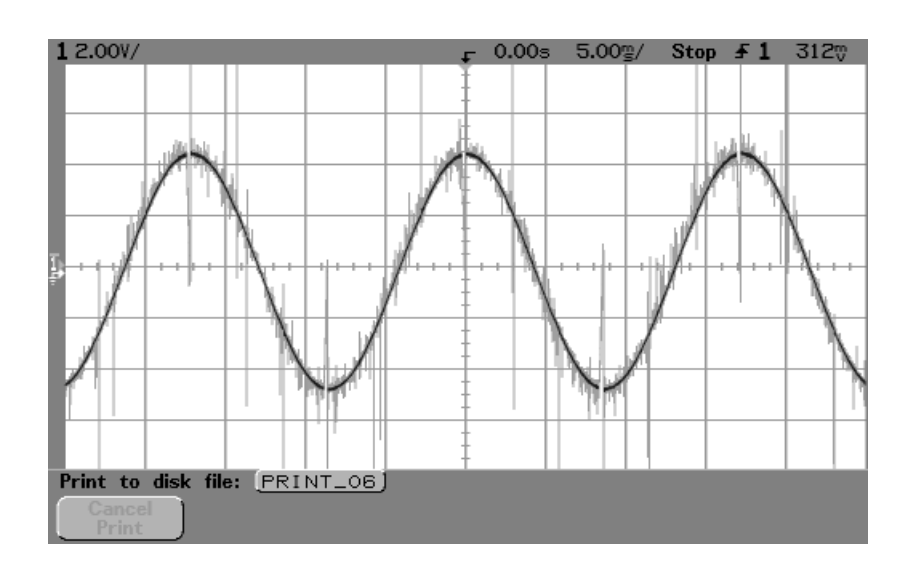

Figura 8.11 – Forma de onda da tensão no indutor antes da aplicação da carga.

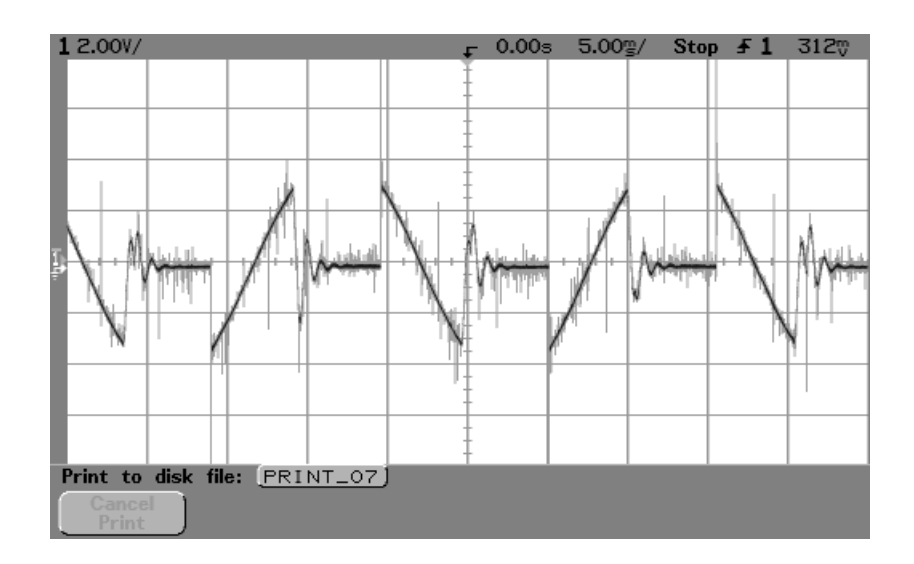

Figura 8.12 – Forma de onda da tensão no indutor depois da aplicação da carga.

## **CAPÍTULO 9**

### **CONCLUSÕES E SUGESTÕES**

Este trabalho mostrou que é possível controlar a tensão do gerador de indução trifásico, utilizando-se de um banco de capacitores fixos e um banco de indutores com tiristores em anti-paralelo. Como os capacitores são fixos, a tensão gerada é regulada através da alteração da corrente dos indutores por meio da variação do ângulo de disparo dos tiristores.

A maior dificuldade da modelagem matemática foi que a tensão no indutor sofre uma variação não linear com a variação do ângulo de disparo. Entretanto, pôde-se resolver este problema escolhendo-se um ângulo de disparo nominal e dois pontos bastante próximos um do outro em torno do ângulo de disparo nominal permitindo portanto a linearização do modelo.

 A originalidade do método de otimização deveu-se ao fato de que em se sabendo que o regulador a ser utilizado seria do tipo proporcional-integral, optou-se pelo Método da Otimização pelo Módulo, proposto por FRÖHR & ORTTENBURGER (1986) para determinar o ganho do regulador, e a sua constante de tempo. O ganho e a constante de tempo calculados K<sub>i</sub> e T<sub>i</sub> estão dentro dos limites do regulador proposto. Para a finalidade de regulação de tensão, não se encontrou na literatura nenhum outro trabalho similar, empregando-se este método de otimização pelo módulo para a finalidade proposta na dissertação.

A simulação do sistema de controle proposto para o gerador de indução já com os parâmetros do regulador calculados foi realizada utilizando a toolbox SIMULINK do programa MATLAB. Neste item, houve inclusive uma ligeira dificuldade para

modelagem do sistema com finalidade de simulação, sendo que a participação do professor co-orientador Carlos Alberto Dias Coelho nesta etapa, foi de muita valia para que se chegasse a resultados satisfatórios nesta importante fase do trabalho.

 Considerou-se que uma redução de 10% na tensão nominal do gerador de indução seria um valor razoável que representasse de uma forma genérica o efeito da variação de carga considerada no trabalho.

O ensaio de laboratório consistiu na entrada abrupta de um banco de resistências conectado aos terminais do gerador correspondente a uma carga de 1,3 [kW], onde houve estabilização da tensão, conforme pode ser observado na figura 8.3. Nota-se que houve estabilização da tensão em aproximadamente 75 [ms], verificando-se, uma resposta do sistema rápida, estável e com boa dinâmica de regulação.

A Comparação entre as respostas experimental e simulada que forram respectivamente 75 [ms] e 80[ms] validaram a modelagem efetuada devido a que os resultados obtidos estão bastante próximos.

Finamente, sugere-se a aplicação da metodologia de implementação proposta ao trabalho para pequenos aproveitamentos no meio rural.

Verificou-se experimentalmente que a freqüência elétrica não permanece constante quando da aplicação da carga ensaiada. Sugere-se um trabalho posterior para que o controle de freqüência também possa ser implementado.

Verificou-se experimentalmente também, em um ensaio não incluído neste trabalho, que a tensão do gerador de indução foi regulada quando da partida motor de indução de 0,25 [CV], houve, entretanto, a necessidade de se usar uma chave estrelatriângulo para a partida deste motor. Sugere-se, portanto, que neste trabalho posterior para incluir o controle de freqüência sejam realizados também estudos para se definir cargas indutivas limites que possam ser atendidas pelo gerador de indução.

Uma outra sugestão, consiste-se em utilizar modelagem não linear para o sistema implementado, para comparação dos resultados obtidos com a modelagem linear apresentada no trabalho.

### **ANEXO I**

# **FIGURAS AUXILIARES**

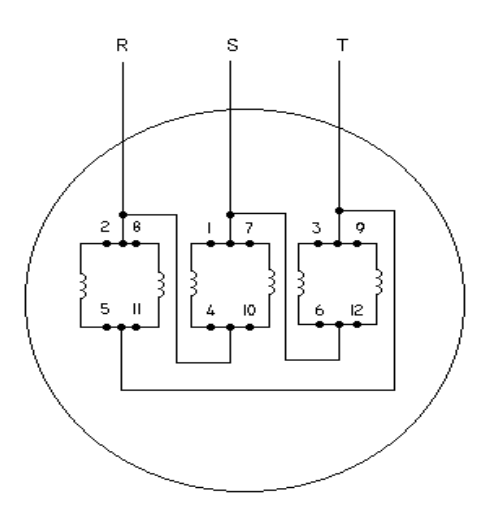

Figura I.1– Ligações internas do gerador de indução para a geração de 220 [V]

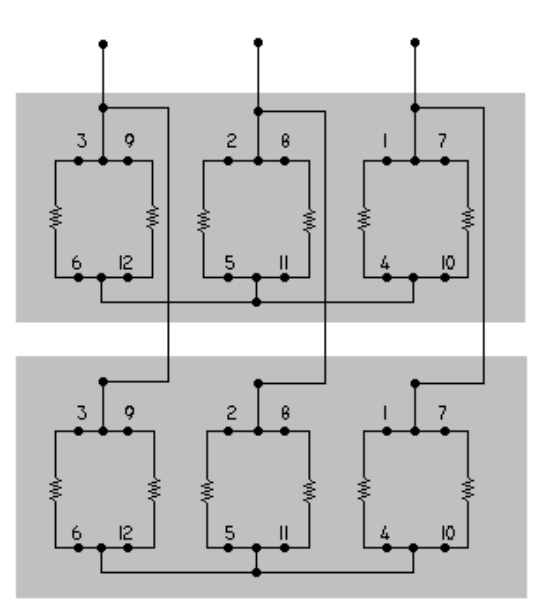

Figura I.2– Ligações dos bancos de resistências para formarem uma carga de 1,3 [kW].

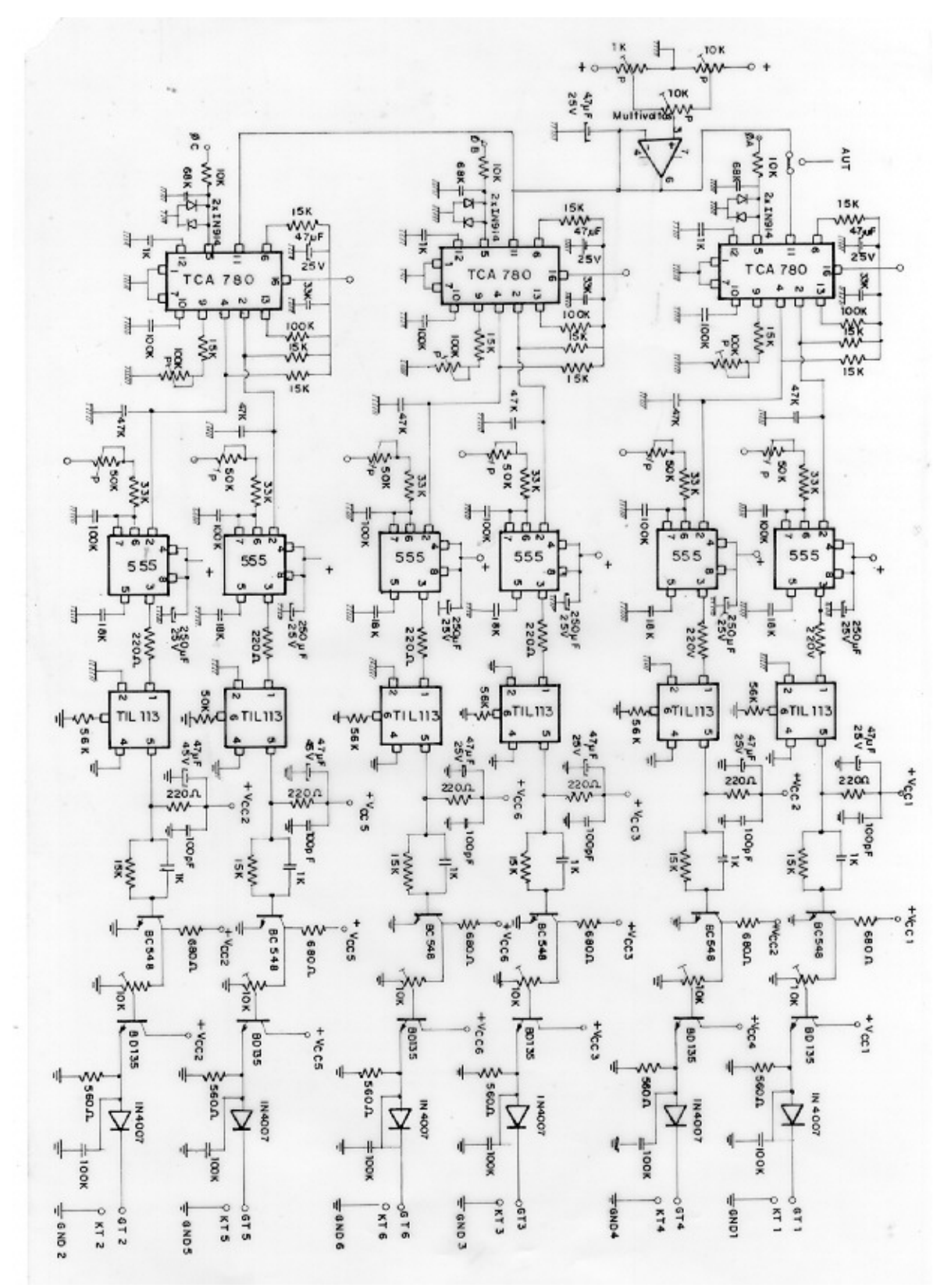

Figura I.3– Diagrama eletrônico do circuito de disparo

# **ANEXO II**

# **FOTOS AUXILIARES**

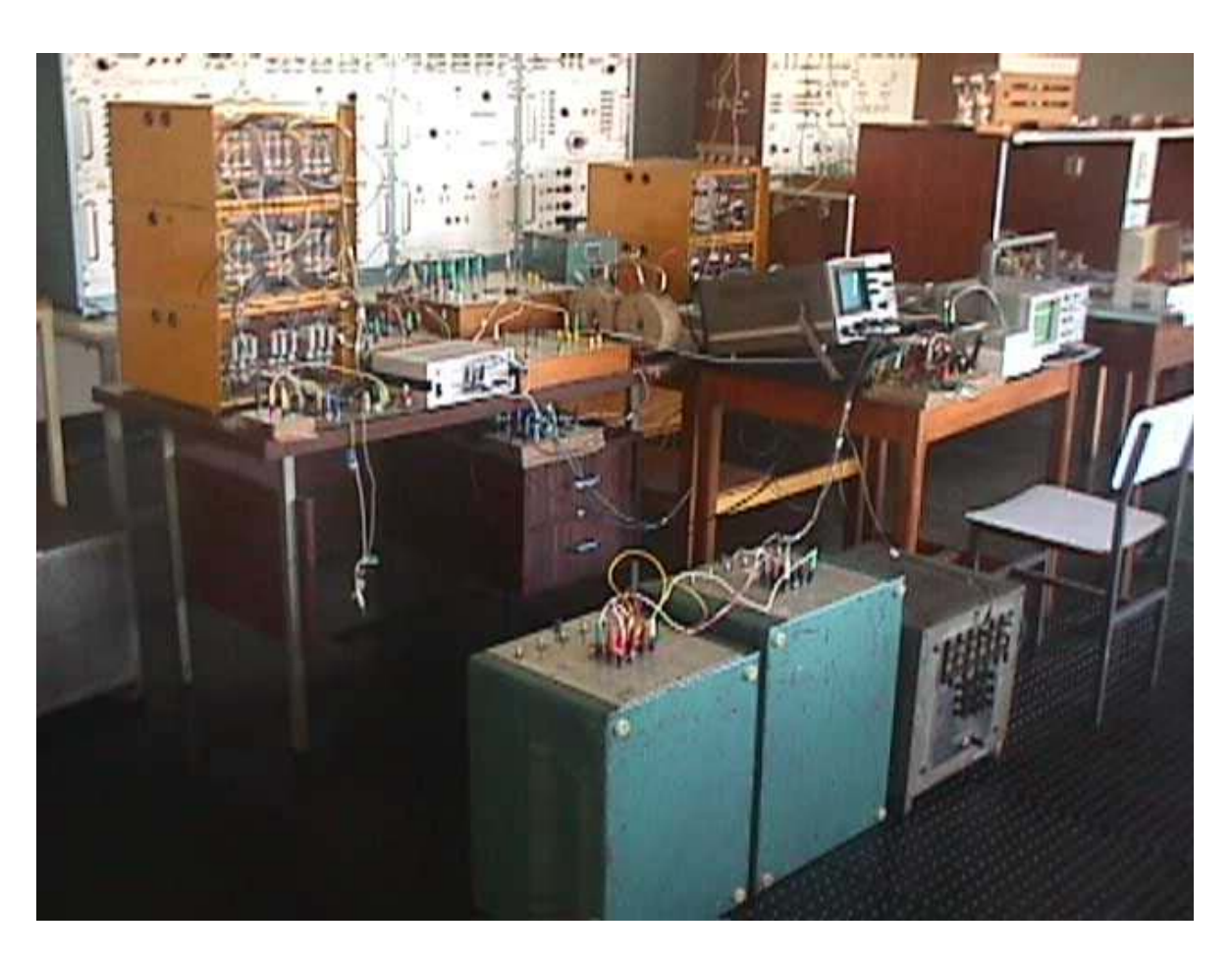

Figura II.1 – Foto da bancada de ensaios.

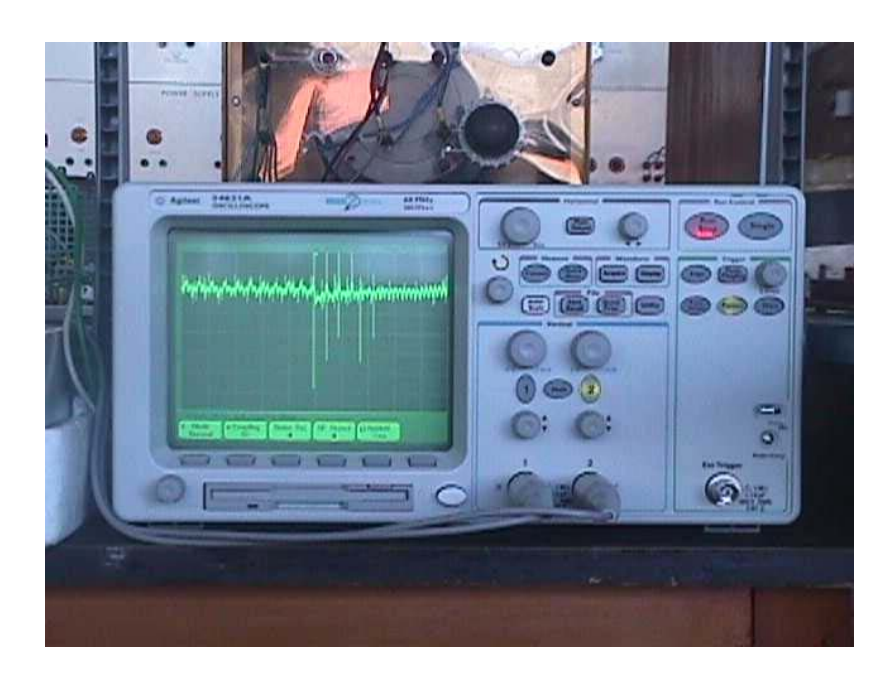

Figura II.2 - Foto do osciloscópio com memória utilizado para gravar as formas de onda

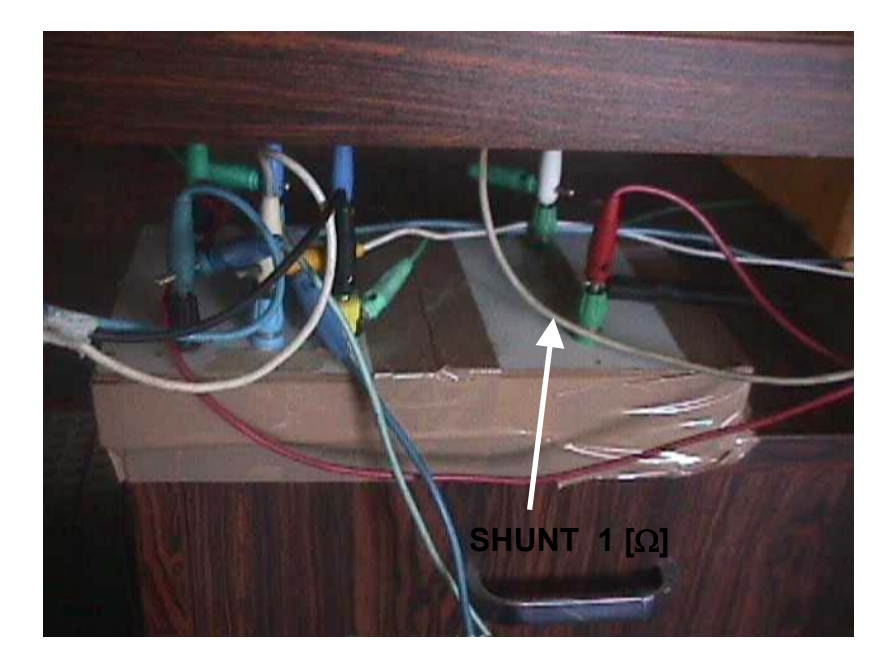

Figura II.3 – Shunt onde são posicionados os terminais do osciloscópio para obtenção da forma de onda da corrente de fase do banco de indutores.

### **ANEXO III**

### **DIMENSIONAMENTO DO BANCO DE CAPACITORES**

O dimensionamento do banco de capacitores é feito para quando o gerador estiver gerando em vazio 220 [V] e a corrente de fase do banco de indutores estiver praticamente senoidal. Isto acontece quando o ângulo de disparo  $\alpha = \phi \approx 80^{\circ}$ , onde  $\phi \in$ definido pela equação 4.5 e calculado na equação 8.1.

Os dados necessários do motor de indução usado como gerador para a tensão 220 [V] são:

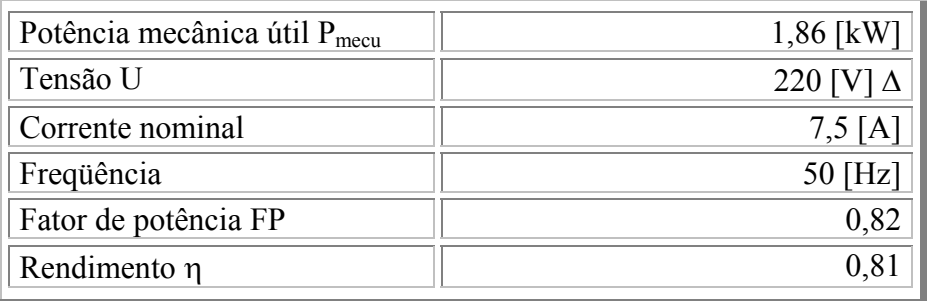

Considerou-se no dimensionamento do banco de capacitores  $f = 60$  [Hz], pois a vazio esta era a freqüência da máquina.

A potência aparente nominal da máquina (S) é:

$$
S = \frac{P_{\text{mecu}}}{\eta \times FP} = 2,80 \quad [kVA]
$$

A máquina em condições nominais absorve a seguinte potência reativa (Q):

$$
Q = S \times \text{Sen}\phi = 1,60 \quad [kVAr]
$$

O banco de indutores em 220 [V] absorve a seguinte potência ( $Q_L$ ):

$$
Q_{L} = \frac{3U^{2}}{X_{L}} = \frac{3U^{2}}{2\pi fL} = \frac{3 \times 220[V]^{2}}{2\pi \times 60[Hz] \times 0.2[H]} = 1.93 \quad [kVAr]
$$

O banco de capacitores , portanto, para atender à máquina e ao banco de indutores, deve ter a seguinte potência  $(Q_C)$ :

$$
Q_C = 1,60 + 1,93 = 3,53 \quad [kVAr]
$$

Esta potência corresponde à seguinte reatância capacitiva:

$$
X_C = \frac{3 \times U^2}{Q_C} = \frac{3 \times 220[V]^2}{3{,}53 \times 10^3[VAr]} = 41{,}1 \quad [\Omega]
$$

Cada fase do banco de capacitores deverá ter, portanto, a seguinte capacitância:

$$
C = \frac{1}{2\pi \times f \times X_C} = \frac{1}{2\pi \times 60[Hz] \times 41, I[\Omega]} = 64,6 \quad [\mu\text{F}]
$$

Utilizou-se na prática o valor **C = 60 [**µ**F]**, o que corresponde a uma potência do banco de capacitores de 3,28 [kVAr] em 220 [V].

## **REFERÊNCIAS BIBLIOGRÁFICAS**

BARBI, I. - Eletrônica de Potência, Edição do Autor, Florianópolis, 2000;

CHAPALLAZ, J. M.; GHALI, J. D.; EICHENBERGER, P.; FISCHER, G. – Manual on Induction Motors Used As Generators, MHPG Series, 1990;

COELHO, C. A. D. – Controle Convencional e Moderno, Notas de Aula baseadas no livro texto de D'Azzo & Houpis, 1999;

FITZGERALD, A. E.; KINGSLEY JR, C.; KUSKO A. – Máquinas Elétricas, Editora McGraw-Hill do Brasil, Ltda., 1977;

FRÖHR F.; ORTTENBURGER F. – Introducción al Control Electrónico, Siemens, Marcombo S.A., Barcelona, 1986;

RESENDE J. T. - Operação Isolada e Interligada do Gerador de Indução, Dissertação de mestrado, EFEI., Brasil,1994;

REZEK A. J. J; COELHO C. A. D.; VICENTE J. M. E.; CORTEZ J. A.; LAURENTINO P.R. - O Método da Otimização pelo Módulo (OM) aplicado a Sistemas de Regulação de Tensão: Modelagem, Ajuste e Implementação, IX Encontro Regional Latino-Americano da Cigré, Foz do Iguaçu, PR, Brasil, Maio 2001.